# La Méthode Simplifiée de Comptabilité et de Gestion ou MSCG

Par Éric du Petit Thouars

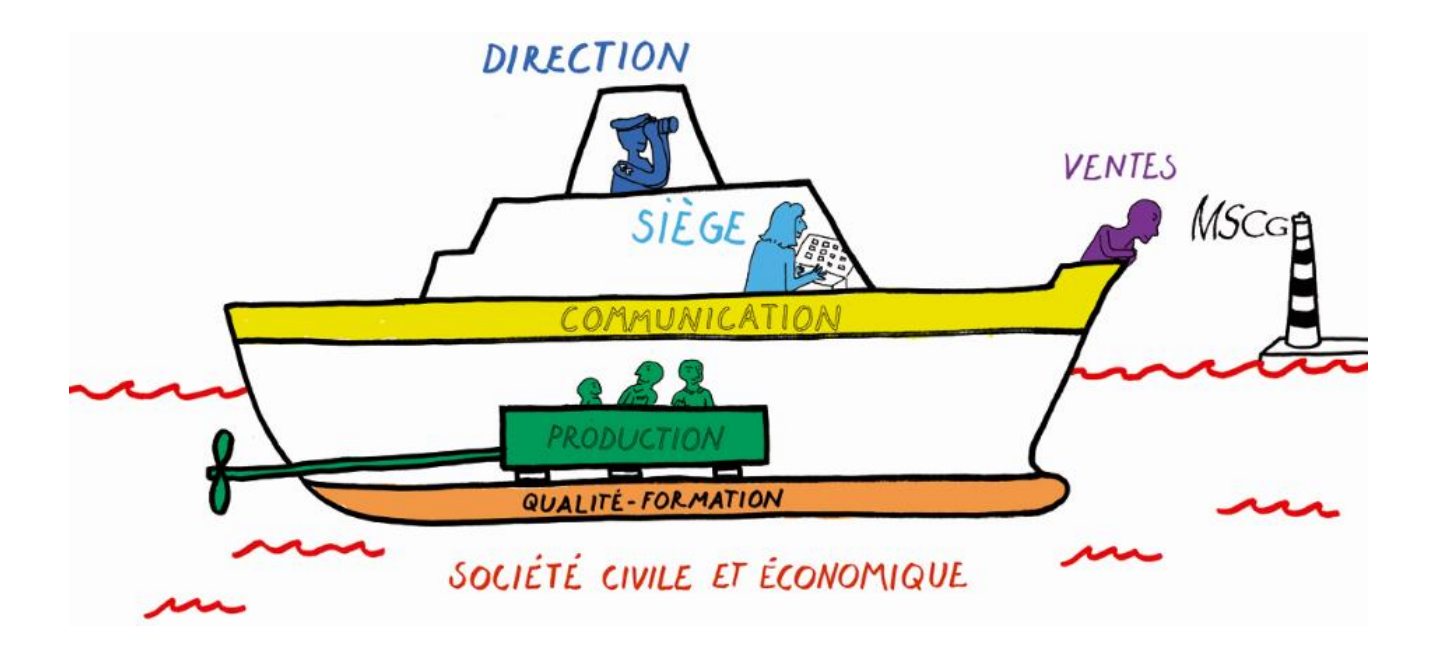

A Francis Pillet et à Sophie Grégoire, son assistante.

Et généralement à tous les entrepreneurs, petits ou grands, qui cherchent constamment à concilier performances économiques et qualité des relations humaines et professionnelles.

#### **AVERTISSEMENT**

Cet ouvrage est protégé par Copyright auprès de **Copyright Of France** sous le certificat N°6L7D1D6. Toute reproduction, même partielle, sous quelque forme et procédé est interdite conformément à l'article L.122-4 du Code de la Propriété Intellectuelle.

Ce guide ne peut être utilisé que pour un usage personnel ou éducatif en mentionnant l'auteur. Vous n'avez pas le droit de l'offrir ou de le revendre dans le cadre d'une activité professionnelle sans accord écrit de l'auteur.

Toute personne procédant à une utilisation commerciale du contenu de livre, sans une autorisation expresse et écrite de l'auteur, encourt une peine relative au délit de contrefaçon détaillée à partir de l'article L 335-2 du même Code.

# AVANT-PROPOS

#### **LA TERMINOLOGIE**

« Si vous voulez discuter avec moi, définissez vos termes. » Cette demande de Voltaire est particulièrement bienvenue dans les domaines de la gestion et de la comptabilité. Les concepts et les termes qui les désignent sont fort nombreux et souvent mal définis. Pour éviter cet écueil trop fréquent dans la comptabilité et la gestion, les **Termes de Gestion** de cet ouvrage, quand ils apparaissent pour la première fois dans le texte, sont écrits en **Gras** avec leurs premières lettres en majuscule. Ils sont précédés ou suivis de leur définition qui est soit soulignée soit en note de bas de page. Par la suite le **gras** est remplacé par l'*italique*. Cela permet d'indiquer au lecteur qu'il s'agit d'un *Terme de Gestion* préalablement défini. A tout moment, le lecteur pourra retrouver sa définition dans le glossaire en fin d'ouvrage.

En ce qui concerne les quelques "Termes de comptabilité" officiels utilisés dans cet ouvrage, ils sont eux aussi accompagnés de leur définition quand ils apparaissent pour la première fois mais ne sont pas écrits en gras ou en italique. Ils sont reconnaissables aux "guillemets" dont ils sont encadrés. Ils sont eux aussi consignés dans le glossaire.

#### **LES CALCULS**

 $\overline{a}$ 

Les calculs présentés dans cet ouvrage ne font, volontairement, appel qu'à l'arithmétique<sup>1</sup>. Cette dernière ne doit pas être la science qui ne sert qu'à vérifier sa note et sa monnaie pour être sûr de ne pas être volé. On utilise pour cela l'addition et la soustraction. Ce sont, là, les deux seuls outils arithmétiques utilisés par la comptabilité. Ce livre vous propose d'utiliser aussi la multiplication et la division pour mettre en place une véritable arithmétique de gestion efficace sans pour autant avoir recours à l'algèbre<sup>2</sup>. Cette discipline, adorée par les mathématiciens de haut vol, est cependant la racine de la confusion présente chez un très grand nombre de personnes. On ne leur a souvent jamais enseigné clairement la différence fondamentale entre l'arithmétique et l'algèbre. Ce qui les a rendus, d'une part, incapables de savoir bien compter et, d'autre part, de comprendre et d'utiliser les règles de raisonnements pour appréhender et expliquer les problèmes liés à l'univers physique mais aussi la vie.

Laissons donc de côté l'algèbre et contentons-nous de l'arithmétique dans sa globalité. Accompagné de raisonnements très simples, elle est largement suffisante pour devenir un très bon

<sup>1</sup> On l'appelle généralement la « science des nombres ». Son étymologie provient du mot grec *arithmos*, nombre*.* (Wikipédia) On peut donc le définir comme la partie des mathématiques qui établit les méthodes de calcul sur les nombres rationnels : nombres entiers ou décimaux (avec virgule), positifs ou négatifs. (Note de l'auteur)

<sup>2</sup> L'**algèbre**, de [l'arabe](http://fr.wikipedia.org/wiki/Arabe) *al-jabr* qui signifie « réduction d'une fracture », « restauration », est une branche des mathématiques. Ce nom vient d'un ouvrage du IX<sup>e</sup> [siècle,](http://fr.wikipedia.org/wiki/Ixe_si%C3%A8cle) Kitab al-jabr wa'l-muqabalah («Livre de la restauration et de la comparaison »), dû au mathématicien Al-Khwarizmi. Dans une première approche, l'algèbre peut être ainsi définie comme une discipline systématisant les méthodes de résolution de problèmes mathématiques. Son domaine d'application s'étend des problèmes arithmétiques qui traitent des nombres, à ceux d'origine géométrique. (Wikipédia)

On peut donc résumer l'algèbre à l'art du raisonnement, pour lequel on dispose de liberté mais aussi de règles pour déterminer les aspects du problème que l'on va « fracturer » pour ensuite les « réunir » afin de les relier dans des équations pour mieux comprendre le fonctionnement et les aspects qualitatifs et quantitatifs du système physique ou vivant que l'on considère. (Note de l'auteur)

gestionnaire. L'essence de cette dernière repose sur la comparaison de variations de facteurs liés entre eux. Par exemple, « si j'augmente mes charges de production dans telle ou telle proportion, quelle augmentation de bénéfice puis-je escompter ? ». Un des outils dont on se sert le plus pour cela est le concept de pourcentage.

Il est très facile de calculer un pourcentage uniquement avec l'arithmétique. Il suffit de l'accompagner d'un raisonnement très simple. Par exemple, quel est le pourcentage de 53 par rapport à 75 ? Dans le mot pourcentage vous avez « pour cent ». Qu'est-ce qui « compte pour cent » dans notre problème ? C'est bien sûr 75 puisque c'est la valeur à laquelle on veut comparer 52. Aussi, si 75 « compte pour cent », alors « un cent » - autrement dit un «pourcent » est égale à 75 / 100 soit 0,75. Donc pour savoir combien 53 représente de « cents » ou de « pourcents », il suffit donc de diviser 52 par  $0.75$ , à savoir 52 /  $0.75 = 69.33$ . Donc 52 représente 69,33 % de 75. On voit donc que pour connaître le pourcentage d'un nombre A par rapport un nombre B, il suffit de diviser A par B, lui-même divisé par cent. Simple, Non ?

De même, si voulez connaître la quantité que représente 33,47% de 852, le raisonnement est le même : qu'est-ce qui « compte pour cent » ? 852 naturellement ! Donc 1 pourcent est égal à 885 /100 = 8,52 ... qu'il ne reste plus qu'à multiplier par 33,47 soit 8,52 x 33,47 = 285,16 !

Vous pouvez désormais faire un calcul de pourcentage sans utiliser la touche % de votre calculette. Nous allons voir combien ce raisonnement arithmétique très simple va être très utile pour calculer, entre autres, le seuil de rentabilité d'une entreprise. Si vous voulez approfondir l'arithmétique de gestion, vous pouvez visionner les vidéos pédagogiques sur le site [http://www.gerer-ma-petite-entreprise.com](http://www.gerer-ma-petite-entreprise.com/) et visiter la page « calcul » ou encore faire les exercices d'arithmétiques de gestion en fin de cet ouvrage.

## **GÉRER EN S'AMUSANT et la MSCG.**

Le titre de cet ouvrage pourra surprendre. Bien que tout ait été fait pour rendre facile et légère la lecture des pages qui vont suivre, l'amusement auquel il est fait allusion concerne le jeu économique qui est présent dans toute entreprise. Contrairement à la roulette ou au loto, on ne s'en remettra pas au hasard pour le gagner mais, en tout premier lieu, au professionnalisme avec lequel on servira ses clients. Dans un deuxième, temps on veillera à créer plus de richesses que les dépenses nécessaires à les engendrer. En effet comme dans tout jeu d'argent, l'entreprise génère d'abord des dépenses accompagnées de l'espoir d'un retour plus important. C'est donc bien là un jeu car on peut aussi bien perdre que gagner. L'objectif de *Gérer en s'amusant* est donc d'apporter au jeune entrepreneur toutes les connaissances nécessaires pour mesurer rapidement, et en permanence, s'il est en train de perdre ou de gagner au jeu économique que constitue sa petite entreprise.

Le Volume I de *Gérer en s'amusant* définit précisément les termes de comptabilité et de gestion de façon simple et facile à utiliser. Ce volume définit ainsi tous les concepts et les termes de la **Méthode Simplifiée de Comptabilité et de Gestion**, dite **MSCG**. Comme son nom l'indique, sa caractéristique principale est la simplicité. En effet, elle n'établit que **cinq** variables économiques à partir desquelles il est possible de faire tous les calculs de gestion possibles et imaginables. Les trois premières variables sont issues de la comptabilité et les deux dernières sont extra comptables. Cette méthode est donc très facile à comprendre et à utiliser tous les jours. Cette méthode permet au lecteur de prendre conscience des leviers fondamentaux qui agissent sur la rentabilité d'une entreprise, puis de les quantifier facilement afin de mesurer précisément les conséquences de ses actions de gestion et de management.

La première partie du Livre 1 s'adresse aux entrepreneurs individuels. Elle leur apprendra comment calculer leur seuil de rentabilité, comment établir leur tarif horaire pour les prestataires de service et les prix de vente unitaire de leurs différents produits pour les entreprises artisanales. Cette première partie leur permettra également de valoriser leur temps productif et improductif, ce qui leur rendra service pour apprendre à gérer le temps passé aux différentes tâches incontournables qu'ils vont rencontrer. Avec quelques notions fondamentales sur les techniques de vente, ils seront ainsi fin prêts pour "aller en découdre".

La deuxième Partie du Livre 1 s'adresse aux entrepreneurs qui emploient du personnel dans des structures qui se complexifient. Ils doivent donc affiner leurs analyses pour mieux appréhender la gestion des différentes parties de l'entreprise. Cependant, les concepts et définitions présentés dans la première partie sont indispensables pour étudier les chapitres 3 et 4 de la deuxième partie.

Le Livre II de *Gérer en s'amusant* est lui aussi constituée de deux parties. La première partie traite de la structure et de l'organisation des flux internes et externes de l'entreprise. La deuxième partie traite du management économique du personnel par la transparence et la participation.

# **LES COULEURS de la MSCG**

Bien que la première partie ne s'adresse qu'à des entreprises individuelles, les schémas et visuels utilisent, d'entrée de jeux, le code de couleur qui permet de distinguer les différents secteurs de l'entreprise dont le concept est détaillé en deuxième partie. Pour le moment contentons-nous d'en découvrir leurs couleurs respectives qui sont aussi dans le détail de ces secteurs. Ce code de couleur, utilisé pour la couverture du livre, est le suivant :

**DIRECTION** Le bleu marine, caractérise le Capitaine. C'est donc la couleur de la direction. Les objectifs arrêtés par le Dirigeant seront reconnaissables par le Bleu marine : Budgets de différentes charges, marge brute visée, prix, bénéfice à atteindre et tout ce qui en découle directement.

SIÈGE Associé au bleu ciel, on trouve tout ce qui concerne le siège social de l'entreprise ainsi que les fournisseurs de matériaux et marchandises incorporés dans les affaires et qui sont généralement arrêtés par la direction et ou les commerciaux.

FINANCES Le sang des entreprises n'est-il pas l'argent ? C'est pourquoi tout ce qui touche directement l'argent de l'entreprise est en rouge. En particulier les charges financières qui, dans les petites entreprises, tiennent très souvent de l'hémorragie!

IMPÔTS & TAXES Il s'agit là encore de sorties d'argent mais le rose a été arrêté pour les Impôts et Taxes car ils financent, non des banquiers, mais la société *civile et économique* qui permet de porter le navire nommé « Entreprise ».

COMMUNICATION Le jaune fluo qui permet d'attirer l'attention caractérise la communication. Il a donc été retenu pour tout ce qui touche les activités et les dépenses de l'entreprise pour se faire connaître du public.

COMMANDES Avant de produire, certaines entreprises enregistrent préalablement des commandes prises par leurs commerciaux. Dans les petites entreprises le premier commercial est, dans la plupart des cas, le dirigeant. Aussi le violet, mélange de bleu (le dirigeant) et du rouge (l'argent généré par la commande) est la couleur de tout ce qui touche l'activité commerciale de l'entreprise. La marge, les prix de vente et tout ce qui touche les commerciaux de l'entreprise seront donc caractérisés par le violet.

COLLECTIF Les nombreuses nuances de l'orange seront fortes utiles pour caractériser les activités ou les chiffres concernant l'entreprise toute entière. Notamment le chiffre d'affaires global de l'entreprise qui est la résultante du travail de tous. L'orange caractérisera aussi les dépenses qui ne sont pas spécifiques à un secteur particulier comme, par exemple les dépenses de formation car elles touchent normalement tout le personnel.

PRODUCTION (ou VENTES pour les commerçants) La MSCG ayant été développée initialement pour les entreprises du bâtiment, le vert a été retenu pour les activités de production car dans le bâtiment on travaille à l'extérieur c'est-à-dire "au vert". La Production des entreprises de commerce de biens et de marchandises étant le volume des ventes engendrées, le terme Vente se substitue à celui de Production.

- Autres couleurs non sectorielles -

Charges de Fonctionnement Le marron foncé symbolise le mélange de toutes les couleurs cidessus. Il est utilisé pour marquer des éléments qui couvrent l'ensemble des secteurs.

La Mémoire : En référence aux cellules grises de la mémoire, cette couleur marque tous les chiffres constatés en comptabilité ou liés à des périodes antérieures.

# **LES VISUELS**

Ces couleurs sont utilisées dans les nombreux visuels qui illustrent le texte. Ils sont réalisés à partir de captures d'écran de tableurs qui reprennent les exemples chiffrés contenus dans le texte et calculent ainsi les valeurs et les graphiques de gestion. Les cellules dans lesquelles doivent être saisies les valeurs par l'utilisateur sont toujours à fond jaune pâle.

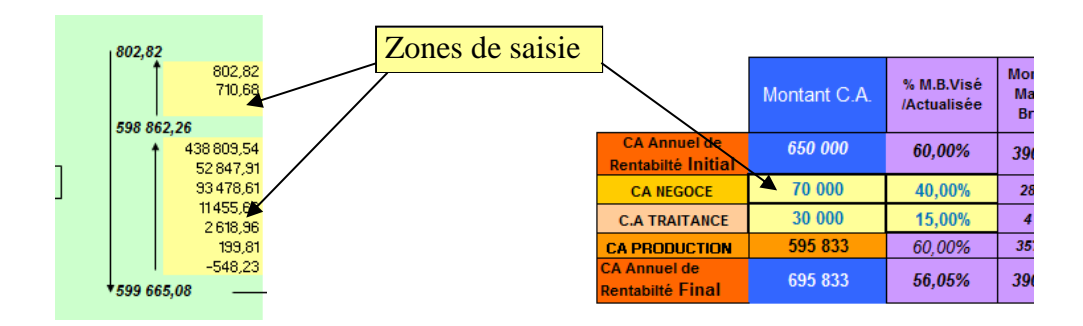

\* \* \*

# Première Partie

**L'Entreprise Unipersonnelle** 

# Plan de la Première partie.

#### Chapitre 1 : LE SEUIL DE RENTABILITÉ

- 1) L'Equilibre
- 2) Les Recettes
- 3) Les Dépenses
	- 3-1) Les Charges de Fonctionnement et les Entreprises Type I
	- 3-2) Les Achats pour les Affaires et Entreprise type II
	- 3-3) Charges de Fonctionnement négatives
- 4) Les Règles Comptables de la MSCG
- 5) Calcul du Résultat

6) La Marge Brute

- 7) Seuil de Rentabilité et Budgets
- 8) Calcul du Seuil de Rentabilité
	- 8.1) Calcul du C.A. de rentabilité pour Entreprises Type I
	- 8.2) Calcul du C.A. de rentabilité pour Entreprises Type II

9) Le Tableau de Bord

- 10) Chiffre d'affaires et Bénéfice
- 11) Résultat en temps réel
- 12) Contrôle de la Marge Brute et variation de stock
- 13) Contrôle des Charges de Fonctionnement
- 14) Deux méthodes pour calculer le résultat

#### Chapitre 2 : PRIX DE VENTE et VALORISATION DU TEMPS

- 1) Deux variables pour établir les prix de vente
- 2) La Production
- 3) Capacité de Travail et Capacité de Production
- 4) Coûts Unitaires et Prix Minimum de vente
	- 4-1) Coût de l'heure de travail
	- 4-2) Coût horaire TCC et Prix Minimum Horaire
	- 4-3) Coût par Article et Prix Minimum par Article
- 5) Prix de Revient
- 6) Prix et Coûts Entreprise individuelle Type I
- 7) Prix et Coûts Entreprise individuelle Type II
- 8) Prix et Coûts Autres Entreprises
- 9) Le Bénéfice Visé
- 10) Gestion du temps
- 11) Vendre!
- 12) Prêt à en découdre

# Chapitre 1 LE SEUIL DE RENTABILITÉ.

### **1) L'Équilibre**

 $\overline{a}$ 

Il y a une **Loi Fondamentale de Gestion**, au-dessus de toutes les autres, qui est la suivante : Pour survivre, toute entité économique doit équilibrer ses dépenses avec des recettes au moins équivalentes. Cette loi s'applique aux nations, aux collectivités, aux entreprises et aux ménages. Elle indique que la gestion est la recherche d'un équilibre entre deux flux opposés : les entrées et les sorties d'argent. Il s'agit là d'un schéma de fonctionnement que l'on retrouve partout dans la nature : la recherche constante d'un équilibre entre toutes les forces ou les composantes d'un système, qu'il soit physique ou biologique.

Le rappel de cette loi universelle relative à toute forme d'économie pourra surprendre les lecteurs avertis. Il est pourtant justifié dans la mesure où cette loi semble complètement échapper à des gens très instruits que sont nos dirigeants politiques. Les accords fondateurs de notre Europe économique actuelle, les accords de Maastricht signés en 1991, violaient en effet cette *Loi Fondamentale de Gestion*. Ils prévoyaient que les Etats-membres avaient le droit de s'endetter jusqu'à 3% de leur budget national. C'était là une façon de légaliser l'incapacité récurrente de nos hommes politiques à avoir un budget en équilibre. Malheureusement, cette "légalisation" du déficit chronique des nations a eu pour effet de déresponsabiliser nos dirigeants vis-à-vis d'une rigueur de gestion élémentaire. Vingt-cinq ans plus tard, les déficits abyssaux de la plupart des pays européens, accompagnés des millions de chômeurs que cela a engendré sont les tristes mais inévitables produits de systèmes économiques parfaitement déséquilibrés. Actuellement les valeurs détenues par certaines banques dépassent de plusieurs fois les budgets nationaux de bien des pays européens<sup>3</sup>.

Que l'on dirige un pays, une entreprise ou un ménage, on paye toujours très cher le fait de se soustraire aux lois naturelles de l'économie et de la gestion. Il n'était donc pas inutile de rappeler cette *Loi Fondamentale de Gestion* au-dessus de toutes les autres. Elle peut être illustrée par le visuel ci- dessous :

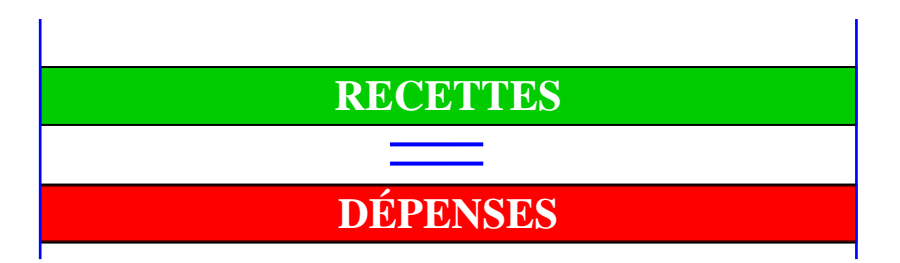

En application du sage conseil de Voltaire commençons par définir les deux termes de ce visuel.

<sup>3</sup> En 2012, l'actif de la banque américaine Goldman Sachs a atteint les 800 milliards de dollars. C'est à dire à peu près trois fois le budget national de la France (280 milliards €) et 6 à 7 fois celui de la Grèce. Les intérêts de la dette française sont actuellement de 43 milliards d'Euros par an. Elle constitue la plus grosse *Dépense* annuelle de l'Etat Français.

#### **2) Les Recettes.**

Les **Recettes** sont tous les flux d'argent entrants. Elles proviennent principalement des clients de l'entreprise. Elles peuvent aussi provenir, très accessoirement, de subventions ou d'autres sources sans rapport direct avec les clients. Les *Recettes* peuvent être en espèces ou constituées par des virements, chèques ou opérations par cartes bancaires crédités sur votre compte bancaire. Dans les entreprises, on comptabilise aussi les factures des clients enregistrées dans la comptabilité et dont on attend alors le paiement. C'est le "dû client". Les *Recettes* sont donc tous les flux d'argent entrants, effectifs ou différés, pouvant être mesurés précisément en comptabilité. Les *Recettes* d'une entreprise proviennent des **Affaires<sup>4</sup>** ou de **Périodes d'Affaires<sup>5</sup>** . Leur cumul pour une période donnée constitue le **Chiffre d'Affaires,** très souvent mentionné par son abréviation **C.A.** Dans la *Méthode Simplifiée de Comptabilité et de Gestion* (MSCG), le *Chiffre d'Affaires* est le flux d'argent constitué essentiellement des *Recettes* en provenance des clients. Il est donc directement proportionnel aux prix de vente pratiqués par l'entreprise et au nombre de ventes réalisées. Les *Recettes* ne provenant pas des clients sont comptabilisées autre part comme nous allons le voir.

#### **3) Les Dépenses.**

 $\overline{a}$ 

Par opposition aux *Recettes***,** les **Dépenses** sont tous les flux d'argent sortants constatés en comptabilité. Elles sont constituées des sorties en espèces et de tous les moyens de paiement habituels qui auront pour effet de diminuer votre compte bancaire ou votre caisse.

L'importance de certaines *Dépenses* nécessite de les étaler dans le temps. Elles sont amorties. Une grosse *Dépense* faite en une seule fois ne sera pas comptabilisée sur la seule année où elle a été réalisée mais sur plusieurs années. Cela évite à l'entreprise d'être très déficitaire l'année de la *Dépense*, puis de se retrouver très bénéficiaire les années suivantes et donc très taxée. Par exemple une machine ou un aménagement qui a coûté 12.000 € ne sera pas comptabilisé comme une *Dépense* de 12.000 € durant l'année de sa réalisation, mais comme quatre *Dépenses* de  $3.000 \text{ }\epsilon$  étalée sur quatre ans. Cette période est la durée d'amortissement. Elle est généralement liée à l'espérance de vie du bien qui a généré la dépense amortie.

Si les *Recettes,* pour toutes les entreprises, ont comme origine commune les clients, ce n'est pas le cas des *Dépenses*. Elles peuvent avoir plusieurs destinations bien différentes selon le schéma économique de l'entreprise. La MSCG distingue donc deux types d'entreprises caractérisées par la nature de leurs *Dépenses*. Il existe en effet deux catégories de *Dépenses* : celles qui sont liées au fonctionnement des structures de l'entreprise et celles liées directement à la production et donc directement proportionnelles à cette dernière.

#### **3-1)** Charges de Fonctionnement et Entreprises Type I

Avant même de commencer à produire, une entreprise doit réaliser ou engager des *Dépenses* pour qu'elle puisse, simplement, *fonctionner*. Elle doit prévoir de payer des salaires pour le personnel administratif, commercial et de production. Il faut bien s'engager sur une rémunération pour le travail nécessaire à faire fonctionner l'entreprise avant même de produire. Ensuite, il faut prévoir des *Dépenses* liées au siège de l'entreprise telles que : loyer, mobilier et matériel informatique, assurances, taxes, honoraires divers, etc. Pour la production il faut investir dans des biens d'équipement du type, mobilier médical des professions de santé, le tractopelle de

<sup>4</sup> Une **Affaire** désigne une *Recette* réalisée avec un client identifié et pour un prix convenu à l'avance.

<sup>5</sup> Une **Période d'Affaire** (jour, semaine ou mois) est le cumul des *Recettes* pour la période considérée. Pour les commerçants qui n'associent pas leur *Recette* à des noms de clients, il faut, pour une bonne compréhension du texte, comprendre « Période d'affaire » en lieu et place du mot « Affaires »

l'entrepreneur, le projecteur du conseiller-formateur, la cuisine du restaurateur. Dans la plupart des entreprises, il faut aussi rajouter les nécessaires *Dépenses* de communication sans lesquelles il est très difficile de trouver des clients. Toutes les *Dépenses* pour la mise en place des structures humaines et matérielles de l'entreprise jusqu'à l'établissement d'un contrat avec un client constituent les **Charges de Fonctionnement**. Ce sont, par définition, toutes les *Dépenses* nécessaires à faire ou à engager pour que l'entreprise puisse fonctionner indépendamment d'éventuelles *Dépenses* directement proportionnelles à la production.

En effet, certaines professions n'ont rien à acheter qui soit directement lié aux services délivrés à leurs clients. Par exemple, le médecin, pour assurer son *Chiffre d'Affaires* n'a rien à débourser spécifiquement pour chacun de ses patients. Il leur vend une auscultation et une prescription auxquelles ne sont associées aucune marchandise ou élément matériel. C'est également le cas d'autres professions médicales ou de services à la personne ou encore des formateurs ou des conseillers. Pour la MSCG il s'agit, là, d'entreprises dénommées **Entreprise Type I**. Ce sont les entreprises qui n'ont pas besoin d'acheter de marchandises ou de services directement liés à la production vendue à leur client. Les *Dépenses* de ce type d'entreprise ne sont constituées uniquement que de *Charges de Fonctionnement*

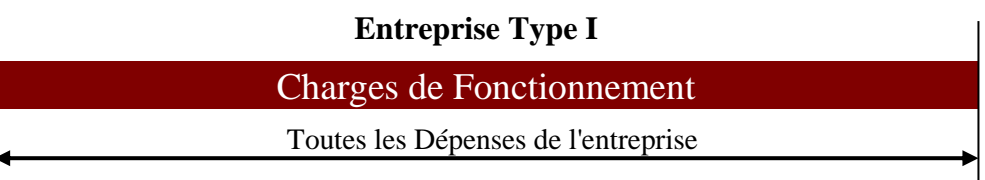

#### **3-2)** Achats pour les Affaires et Entreprise Type II**.**

Par opposition aux *Entreprises Type I*, il existe des entreprises qui sont dans la nécessité d'acheter des marchandises (matières premières, produits finis) ou des services (analyses, études...) qui sont directement liés à la réalisation des ventes des biens ou des services vendus à leur clientèle. Pour la MSCG il s'agit là des **Achats pour les Affaires.** Par définition, ce sont donc les *Dépenses* pour financer les achats ou les services incorporés à la production des biens et/ou des services vendus par l'entreprise à sa clientèle. Les *Achats pour les Affaires*, comme leur nom l'indique, sont donc proportionnels aux affaires réalisées. Plus l'entreprise produit et réalise des affaires, plus ils seront importants et vice versa. Si l'entreprise n'a plus de clients, les *Achats pour les Affaires* tombent à zéro.

A titre d'exemple, les *Achats pour les Affaires* du menuisier seront le bois et les vitrages de ses fenêtres; pour le restaurateur, les aliments et les boissons; pour le garagiste, les lubrifiants et pièces détachées; pour le commerçant, les marchandises de son stock; pour le paysagiste, les végétaux pour réaliser ses jardins. Pour le constructeur de maison, ce seront tous les matériaux de construction mais aussi les services, comme les plans de l'architecte sans lesquels il ne peut construire la maison de son client. Pour la MSCG ce sont là des **Entreprises de Type II.** Elles sont définies comme étant des entreprises qui, en plus de leurs *Charges de Fonctionnement,* doivent acheter matériaux, marchandises et/ou services directement incorporés dans leurs productions.

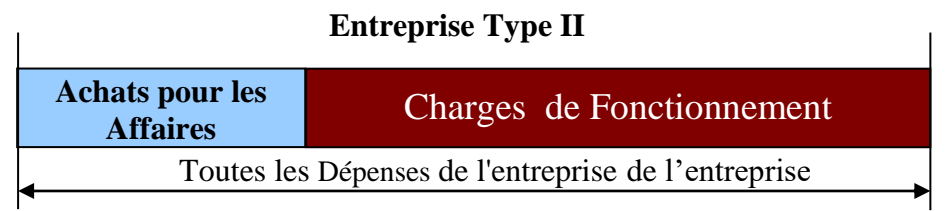

Bon nombre de professions libérales ont des *Achats pour les Affaires*. C'est le cas de l'avocat qui, pour mieux défendre un client, va acheter sur internet les textes de la jurisprudence<sup>6</sup> relative à la nature du conflit de son client. Il s'agit donc d'un *Achat pour les Affaires* car directement lié à l'affaire qu'il est en train de traiter. Beaucoup de cabinets d'études, qui ne vendent que la matière grise, ont eux aussi des *Achats pour les Affaires* dans la mesure où ils font réaliser par d'autres entreprises une partie des études ou des analyses qu'ils réalisent pour leurs clients.

Pour avoir un bon concept des *Charges de Fonctionnement* et des *Achats pour les Affaires*, imaginez une entreprise du bâtiment qui ne peut plus produire temporairement ; les *Achats pour les Affaires* (ciment, parpaing, peinture, etc.) vont rapidement passer à zéro. Par contre les *Charges de Fonctionnement* continuent, elles, à courir.

**3-3)** Charges de Fonctionnement négatives : Nous avons vu que les subventions et autres *Recettes* qui ne proviennent pas des clients ne sont pas comptées dans le *Chiffre d'Affaires* de l'entreprise. Il faut pourtant en tenir compte dans le calcul du résultat. La MSCG les comptabilise donc en tant que *Charges de Fonctionnement négatives*. Une subvention est en effet quelque chose dont le but est de d'alléger les charges d'une entreprise et non de s'assurer un revenu régulier qui, lui, doit provenir principalement d'affaires réalisées avec les clients. L'entreprise doit vivre principalement de son métier, non de subventions récurrentes.

#### **4) Les Règles Comptables de la MSCG**

Les définitions ci-dessus permettent d'établir la règle comptable de la *Méthode Simplifiée de Comptabilité et de Gestion* dont voici l'énoncé :

Toutes les écritures comptables de l'entreprise doivent uniquement être ventilées dans trois catégories :

• Une seule catégorie de *Recettes* : le *Chiffre d'Affaires* qui est alors constitué exclusivement par les clients. Les autres *Recettes* sont comptabilisées en négatif dans les *Dépenses*.

**Chiffre d'Affaires**. Uniquement les *Recettes* en provenance des clients

o Deux catégories de *Dépenses* : les *Charges de Fonctionnement* et les *Achats pour les Affaires*.

Achats pour les Affaires **Charges de Fonctionnement** 

Une *Dépense* est obligatoirement dans l'une de ces deux catégories, jamais dans les deux.

#### **5) Calcul du Résultat**

Le **Résultat** est le solde des *Recettes* et des *Dépenses* pour une période de temps donnée. Il établit donc s'il y a eu perte ou bénéfice pour la période considérée. Il est généralement établi pour une période de 12 mois. Il sert à mesurer la performance de l'entreprise et à calculer l'impôt sur les sociétés<sup>7</sup> puisque que c'est un pourcentage de ce dernier. En tenant compte de la règle comptable de la MSCG, ci-dessus, le calcul du *Résultat* est donc :

\* Pour les Entreprises Type I :

 $\overline{a}$ <sup>6</sup> Ensemble des jugements relatifs à un type de conflit bien précis.

<sup>7</sup> Hormis pour les Entreprises Individuelles qui n'en payent pas.

*Résultat* = *Chiffre d'Affaires* - *Charges de Fonctionnement*.

\* Pour les Entreprises Type II : *Résultat* = *Chiffre d'affaires* - (*Charges de Fonctionnement* + *Achats pour les Affaires*)

Ce principe de calcul du solde des *Dépenses* et des *Recettes*, est celui utilisé dans la comptabilité classique. Cette dernière développe beaucoup plus de catégories d'écritures que les trois proposées par la MSCG. Cela n'empêche pas cette dernière d'établir, au centime près, le même *Résultat* que celui de la comptabilité officielle. Nous verrons, au troisième chapitre, comment faire le « pont » entre la comptabilité et la MSCG.

Cela dit, le calcul comptable du *Résultat*, étant donné la complexité et la rigueur de la comptabilité nécessaire à sa bonne tenue, ne permet de l'établir généralement qu'avec deux à trois mois de retard. Il ne sert alors plus qu'à établir le montant de l'impôt sur l'éventuel bénéfice. Ce mode de calcul informe peu sur les leviers sur lesquels agir pour améliorer la rentabilité de l'entreprise. La réduction de la comptabilité à trois catégories d'écritures et le classement des entreprises en seulement deux Types (I et II), proposés par la MSCG, vont permettre de mettre en place un calcul, bien plus simple et pédagogique, du *Résultat*.

#### **7) La Marge Brute**

Pour cela il faut introduire une notion fondamentale et omniprésente dans la gestion de l'entreprise. Il s'agit de la **Marge Brute.** Par définition c'est la différence entre le prix de vente d'un produit et les *Achats* qu'il a nécessité.

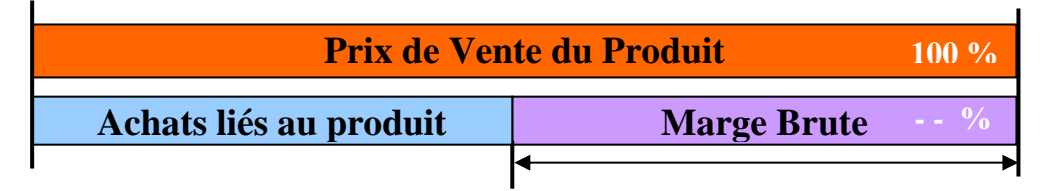

C'est aussi le montant du *Chiffre d'Affaires* lié à une *Affaire* ou à une *Période d'Affaires*, déduction faite des *Achats pour les Affaires* qui ont été dépensés pour *l'Affaire* ou pendant la *Période d'Affaires*.

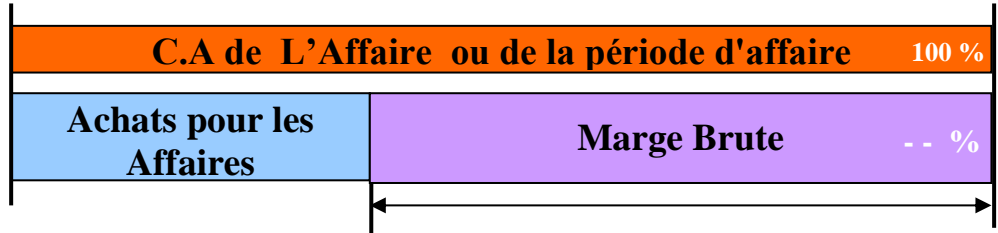

La *Marge Brute* s'exprime toujours en pourcentage du prix de vente, du *Chiffre d'Affaires* ou de la *Période d'Affaires* considérée. Parfois elle est exprimée en fonction du prix d'achat. C'est à éviter car cela n'a aucun sens économique et plonge les gens dans la confusion.

Si vous avez des difficultés avec le calcul de pourcentage (ce qui est très courant), voici un moyen simple de calculer un pourcentage basé sur le principe de la règle de trois :

- Déterminez le chiffre qui représente les 100%,
- calculez la valeur de 1% en divisant ce chiffre par 100,
- utilisez la valeur de ce 1% pour faire votre calcul.

Par exemple, si la fabrication d'un bijou nécessite une dépense de 35 € et qu'il est vendu 125€, la *Marge Brute* est donc de 125 - 35 = 90 €. Le prix de vente représente 100 %, donc 1% du prix de vente est égal à 1,25 €. Votre *Marge Brute* représente donc 90 / 1,25 = 72 % du prix de vente. Pour parfaire vos connaissances de l'arithmétique de gestion, visionnez les vidéos pédagogiques sur ce sujet sur [www.gerer-ma-petite-entreprise.com.](http://www.gerer-ma-petite-entreprise.com/)

Comme nous allons le voir, le pourcentage de la *Marge Brute* est très important pour les *Entreprises Type II.* Mais qu'en est-il pour les *Entreprises Type I* ? Ont-elles une *Marge Brute* puisqu'elles n'ont pas d'*Achats pour les Affaires*? On peut répondre positivement à cette question en constatant que le *Chiffre d'Affaires* se confondant avec leur *Marge Brute* cette dernière sera toujours de 100 %.

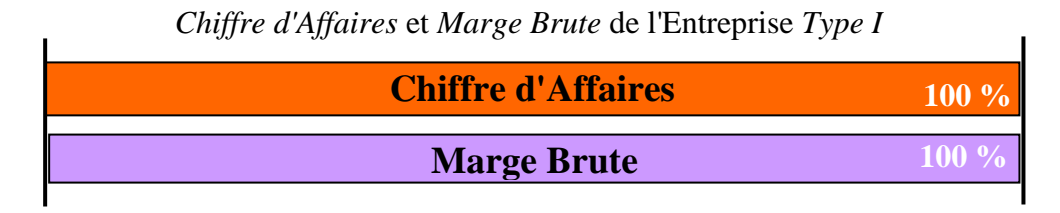

Cette définition de la *Marge Brute* et des calculs de pourcentages est indispensable pour aborder le calcul du seuil de rentabilité d'une entreprise.

#### **7) Seuil de Rentabilité et Budgets** :

Dans toute activité économique il existe un point précis où les *Recettes* arrivent à couvrir les *Dépenses*. C'est un point d'équilibre qui est souvent appelé "point mort". La rentabilité est un excédent de *Recettes* par rapport aux *Dépenses.* C'est l'objectif poursuivi par toute entreprise. Il est donc correct de dénommer ce point particulier **Seuil de Rentabilité.** Par définition il s'agit du montant du *Chiffre d'Affaires* nécessaire pour couvrir l'ensemble des *Dépenses* de l'entreprise dans une période de temps donnée.

Puisque, pour entreprendre une activité économique, on commence toujours par faire ou engager des *Dépenses*, alors, on quantifie ces dernières en premier en établissant des **Budgets**. Par définition ce sont des prévisions de *Dépenses* ventilées par postes pour une période de temps définie. Généralement les *Budgets* sont calculés mensuellement par les ménages. Pour les nations, ils sont établis pour l'année à venir et constituent ce que l'on appelle "Le Budget". Tous les ans, il fait l'objet d'une loi de finances précisant la répartition des différents budgets par ministère. Pour les entreprises, les *Budgets* doivent être établis pour la période correspondant à l'**Exercice** comptable. C'est la période de temps sur laquelle portera le calcul du *Résultat* (perte ou bénéfice) de l'entreprise. Cette période est généralement de 12 mois et ne correspond pas forcément à l'année civile. C'est le dirigeant d'entreprise qui arrête la date du début de l'exercice en fonction des éventuelles fluctuations saisonnières de son métier.

#### **8) Calcul du Seuil de Rentabilité**

La période sur laquelle calculer le *Seuil de Rentabilité* sera, bien sûr, la même que celle de l**'***Exercice* qui, comme indiqué ci-dessus, est généralement de douze mois. C'est pourquoi, dans son expression chiffrée, le *Seuil de Rentabilité* est dénommé **Chiffre d'Affaires Annuel de Rentabilité.** Par définition, il s'agit du *Chiffre d'Affaires* nécessaire pour couvrir toutes les *Charges de Fonctionnement annuelles* de l'entreprise.

Une fois établi, il est très facile de le calculer au mois en le divisant par 12, à la semaine en le divisant par 52 ou encore au jour et même à l'heure. Comme nous allons le voir, il est indispensable pour calculer les prix de vente des biens ou services produits par l'entreprise.

Deux cas de figure se présentent pour le calcul du *CA Annuel de Rentabilité* : soit l'entreprise est de *Type I* et elle n'a, alors, que des *Charges de Fonctionnement* soit elle est de *Type II* et a, en plus, des *Achats pour les Affaires.*

#### **8-1) Calcul du C.A. Annuel de Rentabilité pour une Entreprise Type I**

Le tableau ci-après montre ce que pourrait être les *Charges de Fonctionnement* d'un Conseiller Formateur en phase de démarrage et qui n'a pas encore de salarié.

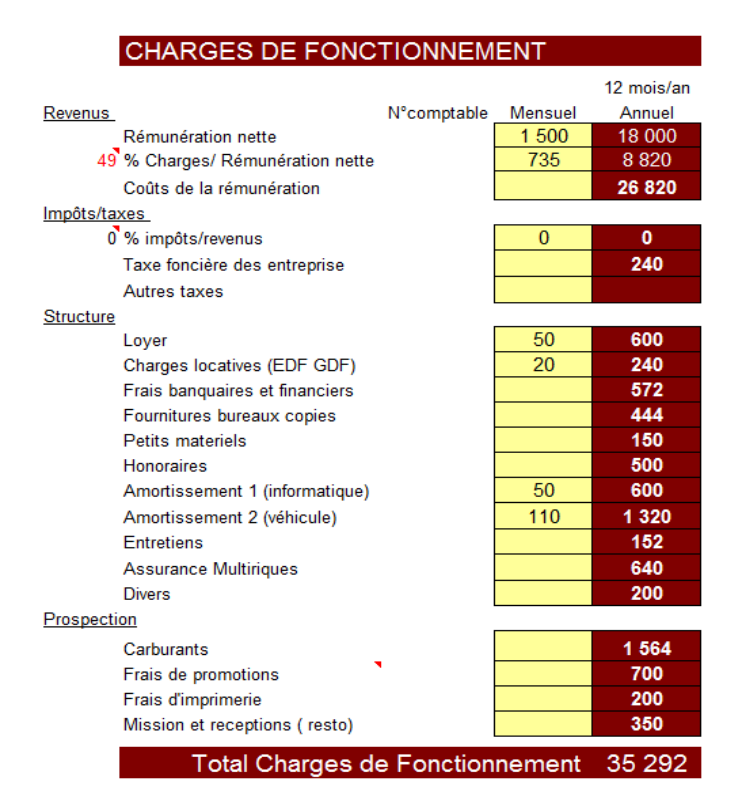

**Revenus** Il ne faut pas prévoir de revenus trop faibles quand on démarre une entreprise. Le créateur dirigeant est généralement le seul personnel. Il va donc devoir assumer toutes les fonctions de l'entreprise. Ce sera BEAUCOUP de travail. Cela ne fait pas bon ménage avec une rémunération très faible.

Charges / Rémunération : le taux de 49% indiqué ici ne l'est qu'à titre d'exemple. Il varie avec le statut social correspondant aux différents types d'entreprises.

Siège et biens d'équipement. La liste qui est donnée ici n'est, bien sûr, pas du tout exhaustive. L'établissement rigoureux d'une telle liste se fait normalement dans un Dossier Prévisionnel.

Prospection : Au démarrage les *Dépenses* de prospection sont souvent les plus importantes. Il est donc impératif de bien les anticiper et de prévoir leur financement.

Les *Charges de Fonctionnement* ci-dessus ont été réparties selon une ventilation de postes que l'on retrouve dans toute entreprise en phase de création. Comme c'est le cas de notre Conseiller Formateur, en *Entreprise de Type I,* toutes les *Dépenses* sont des *Charges de Fonctionnement*. Le *C.A. Annuel de Rentabilité* est donc particulièrement facile à établir : il sera égal au **Montant Annuel des Charges de Fonctionnement**. Par définition, c'est la somme totale des *Charges de Fonctionnement* sur toute l'année. Le *Seuil de Rentabilité* des *Entreprises Type I* est donc caractérisé par l'équation :

*C.A. Annuel de Rentabilité = Montant Annuel des Charges de Fonctionnement*

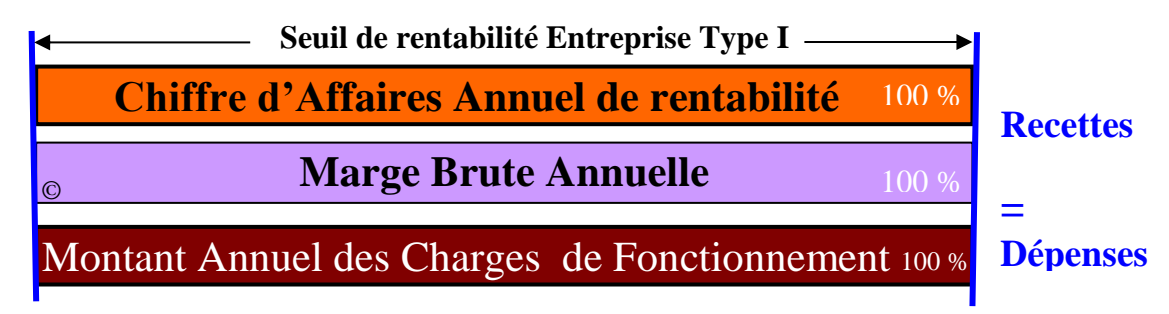

Dans l'exemple chiffré du Conseiller Formateur ci-dessus, son *C.A. Annuel de Rentabilité* est donc de 35 292 €. Par prudence, il est généralement arrondi au millier d'euros supérieur, soit, ici, 36 000 €. On peut également dire que c'est, là, le montant de la *Marge Brute* qu'il a à créer annuellement puisque cette dernière est égale au *Chiffre d'Affaires* dans les *Entreprises Type I*. Pour ces dernières, c'est donc très simple. En ce qui concerne les *Entreprises Type II,* c'est un peu plus compliqué.

#### **8-2) Calcul du C.A. Annuel de Rentabilité pour une Entreprise Type II**

La notion de *Marge Brute* est une notion de gestion fondamentale pour les entreprises qui achètent des biens pour les revendre. Soit en l'état pour le commerçant, soit après une transformation pour l'industrie, soit encore après une mise en œuvre pour le BTP<sup>8</sup>. En plus du financement des *Charges de Fonctionnement,* qui ne varient pas directement avec le *Chiffre d'Affaires,* ce dernier doit aussi financer les *Achats pour les Affaires* qui varient directement avec lui. On ne peut donc pas calculer le *Chiffre Annuel de Rentabilité* par une addition du *Montant Annuel des charges de Fonctionnement* et des *Achats pour les Affaires* puisque leurs montants sont liés au résultat de l'addition que l'on veut faire<sup>9</sup>. On est coincé !

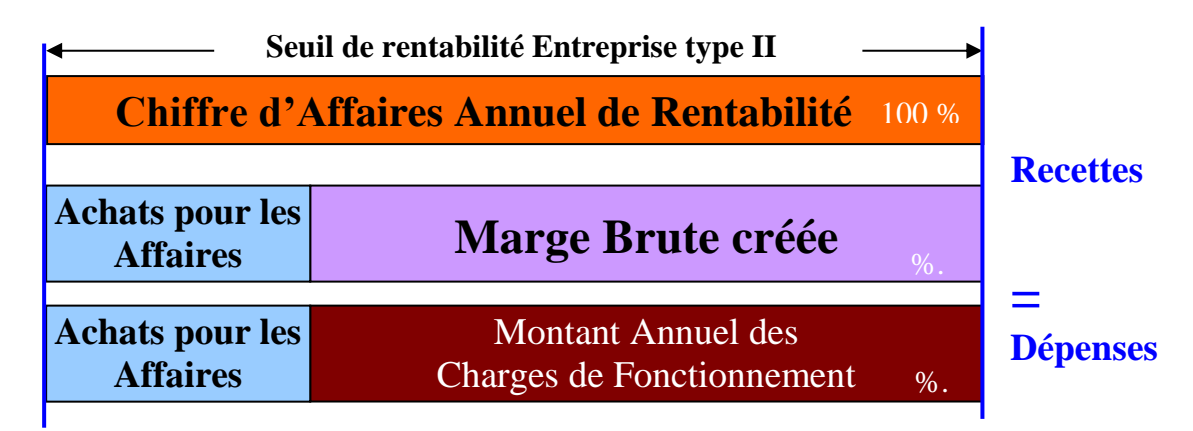

Mais il y a une façon de s'en sortir ! Elle est donnée par le visuel ci-dessus. Il permet de constater que lorsque l'entreprise atteint son *C.A. Annuel de Rentabilité,* ce dernier a financé, d'une part, les *Achats pour les Affaires* et, d'autre part, le *Montant Annuel des Charges de Fonctionnement* et qui correspond, alors, exactement au montant de la *Marge Brute* créée pour atteindre ce chiffre d'Affaires particulier qu'est le *C.A. Annuel de Rentabilité*. A ce stade particulier de l'équilibre entre *Recettes* et *Dépenses,* nous avons donc l'équation suivante :

#### *Marge Brute* = *Charges de Fonctionnement*

Ces deux variables étant égales, ce sera aussi le cas de leur pourcentage par rapport au *C.A. Annuel de Rentabilité*. Ce qui va être très pratique pour calculer ce dernier. Pour cela prenons comme exemple celui d'un Artisan Bijoutier.

La première chose que notre Artisan Bijoutier doit faire, en tant que bon gestionnaire, est d'estimer le plus justement possible le pourcentage de la *Marge Brute* des bijoux qu'il souhaite vendre. Pour cela il doit établir ses prix de vente. Ceux-ci peuvent être établis par des calculs de gestion que nous verrons au deuxième chapitre. Mais les prix de vente sont aussi établis par le marché sur lequel il évolue. Supposons donc que la somme des prix de vente qu'il se propose de pratiquer pour un large échantillonnage de bijoux représente 2 800 €. Il lui faut alors

 $\overline{a}$ 

<sup>8</sup> BTP : Entreprises du Bâtiment et des Travaux Publics

<sup>&</sup>lt;sup>9</sup> C'est ce que l'on appelle une référence circulaire ou encore un "calcul en dedans". C'est un élément d'une opération dont la valeur est liée au résultat de l'opération.

comptabiliser précisément les *Achats pour les Affaires* (métaux et pierres précieuses) rentrant dans la composition des bijoux de l'échantillonnage. Admettons que cela représente une somme de 784 €. Notre Artisan Bijoutier peut alors établir sa *Marge Brute*. Elle sera donc de 2 800 € - 784 € = 2 016 €. En utilisant le même mode de calcul que précédemment, la *Marge Brute* représente donc un pourcentage de : 2 016 € (*Marge Brute*) divisés par 28,00 € (un centième du Prix de vente) = **72 %**. Ce pourcentage est dénommé, dans la MSCG, l'objectif de **Marge Brute visée.** C'est l'objectif de pourcentage de *Marge Brute,* cohérent avec le marché, que l'on cherche à atteindre, voire à améliorer sur les ventes réalisées par l'entreprise**.** Il est donc arrêté par le dirigeant en fonction de ses prix d*'Achats pour les Affaires*, ses stratégies commerciales et l'environnement concurrentiel**.** 

En ce qui concerne le *Montant Annuel des Charges de Fonctionnement* de notre Artisan Bijoutier, supposons qu'elles soient, comme celui du Conseiller Formateur, de 36 000  $\epsilon$  / an. Il lui est alors très facile de calculer son *C.A Annuel de Rentabilité :* 

1) du fait de l'égalité, au *Seuil de Rentabilité*, entre la *Marge Brute* et les *Charges de Fonctionnement*, leurs *Montants Annuels* de 36 000 € représentent donc 72 % du *C.A Annuel de Rentabilité*,

2) donc 1% de *C.A Annuel de Rentabilité* représente 36 000 € / 72 = 500 €, 3) donc le *C.A. Annuel de Rentabilité* est égal à 500 € x 100 = 50 000 €.

Ce calcul permet d'établir **l'Equation du Seuil de Rentabilité** pour les Entreprises Type II qui est donc la suivante :

 C.A. Annuel de Rentabilité = Montant Annuel des Charges de Fonctionnement X 100 Pourcentage de la Marge Brute

Notre Artisan Bijoutier, pour financer les 36 000 € de son *Montant annuel des Charges de Fonctionnement* mais aussi ses *Achats pour les Affaires,* devra donc réaliser un *Chiffre d'Affaires* annuel de :

> 36 000 x 100 = **50 000 €,** qui sera donc son *C.A. Annuel de Rentabilité* 72

S'il réussit à baisser ses *Charges de Fonctionnement* ou à améliorer sa *Marge Brute Visée,* cela fera baisser son *C.A. Annuel de Rentabilité* comme le montrent les exemples ci-dessous.

C.A. Annuel de Rentabilité = 
$$
\frac{34\,000}{72}
$$
 x 100 = **47 222** € ou  $\frac{36\,000}{74}$  x 100 = **48 648** €

De la même façon, si les *Charges de Fonctionnement* dérapent ou si la *Marge Brute visée* diminue, les calculs ci-après montrent alors que son *C.A. Annuel de Rentabilité* va augmenter.

C.A. Annuel de Rentabilité = 
$$
\frac{39\,000}{72}
$$
 x 100 = **54 167** € ou  $\frac{36\,000}{68}$  x 100 = **52 941** €

Ces calculs montrent que, pour les *Entreprises de Type II*, le *C.A Annuel de Rentabilité* ne varie que selon deux variables de gestion : les *Charges de Fonctionnement* et le pourcentage de la *Marge Brute*.

#### Résumé :

o Pour les *Entreprises type I*, la maîtrise du *C.A. Annuel de Rentabilité* ne passe que par une bonne surveillance des différents *Budgets* des *Charges de Fonctionnement* puisque son *Montant Annuel* est égal au *C.A. Annuel de Rentabilité*.

- o Pour les *Entreprises Type II*, le *C.A. Annuel de Rentabilité* repose aussi sur la maîtrise des *Charges de Fonctionnement* mais encore sur le pourcentage de la *Marge Brute.*
- o Pour tout type d'entreprise, nous n'avons besoin que de trois variables pour calculer le *C.A. Annuel de Rentabilité* :
	- ➢ Les *Charges de Fonctionnement* (*Entreprise Type I et II*).
	- ➢ Le *Chiffre d'Affaires*. (*Entreprise Type II*)
	- ➢ Les *Achats pour les Affaires*. (*Entreprise Type II*)

Les deux dernières valeurs servent à calculer le pourcentage de la *Marge Brute*.

#### **9) Le Tableau de Bord**

Une fois que le *C.A Annuel de Rentabilité* est calculé avec les trois variables mentionnées cidessus, rien n'est plus facile que de le diviser par 52 pour obtenir un **C.A. Hebdomadaire de Rentabilité**. Celui-ci permettra d'indiquer le chiffre d'affaires minimum hebdomadaire à réaliser dans le cas où l'entreprise travaillerait toute l'année. Mais, surtout, le *C.A. Hebdomadaire de Rentabilité* permet de calculer le **Chiffre d'Affaires de Rentabilité.** Par définition, c'est le *Chiffre d'Affaires*, à n'importe quel moment de l'année, que l'entreprise doit avoir réalisé pour dégager un *Résultat* nul. Il est égal à la valeur cumulée des *C.A. Hebdomadaires de Rentabilité*  à un instant T. En associant les 52 valeurs cumulées de ce dernier, on peut alors visualiser le *C.A. de Rentabilité* avec une ligne en pente comme ci-après.

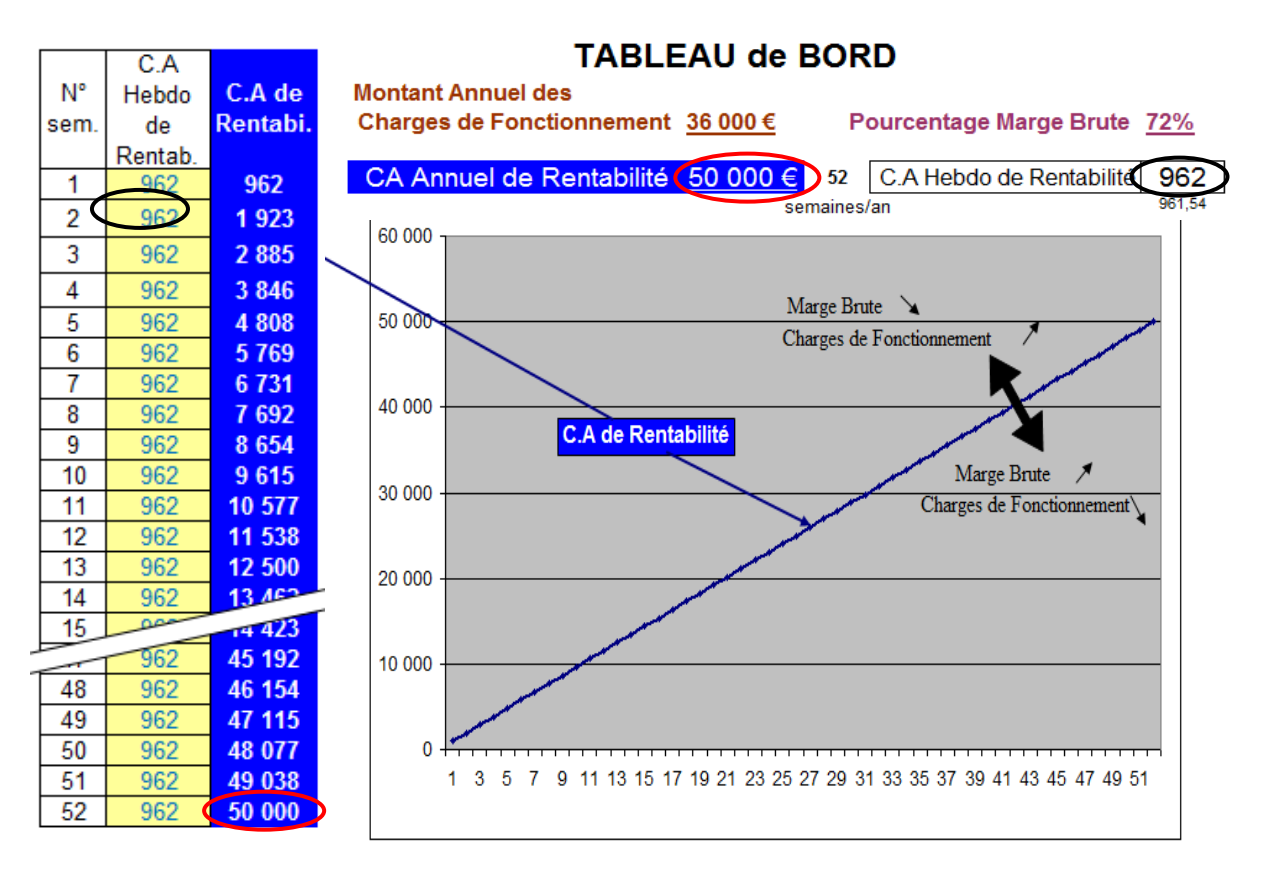

Le *C.A. de Rentabilité* apparaît sous la forme d'une ligne pentue. Elle a pris le nom de *"***Ligne bleue**" par les entreprises qui utilisent ce **Tableau de Bord Graphique** caractérisé par la représentation du *C.A. de Rentabilité* par une ligne pentue continue. Son inclinaison variera, pour les *Entreprises Type I*, uniquement selon les *Charges de Fonctionnement* et, pour les *Entreprises de Type II*, l'inclinaison variera selon le *Montant Annuel des Charges de Fonctionnement* et le pourcentage de la *Marge Brute,* comme nous venons de le voir à travers les différents calculs de notre Artisan Bijoutier.

Cette représentation graphique du *C.A Annuel de Rentabilité,* en plus de sa simplicité, a le mérite de faire comprendre au dirigeant d'entreprise où sont les leviers de la rentabilité de son entreprise : le *Montant Annuel des Charges de Fonctionnement* et le pourcentage de la *Marge Brute.* Ce *Tableau de Bord Graphique* permet aussi de calculer le *Résultat.*

#### **10) Chiffre d'Affaires et Bénéfice**

Notre Conseiller Formateur et notre Artisan Bijoutier, tout comme n'importe quel dirigeant d'entreprise individuelle, peuvent très facilement enregistrer leurs *Chiffres d'Affaires hebdomadaires* puisque ce sont eux qui rédigent les factures ou relèvent le montant de leurs caisses. En cumulant leurs relevés dans un tableau du type de celui ci-dessous, ils peuvent alors établir leurs *Chiffres d'Affaires* cumulés. Rien n'est plus facile alors que d'associer les valeurs ainsi établies à une courbe qui s'inscrira dans le même graphique que celui de la "*Ligne bleue*". Cela permettra de visualiser l**'Écart** qui, par définition, est la valeur entre la ligne du *C.A de Rentabilité* (la "*Ligne Bleue*") et la ligne du *C.A. Cumulés*. Selon que cet *Ecart* est en dessous ou au-dessus de la *Ligne Bleue,* cela informe immédiatement de la plus ou moins bonne condition de l'entreprise.

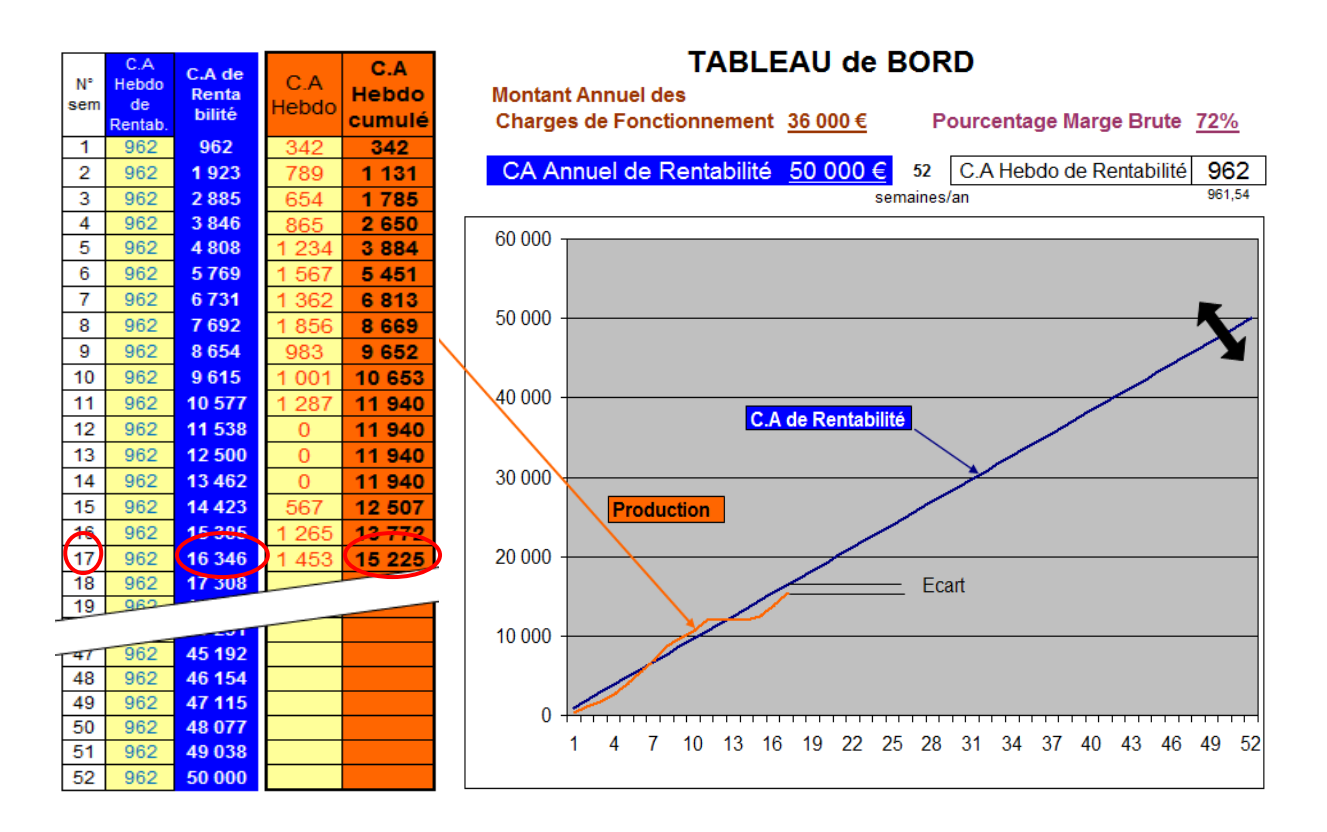

En effet *l'Écart* entre ces deux courbes permet d'établir le **Résultat Courant** qui, par définition, est le *Résultat* à un moment quelconque de l'année. On parle aussi de *Résultat* en temps réel. Il ne tient pas compte des variations de stocks que nous allons voir ultérieurement.

Dans l'exemple ci-dessus, l'*Écart* en fin de 17ème semaine entre le *Chiffre d'Affaires cumulé* (15 225) et le *C.A. de Rentabilité* (16 346) est donc de : 15 225 – 16 346 = - 1 121 €. Dans le cas de figure d'une *Entreprise de Type I,* le *Résultat Courant,* serait de – 1 121 € puisque, dans ce type d'entreprise, la *Marge Brute* et le *C.A*. se confondent.

Par contre, pour notre Artisan Bijoutier dont le *Chiffre d'Affaires* ne peut être réalisé sans *Achats pour les Affaires*, sa perte n'est pas égale à son *Écart*. Il faut en effet multiplier ce dernier par le pourcentage visé de sa *Marge Brute* qui, rappelons-le, est de 72%. Son *Résultat Courant* en fin de 17<sup>ème</sup> semaine de l'exercice est donc de: - 1 121 X 0,72 = - 807 €. La différence entre l*'Écart* de 1 121 € et cette perte de 807 €, soit 314 €, correspond au montant des pierres et métaux précieux (*Achats pour les Affaires*) nécessaire à produire le déficit de chiffre d'affaires de 1 121 €.

Cette analyse de gestion permet au dirigeant d'entreprise de visualiser ainsi la progression de son activité et de son résultat au vu de son objectif de *C.A. Annuel de rentabilité*, que le *Tableau de Bord Graphique* de la MSCG ne lui fera jamais quitter des yeux.

#### **11) Résultat en temps réel**

Comme cela a été mentionné, le calcul présenté précédemment permet d'établir un *Résultat Courant.* Il faut le relativiser, surtout avant les congés annuels. Ceux-ci ont, en effet, une répercussion sensible sur l'É*cart* et donc sur le *Résultat Courant.*

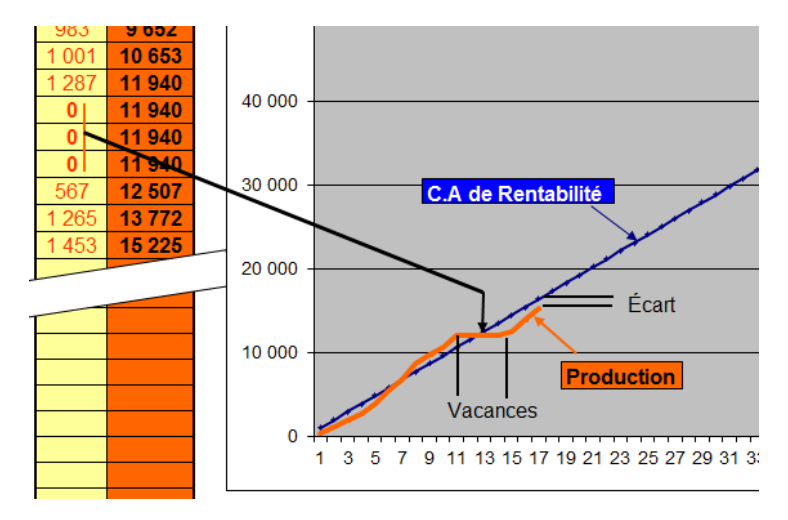

En effet, comme le montre le visuel ci-dessus, lorsque la production passe à zéro pendant trois semaines, comme à l'occasion des congés, la ligne du *C.A. cumulé* reste plate alors que la "*Ligne Bleue"*, elle, continue de monter. Ce qui peut amener à transformer un É*cart* positif en É*cart* négatif. Cela inverse, bien sûr, le sens du *Résultat courant*.

Ceci dit, plus on avance dans l'année, plus le *Résultat courant* se rapproche de ce que sera le *Résultat* définitif établi en fin d'*Exercice* par l'Expert-Comptable. Le travail de ce dernier permet alors d'établir de façon précise le *Montant Annuel des Charges de Fonctionnement*, pour les *Entreprises de Type I et II* et le montant exact des *Achats pour les Affaires* des *Entreprises de Type II*.

Nous verrons, plus en détails, comment cela se fait dans la deuxième partie. Il est en effet destiné aux entreprises ayant déjà fait l'objet d'au moins un établissement complet de leurs comptes annuels en conformité avec la réglementation fiscale et comptable établi par le Code du commerce.

#### **12) Contrôle de la Marge Brute et Variation de stock**

Pour établir de tels comptes il faut que l'*Entreprise de Type II* fasse l'inventaire de son stock. Il est en effet nécessaire de mesurer la **Variation de Stock**. C'est la variation de la valeur du stock entre le début et la fin *d'Exercice*. Pour l'établir, il est donc nécessaire de faire un inventaire des éléments constitutifs du stock et de les chiffrer à leurs prix d'achat.

Par exemple, admettons que notre Artisan Bijoutier finisse son *Exercice* (semaine 52 dans le tableau ci-après) avec un *C.A. Annuel* de **53 269** € et une valeur cumulée d'*Achats pour les Affaires de* **14 368** €. Sa *Marge Brute* est donc de 53 269 - 14 368 = 38 901 €. Elle représente alors 38 901 **/** 532,69 (1% du CA Annuel) = **73,03 %** du C.A.

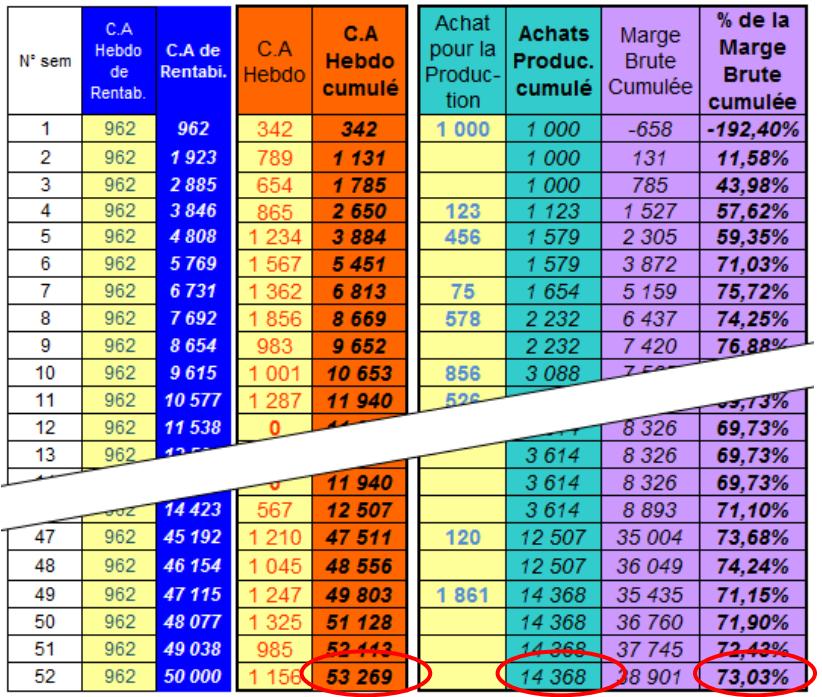

Pour établir en permanence ses paramètres fondamentaux de gestion, il suffit au jeune entrepreneur de remplir un tableur calculateur du type de celui ci-dessus. Il n'y a que les colonnes à fond jaune pâle à remplir chaque semaine pour calculer précisément la progression de son *Chiffre d'Affaires*, de ses *Achats*, de la *Marge Brute cumulée* et donc de son pourcentage.

En ce qui concerne la valeur cumulée des *Achats pour les Affaires* qui est, en fin d'année, de 14 368 €, on peut se poser la question de savoir si elle correspond à la valeur des *Achats pour les Affaires* réellement consommés pour produire le *Chiffre d'Affaires* annuel de 53 269 € ?

Pour répondre à cette intéressante question, notre Artisan Bijoutier doit calculer sa *Variation de Stock*. Par exemple, en début d'année, il avait un stock de métaux et de pierres précieuses d'un montant de 1 000 €. En fin d'année la valeur du stock représente 1 980 €. La variation est donc de 980 €. Ces *Achats pour les Affaires* d'une valeur de 980 € ont bien été achetés et comptabilisés pendant l'Exercice mais, puisqu'ils sont dans le stock, ils n'ont donc pas servi à produire le *Chiffre d'Affaires* annuel de 53 269 €.

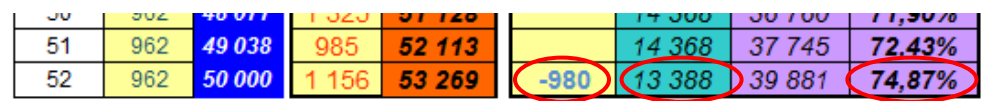

La *Marge Brute* finale est donc établie en fin d'année par la *variation de stock*. En cours d'année on peut la surveiller à partir des valeurs cumulées du *Chiffre d'Affaires* et des *Achats pour les Affaires.* Ces derniers ne sont pas toujours faits à la même cadence que de la production. Cela peut donc engendrer des fluctuations importantes du pourcentage de la *Marge Brute* cumulée comme on a pu le voir dans le tableau ci-dessus.

En semaine n°1 notre Artisan Bijoutier a constitué son stock initial. Sa valeur est alors très forte au regard d'un *Chiffre d'Affaires* qui commence tout juste à décoller. C'est ce qui explique la faiblesse extrême, voire négative, lors de la première semaine, du pourcentage de la *Marge Brute* cumulée. Celle-ci est sans rapport avec la *Marge Brute* réelle. Cette dernière doit être mesurée par notre Artisan Bijoutier à travers des "Fiches Produits" pour ses différents bijoux. Elles devront permettre d'établir, d'une part, la valeur des *Achats pour les Affaires* du bijou en établissant la somme des valeurs de tous ses composants et, d'autre part, le prix de vente du bijou. En faisant la différence entre ces deux valeurs, il pourra ainsi établir la *Marge Brute* et son pourcentage qui devront, bien sûr, être en conformité avec son objectif de *Marge Brute Visée* qui est, comme on l'a vu, de 72%.

Un restaurateur peut en faire de même très facilement en enregistrant le montant de son *Chiffre d'Affaires* pendant toute une journée, une semaine ou un mois et comptabiliser, pour la même période de temps, ses *Achats pour les Affaires* (aliments, boissons...). Il peut ainsi établir et contrôler régulièrement le pourcentage de sa *Marge Brute.* 

#### **13) Contrôle des** *Charges de Fonctionnement*

Nous venons de voir les outils de contrôle permanent de la *Marge Brute* et de son calcul précis en fin d'*Exercice* intégrant la *Variation de Stock*. Qu'en est-il pour l'autre paramètre qui permet d'établir le *C.A Annuel de Rentabilité* à savoir *les Charges de Fonctionnement* ?

Comme nous l'avons vu dans le cas du Conseiller Formateur, tout comme celui de l'Artisan Bijoutier, dont on a postulé que le *Montant Annuel de ses Charges de Fonctionnement* était le même que celui du Conseiller formateur, à savoir 36 000 €, il s'agit d'une valeur à surveiller de très près puisqu'elle entre dans le calcul du *C.A. Annuel de Rentabilité*. Cette surveillance peut se faire à travers l'activité de contrôle des *Budgets*. Nous verrons dans la deuxième partie de cet ouvrage comment le faire précisément et en détail. Avant cela, il y a un moyen simple de surveiller le *Montant Annuel des Charges de Fonctionnement*. Il consiste à faire établir par votre comptable en début de mois le montant cumulé de vos *Charges de Fonctionnement* depuis le début de *l'Exercice*. Il vous suffit alors d'établir une moyenne mensuelle que vous multipliez alors par 12. Ce qui vous donne une valeur calculée très utile pour faire une estimation réaliste de cette variable fondamentale de gestion qu'est le *Montant Annuel des Charges de Fonctionnement.*

Par exemple, le comptable de notre Formateur Conseiller établit, au bout du troisième mois d'*Exercice*, un montant cumulé de *Charges de Fonctionnement* de 8 569 €. La moyenne mensuelle est donc de 8 586 / 3 = 2 862 €. Il suffit de multiplier cette valeur par 12, soit 2 862 x 12  $= 34$  344 €. On est en-dessous des 36 000 € budgétisés. Ce qui est très bien car cela fait baisser le *C.A Annuel de Rentabilité* et donc augmenter le *Résultat courant*. Par contre, si en fin du 8 ème mois, la valeur cumulée des *Charges de Fonctionnement* est de 26 589 €, donc une moyenne mensuelle de 26 544 **/** 8 = 3 318 €, cela fait monter le *Montant Annuel des Charges de fonctionnement* à 3 318 x 12 = 39 816 €. Ce qui, bien évidemment, n'est pas bon du tout.

On voit, à travers ces deux exemples, à quel point il est facile d'avoir du contrôle sur le *Montant Annuel des Charges de Fonctionnement* et surtout que l'on n'est pas obligé d'attendre la fin de l'année pour savoir s'il a dérapé.

#### **14) Deux méthodes pour calculer le** *Résultat***.**

Pour nous résumer, prenons un exemple chiffré. Admettons que notre Artisan Bijoutier finisse son année avec un *Montant Annuel de Charges de Fonctionnement* de **36 856** €, un *C.A Annuel* de 53 269 € et des *Achats pour les Affaires* de 13 388 €*, Variation de Stock* comprise. Sa *Marge Brute* cumulée est donc, comme calculée précédemment, de 39 881 € et son pourcentage de 74,87%, résultant de l'opération 39 881 / 532,69 (1/100 du *C.A Annuel*) = 74,87.

Puisque dans la MSCG, comme nous l'avons établi, toutes les écritures comptables entrent uniquement dans trois catégories, le *Résultat* se calcule, pour les *Entreprises Type II*, selon l'opération précédemment indiquée :

 *Résultat* = *Chiffre d'Affaires* - (*Charges de Fonctionnement* + *Achats pour les Affaires)* C'est-à-dire, pour les valeurs ci-dessus : 53 269 - (36 856 + 13 388) = + **3 025 €.** 

Cette façon de calculer le *Résultat* est la façon d'opérer de la comptabilité classique. Toutes les écritures comptables sont cumulées pour établir les montants des *Recettes* et des *Dépenses*. C'est ce qui est fait par le "**Compte de Résultat**" de la comptabilité française. Il est constitué par le cumul des "**Charges**" qui correspondent aux *Dépenses* de la MSCG, et par le cumul des "**Produits**", ce que la MSCG dénomme *Recettes* (Toutes formes de rentrées d'argent effectives et ou constatées en comptabilité). Le "Compte de Résultat" établi donc le *Résultat* de l'entreprise par la différence de l'ensemble des comptes "Produits" et des comptes de "Charges".

L'autre façon de calculer le *Résultat* est celle préconisée par la MSCG. Elle consiste, comme nous venons de l'étudier, à enregistrer son *Chiffre d'Affaires Cumulé* puis à établir le *C.A de Rentabilité*, encore appelé "*Ligne Bleue*" et d'en mesurer l'*Écart*. Pour calculer en permanence le *CA de Rentabilité*, il suffit donc d'actualiser les deux seules variables qui entrent dans son calcul : le *Montant Annuel des Charges d'Exploitation* et le *Pourcentage de la Marge Brute*. C'est la raison pour laquelle ces valeurs figurent en haut de Tableau de Bord.

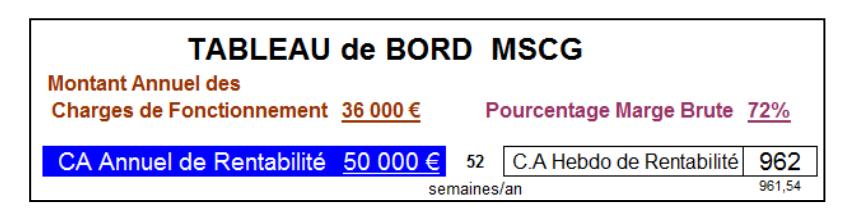

Si l'on remplace les valeurs précédentes ci-dessus par les valeurs en fin d'année de notre...

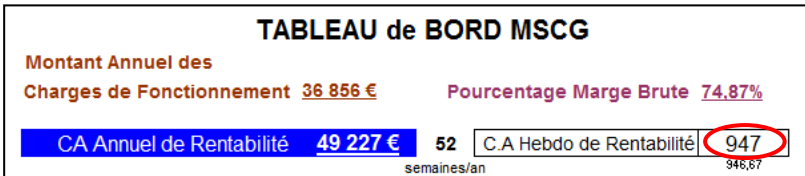

..Artisan-Bijoutier, cela permet d'établir les nouvelles valeurs des *C.A. Annuel* et *Hebdomadaire de Rentabilité* conformément à *l'Équation du Seuil de Rentabilité* ci-après :

*C.A Annuel de Rentabilité* 36 856 x 100 = 49 227 € qui, divisés par 52 font = 947 € /semaine 74,87

On constate donc que de 50 000 €, le *C.A. Annuel de Rentabilité* est passé à 49 227 €. Cette baisse est due à l'augmentation du pourcentage de la *Marge Brute* qui a plus que compensé la hausse du *Montant Annuel des Charges de Fonctionnement*.

En fin d'année (semaine 52), *l'Écart* de *Chiffre d'Affaires* est donc de 53 269 – 49 227 = 4 042 €. Pour calculer le *Résultat*, comme déjà vu, il faut donc multiplier ce chiffre par le nouveau pourcentage de la Marge Brute de 74,87 % ; ce qui donne : 74,87 x 40,42 = **3 025.**

Le résultat est bien évidemment le même que celui calculé avec la méthode comptable traditionnelle. En cas contraire cela voudrait dire que l'approche de la *Méthode Simplifiée de Comptabilité et de Gestion* ne serait pas correcte. Ce qui n'est bien sûr pas le cas et, bien au contraire, cela valide donc cette approche dont la simplicité enchante les jeunes dirigeants.

#### **15) Le Phare**

Il est facile d'ajouter au tableau déjà vu précédemment une colonne pour calculer et enregistrer *Résultat Courant* comme le montre le visuel ci-dessous :

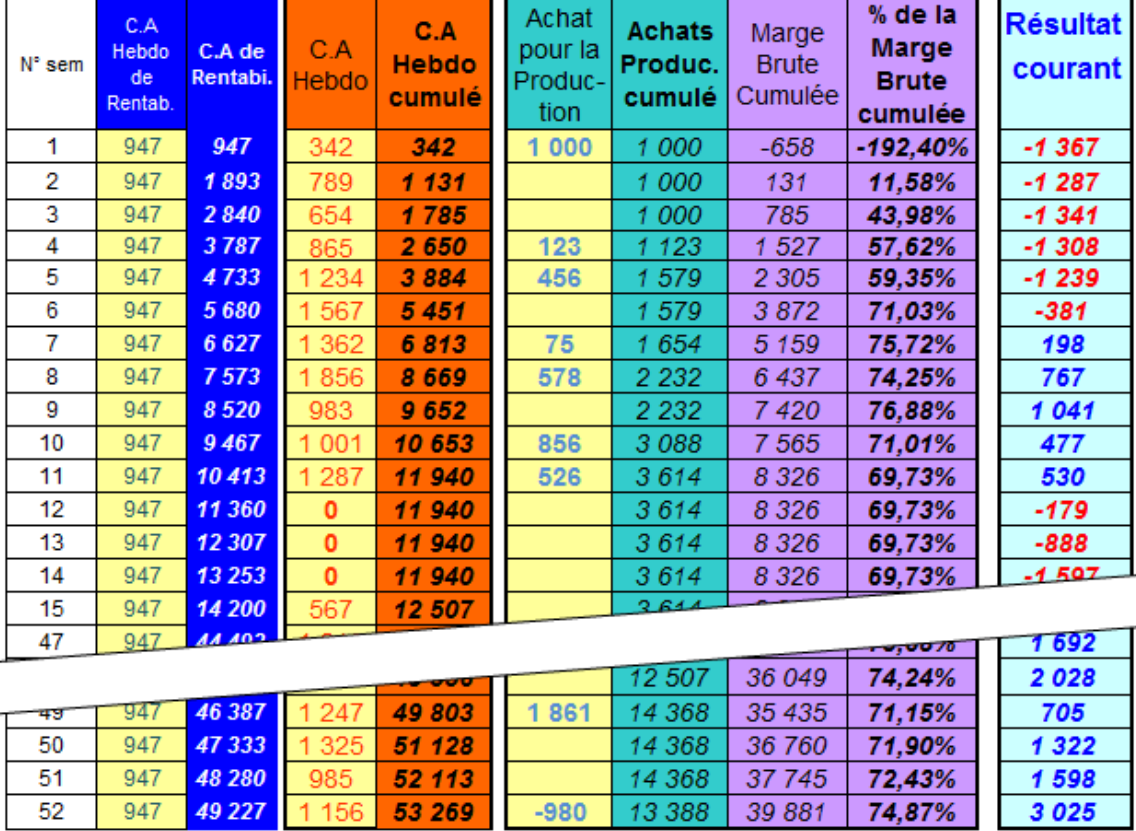

Ce tableau est l'expression chiffrée de l'activité de l'entreprise et de son *Résultat Courant* semaine après semaine. Il est bien sûr associé à sa version graphique visible page suivante.

L'avantage de la MSCG est de mettre en œuvre des concepts de gestion fondamentaux, simples car facilement compréhensibles. Du point de vue de la gestion, le *Seuil de Rentabilité* est le phare qui doit éclairer toute l'entreprise jusque dans ses moindres recoins. Le mesurer sans cesse est la meilleure façon pour qu'il devienne effectivement cette lumière. En effet, la rentabilité est l'expression chiffrée de la qualité. Dès qu'elle est altérée, d'une façon ou d'une autre, le *C.A Annuel de Rentabilité* augmente. De même, l'audit constant de ce dernier est la mise en œuvre effective et chiffrée de la *Règle Fondamentale de Gestion* énoncée en début d'ouvrage. Pour reprendre la fameuse pensée de Sénèque *« Il n'existe pas de vent favorable à celui qui ne sait où est le Port* », le fait de calculer en permanence son *C.A Annuel de Rentabilité* est le phare qui guide l'entreprise vers son "port" et lui indique en permanence le plus ou moins grand éloignement de la route suivie pour arriver à "bon port".

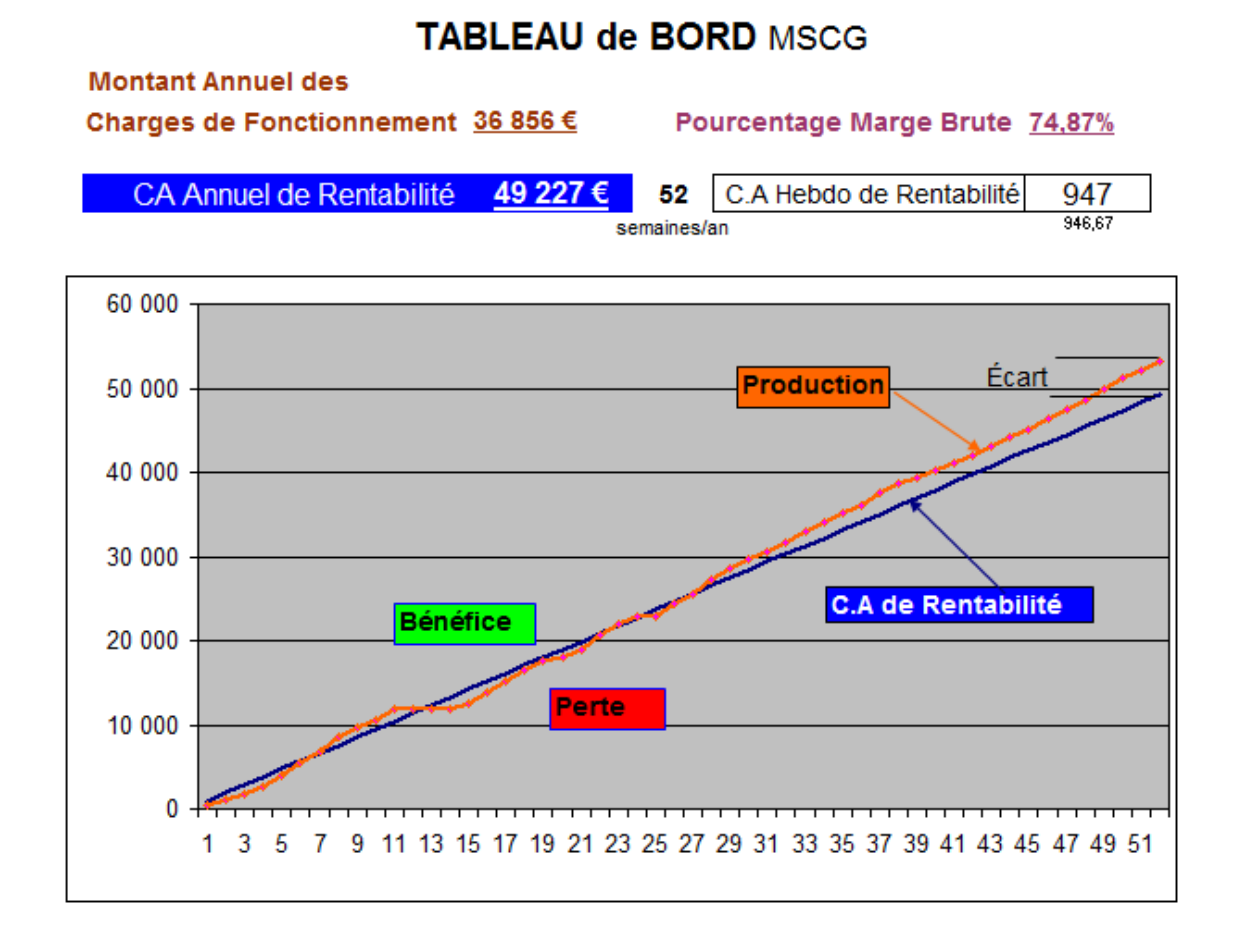

Ce *Tableau de Bord Graphique* donne, en un seul coup d'œil, la plus ou moins bonne condition de l'entreprise en temps réel. Il ne faut généralement qu'une petite demi-heure pour collecter les deux chiffres à y inscrire toutes les semaines (*Chiffre d'Affaires* et *Achats pour les Affaires*). C'est facile et ça peut rapporter gros. Non en s'en remettant au hasard mais, bien au contraire, à la maîtrise et à la bonne conduite de l'entreprise. De plus, quand notre Conseiller Formateur et notre Artisan Bijoutier prendront de l'ampleur, ils pourront utiliser ce tableau pour responsabiliser leurs salariés en mettant en œuvre une communication claire sur la bonne marche de l'entreprise. Ce qui débouchera normalement sur une participation en temps réel et sans risque pour l'entreprise. Une bonne affaire pour tout le monde !

En attendant cette heureuse perspective, notre Conseiller Formateur ou notre Artisan Bijoutier doit impérativement déterminer le juste prix de vente de ses prestations, pour l'un, de ses bijoux pour l'autre. C'est ce que nous allons étudier dans le chapitre suivant.

\* \* \*

# Chapitre 2

## PRIX DE VENTE et VALORISATION DU TEMPS

#### **1) Deux variables pour établir le Prix de Vente :**

Comme cela a été mentionné en début de chapitre I, le *Chiffre d'Affaires* est directement proportionnel au prix de vente et au nombre de ventes réalisées par l'entreprise. Le marché sur lequel se situe l'entreprise exerce bien évidemment des pressions sur la détermination d'un prix. Mais une fois arrêté, le prix pratiqué est-il en adéquation avec toutes les composantes de l'entreprise ? Deux variables économiques entrent en jeu pour pouvoir répondre à cette question. Nous venons de voir la première ; il s'agit du *Seuil de Rentabilité*, dont l'expression chiffrée est le *Chiffre d'Affaires Annuel de Rentabilité* de l'entreprise. La seconde variable est liée aux ressources humaines de l'entreprise en relation avec la production. Pour pouvoir définir et chiffrer cette variable, il nous faut préalablement définir précisément ce qu'on entend par le mot production dans l'entreprise.

#### **2) La Production :**

Par définition, la **Production** est l'ensemble des activités réalisées par du personnel qualifié ou non pour réaliser ou fabriquer les services et les biens produits et facturés par l'entreprise. Aussi, l'activité du responsable des travaux, qui va d'un chantier à un autre pour encadrer la réalisation des tâches à réaliser, ne rentre pas dans une activité de *Production* car le temps passé à cela ne fera pas l'objet de facturation. Pour le commerçant, la réception des marchandises, la mise en rayon, l'accueil des clients, l'emballage et la facturation constituent ses activités de *Production* car ce sont elles qui créent directement son *Chiffre d'affaires*. La cuisine, la plonge, le service et l'encaissement sont les activités de *Production* du restaurateur. Pour notre Conseiller formateur, sa *Production* sera le montant des heures de conseil et de formation délivrées et facturées et, pour notre Artisan Bijoutier, sa *Production* sera constituée du temps passé à fabriquer et vendre ses bijoux.

Pour reconnaître ce qui est *Production* ou ce qui n'en est pas, il suffit de se poser la question suivante : "Cette activité peut-elle générer une facture ou un encaissement immédiat ou différé ? Si la réponse est oui, alors c'est de la *Production*. Cette définition de la *Production,* comme nous allons le voir va être très utile pour certains calculs fondamentaux de la gestion.

#### **3) Capacité de Travail et Capacité de Production :**

Définir très précisément la *Production* est très important puisqu'on peut la comparer au tuyau par lequel arrive l'argent dans l'entreprise. Il est important d'en connaître le diamètre. C'est ce que mesure la *Capacité de Production*. Pour notre conseiller formateur ou notre bijoutier tout comme pour une entreprise employant des salariés, il y a deux types de Capacité de Production. La **Capacité de Travail** est, pour un indépendant, le nombre d'heures de travail qu'il consacre annuellement à son activité professionnelle et, pour un salarié, le nombre total d'heures de présence dans l'entreprise et qui lui sont donc payées.

Cette notion doit impérativement être doublée d'une autre variable qui en découle, à savoir la **Capacité de Production.** Toujours inférieure à la première c'est le nombre d'heures annuelles de travail *effectivement* consacrées à la *Production*. Elle est calculée en déduisant de la *Capacité de Travail*, les heures passées à des activités autres que la production de biens ou de services facturables<sup>10</sup>. La *Capacité de Production* se mesure donc en heures dénommées **Heures de Production** ou encore **Jours de Production.** Par définition ce sont les heures ou jours entiers passés à délivrer ou produire les services ou les biens facturables de l'entreprise.

La *Capacité de Production* est la quatrième valeur de base de la MSCG. Il est impératif de bien la connaître. C'est en effet elle qui permet d'établir les coûts unitaires et donc les prix de vente de l'entreprise. Nous allons voir comment la calculer à travers des exemples chiffrés dans les sections suivantes.

#### **4) Coûts Unitaires et Prix Minimum de vente**

Dans l'entreprise, il existe trois coûts fondamentaux nécessaires pour une bonne gestion. Le premier est utile pour la gestion du temps, les deux autres vont servir à établir les prix de ventes des services ou produits proposés par l'entreprise.

#### **4-1) Le Coût de l'Heure de Travail.**

C'est le premier coût fondamental à connaitre dans une entreprise. Il mesure le coût d'une heure passée au travail, quelle que soit la tâche réalisée. Avec les variables de la MSCG il est très facile à chiffrer. Il est égal au *Montant Annuel des Charges de Fonctionnement* divisé par la *Capacité de Travail* telle que nous venons de la définir. Le *Montant Annuel des Charges de Fonctionnement* englobant la totalité des dépenses de l'entreprise, hormis les *Achats pour les Affaires* quand ils existent (Entreprise Type II), il s'agit donc du coût horaire toutes *Charges de Fonctionnement* comprises. Il est dénommé **Coût de l'Heure de Travail**. Formulé autrement, on peut dire que c'est le coût de toutes les heures passées au travail, que l'on vende, que l'on se forme, que l'on organise, que l'on produise les biens ou les services vendus ou, encore, que l'on se tourne les pouces ! Il est donc établi par l'équation suivante :

Coût de l'Heure de Travail = Montant Annuel des Charges de Fonctionnement Capacité de Travail en heure

Ce coût ne concerne pas le calcul des prix de vente de l'entreprise. Le *Coût Horaire de l'Heure de Travail* est, par contre très utile, comme nous verrons à la section "Gestion du temps", consacrée à des activités autres que la *Production*.

#### **4-2) Coût Horaire TCC et Prix Minimum Horaire.**

Le deuxième coût fondamental à connaître est le coût horaire Toutes *Charges de Fonctionnement* de l'entreprise Comprises. C'est le **Coût Horaire TCC**. C'est donc le coût unitaire de chacune des *Heures de Production* durant lesquelles sont réalisés ou fabriqués les services ou les biens produits par l'entreprise. Que ce soit dans les entreprises Type I ou II, il est donc égal, lui aussi, au *Montant Annuel des Charges de Fonctionnement*, non pas divisé par la *Capacité de Travail* mais par la *Capacité de Production* exprimée en heure*.* 

> Coût Horaire TCC **=** Montant Annuel des Charges de Fonctionnement Capacité de Production en heure

 $\overline{a}$ <sup>10</sup> Nous allons voir des exemples chiffrés dans les sections suivantes.

L'établissement de ce coût est fondamental. En effet les *Heures de Production,* telles que nous les avons définies, sont les seules qui engendrent le *Chiffre d'Affaires* de l'entreprise. Ce *Coût Horaire TCC* est donc aussi le **Prix Minimum Horaire** auquel il faut vendre l'*Heure de Production* pour que l'entreprise puisse financer la totalité de son *Montant Annuel* des *Charges de Fonctionnement*. On a donc l'équation :

#### Coût Horaire TCC = Prix Minimum Horaire

Dans la suite du texte nous privilégierons l'expression ce rapportant le mieux au contexte pour mentionner cette variable fondamentale car elle est le socle de la gestion de toute entreprise commerciale, de service, de production artisanale ou industrielle.

#### **4-3) Coût de l'Article et Prix Minimum par Article.**

Pour bien des entreprises, le prix de vente ne s'exprime pas forcément par un prix horaire mais un prix de vente des biens ou au service vendu; ce que la MSCG dénomme un **Article.** Par définition, l'Article est le service ou produit vendu par l'entreprise dont le prix intègre, en plus du coût du temps à le produire, les *Achats pour les Affaires* qui y sont liés. Pour calculer le prix par Article il suffit donc de transformer la *Capacité de Production* non pas exprimée en heures mais en *Articles*. Ce qui n'est pas très difficile à faire.

Dans les *Entreprises Type I*, si le produit de base est l'heure de prestation, comme c'est le cas du Conseiller ou du Formateur, alors la *Capacité de Production* à l'heure et à *l'Article* se confondent. *L'Article* est l*'Heure de Production*. Il existe cependant des *Entreprise de Type I*, comme les professions de santé, d'études, de services à la personne ou à des collectivités, dont *l'Article* tel que la consultation, la séance, l'étude, la prestation de ceci ou de cela ne dure pas obligatoirement une heure. Il suffira alors de savoir combien en sont produits à l'heure pour définir la *Capacité de Production* à *Article*. Elle sera trois fois plus importante que la *Capacité de Production pour* un médecin qui réalise trois consultations à l'heure. Pour un organisateur d'évènement à qui il faut en moyenne 50 *Heures de Production* par préparer un évènement sa *Capacité de Production* à l'heure devra être divisé par 50 pour avoir sa *Capacité de Production*  par *Article*.

Pour les *Entreprises de Type II,* comme notre Artisan Bijoutier ou pour un industriel, *l'Article* sera le bijou ou le bien d'équipement produit. Il suffit, là aussi, de savoir combien en sont produits par unité de temps pour calculer la *Capacité de Production* par *Article*.

Enfin, pour les entreprises de type bâtiment ou travaux publics qui ont des *Affaires* dont l'importance est très variable, il est difficile de parler *d'Articles* au sens habituel de ce terme. Cependant on peut considérer que leur *Article* se confond avec l'*Heure de Production* qui est en quelque sorte l'unité de valeur qui lui permet de réaliser ses *Affaires*. Auquel cas *Capacité de Production* par heure et par *Article* se confondent.

Une fois le nombre *d'Articles* produits à l'année établi, il est facile de calculer le **Coût par Article**. Avec les valeurs de la MSCG, il sera logiquement égal au *Montant Annuel des Charges de Fonctionnement* auxquelles on rajoute le montant annuel des *Achats pour les Affaires* et dont on divise le tout par la *Capacité de Production* par *Articles.* Comme dans la MSCG le *C.A. Annuel de Rentabilité* est égal à la somme des deux variables précédentes ; nous avons donc l'équation :

 Coût par Article = C.A. Annuel de Rentabilité Capacité de Production par Article De la même façon que pour le *Coût Horaire TCC*, ce *Coût par Article* établi donc le **Prix Minimum de l'Article.** Par définition c'est le prix auquel doivent être vendus les *Articles* pour financer la totalité du *C.A. Annuel de Rentabilité*. *Coût par Article* et *Prix Minimum de L'Article* expriment donc eux aussi la même valeur formulée par l'équation :

Coût par Article = Prix Minimum de l'Article

Dans la suite du texte nous privilégierons également l'expression *Prix Minimum de l'Article* selon le contexte pour exprimer cette valeur à deux visages

#### **5) Prix de Revient**

Il existe une dernière notion fondamentale de coût et de prix. C'est la notion de **Prix de Revient**. Elle est nécessaire, surtout dans les *Entreprises Type II*, quand la nature des services ou produits vendus différent énormément. C'est le cas des entreprises du BTP ou même de notre Artisan Bijoutier, qui peut avoir une gamme de bijoux très variée et souhaite établir le prix le plus juste pour chacun d'eux.

Les paramètres de gestion que nous venons de définir vont permettre de le faire très facilement. En effet le *Prix de Revient* d'un *Article* particulier ou d'une *Affaire* est composé de deux variables. D'une part, du montant des *Achats pour les Affaires* nécessaire à réaliser *l'Article* ou *l'Affaire* et, d'autre part, du coût du temps nécessaire pour le ou la produire. Pour chiffrer la valeur de ce temps de production il suffit de le multiplier par le *Coût Horaire de TCC* qui est aussi, comme nous venons de le voir, le *Prix Minimum Horaire*. Nous obtenons ainsi le de **Prix de Revient** d'un *Article* particulier ou d'une *Affaire*. Ils sont égaux à la valeur des *Achats pour les Affaires* majorée du coût du temps passé à la réalisation de l'Article ou de l'Affaire. L'équation du *Prix de Revient* se formule donc ainsi :

> Prix de Revient  $=$ Achat pour les Affaires + Temps passé x Coût Horaire TCC

Regardons maintenant comment ces notions sont applicables à notre Conseiller Formateur et à notre Artisan Bijoutier et autres entreprises.

#### **6) Prix et Coûts - Entreprise individuelle de** *Type I*

La *Capacité de Production* (*CdeP*) de notre Conseiller Formateur peut être obtenue très facilement à travers un tableau du type de celui ci-dessous.

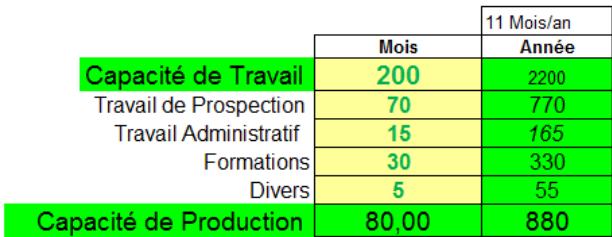

Ce tableau établi qu'il va globalement consacrer 200 heures par mois à son activité. Il en a le droit, il est à son compte ! Il établit donc sa *Capacité de Travail* à 200 heures mensuelles. Il faut ensuite qu'il estime les temps passés aux diverses activités qui ne sont pas de la *Production* proprement dite. En tout premier, c'est la prospection. Elle peut présenter de multiples formes.

Ce sujet n'est pas traité ici mais, une chose est sûre, quand on démarre une affaire, il ne faut pas s'imaginer un seul instant que les clients vont venir spontanément sonner à votre porte. Il est même conseillé d'adopter le point de vue que personne ne vous attend.

Conscient de cette réalité, notre Conseiller prévoit un tiers de son temps en prospection, soit environ 70 heures par mois. De même, il prévoit 15 heures pour la tenue de ses documents légaux, fiscaux et comptables. Son métier demandant d'être toujours formé et informé au meilleur niveau, il est indispensable de prévoir une trentaine d'heures par mois à cet effet. A l'ère d'Internet, c'est un minimum. Enfin, pour prendre une marge de sécurité, il prévoit 5 heures d'activités diverses. Cela fait un total de 120 heures. En les déduisant de sa *Capacité de Travail*, il obtient sa *Capacité de production*, soit 80 h/mois. S'il décide de s'octroyer un mois de congés par an, cela lui fait donc une *CdeP* annuelle de 80 x 11= 880 heures. La connaissance de cette valeur va permettre de calculer les valeurs de gestion et de management grâce au tableau cidessous.

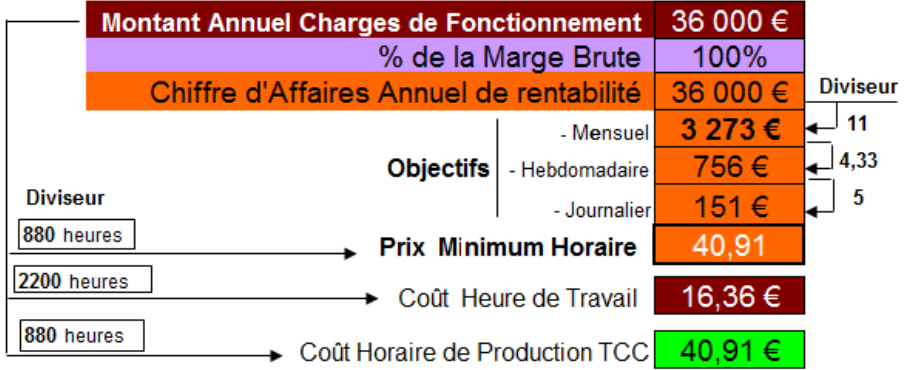

L'objectif annuel minimum, tant pour sa *Production* que pour ses ventes, puisque ces dernières génèrent la première, constitue son *C.A. Annuel de Rentabilité* de 36 000 € établi au chapitre 1. Pour avoir un objectif mensuel pour ces ventes, il lui suffit de le diviser par 11, puis par 4,33 (nombre moyen de semaines par mois sur toute l'année) pour l'objectif hebdomadaire qu'il peut ensuite diviser par 5 pour avoir un objectif journalier. Ce sont des objectifs qui doivent être utilisés surtout pour les ventes à réaliser puisque que ce sont elles qui génèreront ou non le *C.A. Annuel de Rentabilité visé.*

Pour ce qui est du *Prix Minimum Horaire,* dans la mesure où le Conseiller facture ses prestations à l'heure, son *Article* est l'heure de prestation. Puisque dans les *Entreprise type I* le *Chiffre d'Affaires Annuel de Rentabilité* se confond avec le *Montant Annuel des Charges de Fonctionnement* son *Prix Minimum Horaire* ou à *l'Article* se confondront eux aussi et seront donc égaux à son *CA Annuel de Rentabilité* (36 000 €) divisé par sa *Capacité de Production* de 880 heures. Soit  $36000 / 880 = 40, 91 \text{ } \in \text{/}$  heure.

Le prix définitivement arrêté par le Conseiller devra bien évidemment tenir compte du prix du marché. En effet, si notre Conseiller propose ses services à 41  $\epsilon$  / h, il risque fort d'avoir des problèmes de crédibilité, car les prix de marché du conseil sont, en moyenne de 80 à 125  $\epsilon$  / heure. Aussi, un prix à 41 € / heure a de fortes chances de le desservir dans son approche commerciale.

Le calcul ci-dessus peut être fait à l'envers pour établir le nombre d'heures qu'il doit vendre par mois, pour être à son point d'équilibre, mais à un prix de marché arrêté à, par exemple,  $100 \notin / h$ . Il peut alors diviser son *C.A. Annuel de Rentabilité* de 36 000 € par 11 mois soit 36 000 / 11 =

3 273 €/mois, ce qui lui établit alors une nouvelle *Capacité de Production* de 3 273 / 100 €/h soit 32,73 h arrondis à 33 h. Sa *CdeP* passe donc de 80 heures, établies ci-dessus, à 33 heures par mois. Cela lui donne donc un crédit d'heures supplémentaires de 80 - 33 = 47 heures. Il peut les utiliser pour plus de prospection ou plus de formation.

En ce qui concerne son *Prix de l'Heure de Travail* il est égal à son *Montant Annuel de Charges de Fonctionnement* soit 36 000 € divisé par sa *Capacité de Travail* de 2 200 H soit 36 000 /  $2\,200 = 16,36 \, \epsilon/h$ . Ce sera aussi celui du Bijoutier car nous avions arrêté les mêmes hypothèses de *Charges de Fonctionnement* et de capacité de travail que celles du Conseiller.

#### **7) Prix et Coûts - Entreprise Individuelle** *Type II*

Bien qu'il ne vende pas son travail à l'heure comme le conseiller, notre Artisan Bijoutier doit cependant, lui aussi, établir sa *Capacité de Travail* et sa *Capacité de Production* à travers un tableau du type de celui ci-dessous :

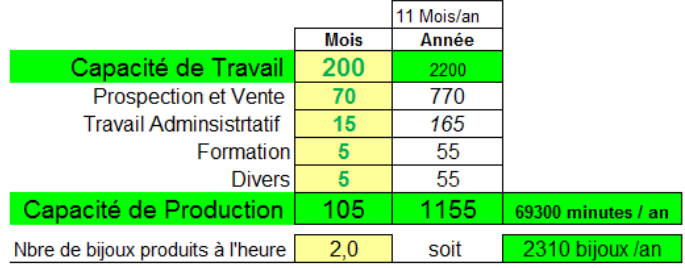

Une fois les activités de sa *Production* de bijoux bien définies, il peut établir son emploi du temps mensuel afin d'établir le temps disponible pour sa *Production*. Il procède alors comme le Conseiller Formateur : après avoir arrêté sa *Capacité de Travail* à 200 h, il en déduit toutes les activités qui n'ont pas pour finalité de produire et/ou de vendre ses bijoux. Soit 1 155 h établies par le tableau ci-dessus. Si sa *Production* est de deux bijoux à l'heure, il peut alors exprimer sa *Capacité de Production,* non en heures, mais à l'Article qui en ce qui le concerne sont des bijoux. Soit 1 155 x 2 = 2 310 bijoux produits à l'année.

Bien que nos hypothèses du *Montant Annuel des Charges de Fonctionnement* soient les mêmes que pour le conseiller, le *C.A Annuel de Rentabilité* de l'Artisan Bijoutier est de 50 000 € puisqu'il intègre des *Achats pour les Affaires* qui représentent 100-72 = 28% de son *Chiffre d'Affaires*. Son *Prix Minimum à l'Article* sera donc 50 000 divisé par sa *Capacité de Production* de 2 310 bijoux produits dans l'année. Soit 50 000 / 2 310 = 21,65  $\epsilon$  / bijou.

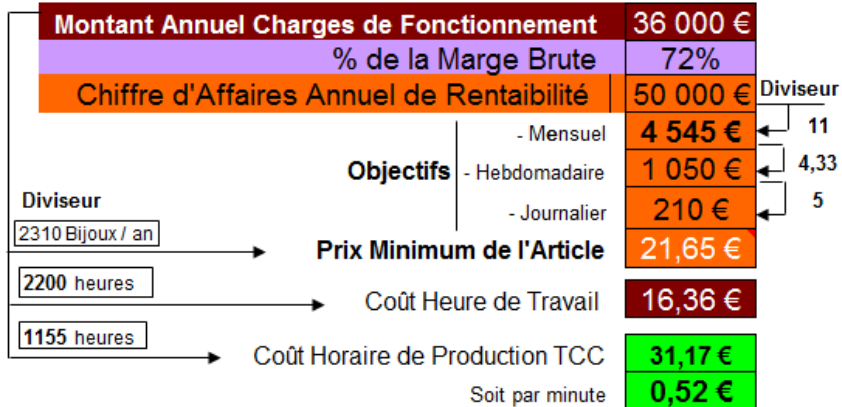

Ce *Prix Minimum de l'Article* permettra à notre Artisan Bijoutier d'établir ses prix en fonction de ceux du marché sur lequel il pourra fixer un prix de vente plus élevé en sachant désormais qu'il ne doit en aucun cas vendre ses bijoux en dessous d'un prix de 21,65  $\epsilon$  car alors il vend à perte. Ce prix minimum de 21,65 € est donc calculé en fonction d'une *Marge Brute* moyenne de 72%, d'un *Montant Annuel de Charges de Fonctionnement* de 36 000 €, d'une *Capacité de Production* de 105 heures par mois et de 2 bijoux produits à l'heure, soit 2 310 bijoux / an. Connaissant ainsi parfaitement les leviers déterminants son *Prix Minimum de l'Article* il pourra alors agir dessus en pleine conscience.

Pour établir ses prix en fonction des différents bijoux qu'il peut fabriquer, son *Coût Horaire TCC* lui sera également très pratique. Compte tenu de sa définition, celui-ci est de 36 000 € (*Montant Annuel des Charges de Fonctionnement*) / 1 155 h (*Capacité de Production* en heures)  $= 31,17 \text{ E/h}$  soit  $0.52 \text{ E}$  la minute. Le calcul du Prix de Revient est alors très facile à faire. Par exemple, un bijou nécessitant 15 € d'*Achats pour les Affaires* et 40 minutes de travail ne devra pas être vendu moins de 15 € + 40 x 0,52 €/minute =  $15 \text{ } \text{€} + 20,80 \text{ } \text{€} = 35,80 \text{ } \text{€}$ . Selon le même calcul, un bijou qui aura également demandé 15  $\epsilon$  d'achats de métaux et de cristaux mais qui n'aura demandé que 25 minutes de *Production*, pourra être vendu, au minimum,  $15 \epsilon + 25$ ' x 0,52 € = **28 €**. Cette approche permettra à notre Artisan Bijoutier de pouvoir apprécier la rentabilité spécifique de chacun de ses bijoux et lui donnera ainsi une très bonne maîtrise de ses tarifs.

#### **8) Prix et Coûts pour d'Autres Entreprises**

Comme nous l'avons vu, que ce soit l'heure de prestation du conseiller, le bijou de l'Artisan Bijoutier ou la consultation du Médecin, la MSCG dénomme *Article* le produit de base vendu par l'entreprise. C'est aussi le cas pour l'événement du producteur d'événements, les nuitées ou les couverts de l'hôtelier ou du restaurateur. Comment en calculer le *Prix Minimum de L'Article*   $\gamma$ 

Celui-ci s'établit, alors, toujours en divisant le *C.A Annuel de Rentabilité* par la *Capacité de Production* exprimée en *Articles* produits dans l'année. Si, par exemple, un organisateur d'événement à une *Capacité de Production* de 1 000 heures par an et qu'il lui faut 30 heures pour organiser un événement, il pourra alors en créer 1 000 / 30 = 33,33 événements /an. C'est sa *Capacité de Production* en *Articles*. Si son *C.A. Annuel de Rentabilité* est de 50 000 € par an, il devra vendre son événement 50 000 / 33,33 = 1 500 €. Dans la mesure où il travaille onze mois sur douze, il peut alors calculer combien d'événements il doit en produire par mois. A savoir 33,33 /  $11 = 3$  par événements par mois.

Pour les hôteliers ou les restaurateurs, leur nombre d'*Articles* ("nuitées" pour les premiers et "couverts" pour les seconds) est imposé par la structure de leur établissement. Si par exemple un hôtelier dispose de 6 chambres et qu'il veut les vendre 11 mois sur 12 avec un coefficient d'occupation estimé à 80 %, celui lui fait :  $6 * (365/12) * 11 * 0,80 = 1,606$  nuitées / An. Si, le *Montant Annuel de ses Charges de Fonctionnement* et le pourcentage de la *Marge Brute* qu'il réalise sur une nuitée induisent un *C.A Annuel de Rentabilité* de 65 000 €, son *Prix Minimum*  par *Article* sera alors de 65 000 / 1 606 = 40,47 € la nuitée. On peut faire exactement le même calcul avec le "couvert" du restaurateur.

Cependant, comme on le constate, le calcul ci-dessus n'a pas fait pas intervenir la *Capacité de Production*. Ce qui ne veut pas dire qu'il ne faut pas en tenir compte. L'Hôtelier doit impérativement la calculer pour s'assurer qu'il a les ressources humaines suffisantes pour produire les

1 606 nuitées. Admettons qu'il dispose de 1 000 *Heures de Production* dans l'année pour son activité d'hôtellerie. Il peut alors calculer le temps dont il dispose pour produire une nuitée, à savoir : 1 000 h / 1 606 nuitées = 0,62 heure soit 38 minutes. Si ce chiffre est nettement inférieur au temps de travail habituel pour préparer une chambre, il doit alors revoir ses *Charges de Fonctionnement* à la hausse par intégrer un personnel de telle façon que sa *Capacité de Production* soit suffisante pour pouvoir produire les 1 606 nuitées. Le calcul de son temps de production par nuitée peut donc l'amener à réévaluer ses *Charges de Fonctionnement, ce* qui établira un nouveau *C.A. Annuel de Rentabilité* et donc un nouveau *Prix Minimum de vente.* 

En se connectant à [http://www.gerer-ma-petite-entreprise.com](http://www.gerer-ma-petite-entreprise.com/) le lecteur pourra utiliser gratuitement le logiciel "Combien je gagne?" destiné aux entreprises unipersonnelles. Cet outil permet d'interagir sur le *Montant Annuel des Charges de Fonctionnement*, sur le pourcentage de la *Marge Brute* et sur la *Capacité de Production* en *Heure de Production* ou en *Article* et de faire varier ces trois paramètres pour regarder leurs impacts respectifs et réciproques sur le C*.A Annuel de Rentabilité,* sur les *Prix Minimum Horaire et à l'Article* et sur le revenu annuel ou mensuel de l'entrepreneur.

#### **9) Le Bénéfice visé**

Les exemples chiffrés qui précédent, tant pour le Conseiller que l'Artisan Bijoutier postulent des *Charges de Fonctionnement* comprenant une rémunération nette de 1 500 € / mois arrêtée au chapitre 1. Si on en reste là, le "Port" que l'on cherchera à atteindre ne sera guère réjouissant car lié à un minimum de survie et non à une saine et bonne prospérité.

Pour pallier à cette vision minimaliste de leurs revenus, nos Conseillers et Artisans Bijoutiers peuvent établir un **Bénéfice Visé** qui, par définition, est le bénéfice annuel que se propose d'atteindre le dirigeant en fonction des variables économiques et humaines de son entreprise et des prix pratiqués sur son marché. Par exemple, notre Conseiller et notre Bijoutier peuvent se fixer un *Bénéfice Visé* de nature à augmenter d'au moins 50 % leurs rémunérations minimales de 1 500 €. Compte tenu d'un taux de charges sociales arrêté à 49 % au chapitre 1, ils doivent donc générer une somme supplémentaire de 750 € x 1,49 x 12 mois = **13.410 €/ an**. Ce chiffre peut donc très bien être leur *Bénéfice visé*. Il n'y a donc plus qu'à le traiter comme une *Charge de Fonctionnement* supplémentaire à financer par leurs activités respectives.

Il suffit donc de rajouter ce *Bénéfice Visé* au *Montant Annuel de Charges de Fonctionnement* dans les tableaux précédents. Pour le Conseiller cela donnera le tableau ci-après. Il lui établit son **Chiffre d'Affaires, Bénéfice Visé Compris** et aussi son nouveau *Prix Minimum Horaire* mais qui intègre désormais un objectif de Bénéfice. Il passe en effet de 40,91 € à 56,15 €. Pour le différencier de celui sans bénéfice il sera reconnaissable à la lettre B en le dénommant **Prix Minimum Horaire B**. Une nouvelle variable plus sympathique et motivante !

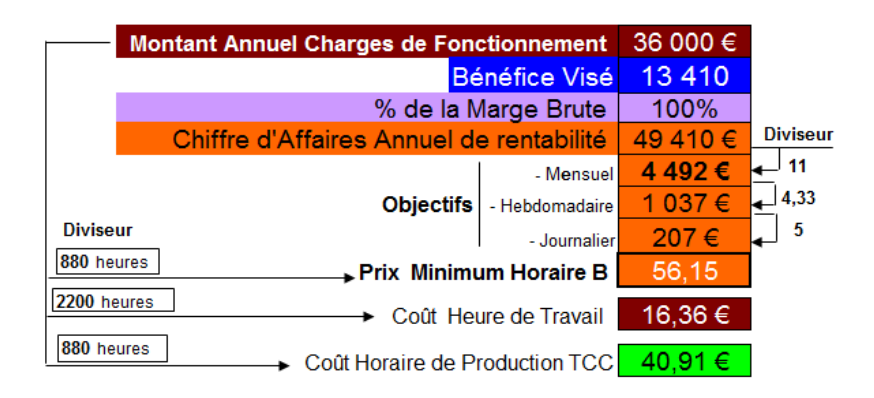

En ce qui concerne notre Artisan Bijoutier, l'introduction d'un *Bénéfice Visé* va lui permettre de la même façon de calculer son *C.A. Annuel Bénéfice Visé compris*. Ce dernier servira à établir son nouveau *Prix Minimum à l'Article* avec bénéfice qui passe donc de 21,65 € (voir tableaux précédents) à 29,71 €. Il peut alors en conclure : "A 22 € le bijou, tu gagnes à peine ta vie, à 30 € cela commence à aller mieux."

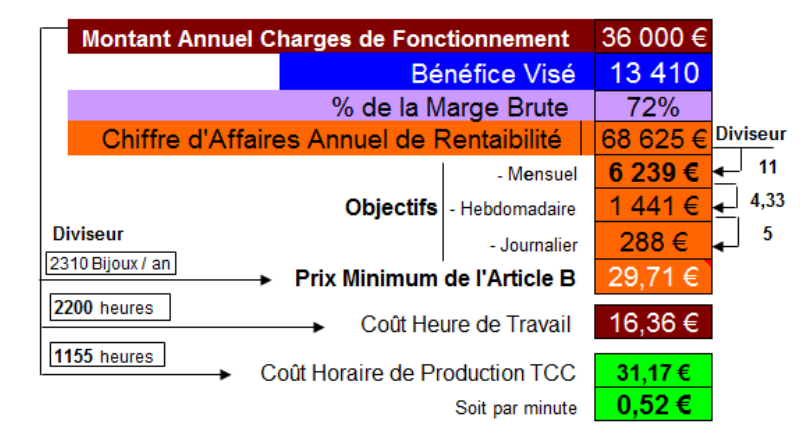

Notre Conseiller et notre Artisan Bijoutier ont donc maintenant en tête les valeurs minimales de leurs variables de gestion et ils savent aussi *comment* les calculer et ont donc une parfaite connaissance des leviers de leur rentabilités et donc de la création de leur revenus. Ils peuvent donc se fixer des objectifs de prospérité en parfaite connaissance des réalités économiques de leurs jeunes entreprises. Il leur faut cependant encore apprendre à gérer une autre denrée très précieuse : le temps.

#### **10) Gestion du Temps**

La *Capacité de Production* est donc vitale pour la détermination du *Prix Minimum Horaire ou à l'Article.* Si la *Capacité de Production* diminue, cela augmente immédiatement les *Prix Minimum* du conseiller comme celui du bijoutier. Ce constat démontre une fois de plus que «Le temps c'est de l'argent », surtout le temps de *Production* ! C'est ce qui amène parfois à penser que seul le temps de *Production* est déterminant pour l'établissement des prix. Mais, comme on vient de le voir, le temps de *Production* n'est calculé que par déduction de la *Capacité de Travail* disponible. Donc pour l'entrepreneur toutson temps est précieux car, s'il le gâche dans ses autres activités, sa *Capacité de Production* diminuera. Il doit donc apprendre à gérer tout son temps le plus finement possible. Le temps cesse alors d'être une source de stress mais, bien au contraire, quelque chose que l'on maîtrise et qui apporte satisfaction et sérénité.

Pour optimiser les dépenses de temps, il n'est, bien sûr, pas question de bâcler la *Production*. Bien au contraire, plus elle sera conforme aux règles de l'art du métier, plus le temps passé sur la *Production* sera optimisé. Non seulement il n'y aura pas de dépenses de temps supplémentaires pour faire face aux malfaçons, mais cela diminuera le temps prévu pour les activités commerciales car des clients très satisfaits sont d'excellents commerciaux *gratuits* pour l'entreprise. Ils font donc gagner un temps énorme au profit du temps consacré à faire la promotion de l'entreprise.

L'activité commerciale est en effet le secteur où il est le plus facile d'économiser ou de gagner du temps. Toutes les activités de prospection et de vente sont en effet caractérisées par ce que l'on appelle l'«**Entonnoir commercial**». Il est constitué de valeurs décroissantes entre,

premièrement, le nombre de **Prospects<sup>11</sup>** contactés, par exemple 20, pour pouvoir réaliser une proposition et, deuxièmement, le nombre de propositions, par exemple 5, pour pouvoir conclure une vente. Ces valeurs des trois étapes incontournables de la vente établissent un entonnoir dont l'angle d'ouverture est proportionnel à la série décroissante qui est, dans notre exemple, de 20 - 5- 1.

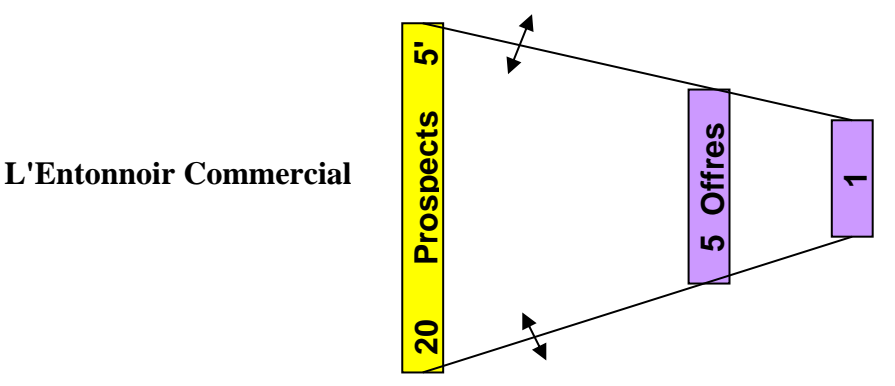

La connaissance de la série de chiffres de l'*Entonnoir*, couplée à la connaissance du temps unitaire pour contacter un prospect, par exemple 5 minutes, et la présentation d'une offre, par exemple, 60 minutes, permettent d'établir le temps pour conclure une vente. A savoir 20 x 5mn + 5 x 60' = 400 minutes soit **6,66** h/vente. Si, maintenant, le rapport nombre d'offres par vente conclue (ce que l'on appelle le taux de transformation du commercial), passe de 5 à 2, cela fait chuter le temps à 20 x 5mn + 2 x 60mn = 220' soit **3,66** h par vente. Ce n'est pas, du tout, la même chose ! De même, si le temps passé pour contacter un prospect passe de 5 à 15 minutes, cela aura des conséquences terribles, puisque le temps, pour une vente, passera alors à : 20 x 15 mn + 5 x 60 mn = 600 mn soit **10** heures!

On le voit, de tous les temps liés aux différentes activités de l'entreprise, le temps passé aux activités commerciales est le plus fluctuant. Est-il possible de le quantifier précisément pour qu'il soit en adéquation avec le *Seuil de Rentabilité* de l'entreprise ? Oui, mais pour cela il faut établir une variable propre à toute entreprise. Il s'agit du **Panier Moyen**. Par définition c'est le montant moyen d'une vente. Il est obtenu en divisant le *Chiffre d'Affaires* pour une période donnée par le nombre de factures ou d'encaissements réalisés pendant cette même période. Pour les produits qui ont une valeur assez constante comme le couvert du restaurateur ou les bijoux de notre Artisan bijoutier cela peut être une période courte. Par contre pour des prix de vente très variables d'un client à un autre, il faut alors prendre une longue période. Le mieux étant l'année pour pouvoir établir un *Panier Moyen* réaliste. **1. Entonnoir Commercial**<br> **Exaction** Commercial state de einfrement d'analysis de l'Enternancie propriete at la présentation d'une<br>
1. Soc 60' = 400 minutes content d'analysis de l'Enternancie personne content une vente.

Admettons qu'il soit de 1 125  $\epsilon$ /client pour notre Conseiller Formateur. Aussi, pour couvrir son *C.A. Annuel de rentabilité* de 36 000 € il lui faut donc 36 000 /1 125 = 32 clients par an. Soit 32 / 11 mois = 2,9 arrondis à 3 Clients par mois. Supposons que les valeurs de son *Entonnoir*  commercial soient celles du premier exemple chiffré précédemment, à savoir 20 x 5mn + 5 x 60mn = 400mn soit **6,66** h/vente. Il faut donc qu'il passe 6,66 h x 3 = 19,98 h, arrondis à 20 h. Ce qui est largement en dessous des 70 heures qu'il avait prévu pour établir sa *Capacité de Production.* Cela peut l'amener à reconsidérer ses hypothèses et stratégies commerciales.

Cela dit, il est très difficile d'avoir des valeurs fiables pour établir un *Entonnoir* parfaitement conforme aux réalités commerciales de l'entreprise. Si on souhaite réellement les établir, le mieux est de réaliser par soi-même les enregistrements des temps passés pour les différentes phases commerciales. Cela peut paraître fastidieux et irréel quand on n'a pas d'équipe de

<sup>&</sup>lt;sup>11</sup> Par définition, il s'agit de toute personne contactée par l'entreprise et susceptible de devenir cliente.
commerciaux à manager. C'est vrai. Cela dit, le simple fait d'avoir connaissance de cet *Entonnoir commercial* amène généralement à des prises de conscience très intéressantes. En particulier l'énormité du temps investi dans des outils de prospection, notamment sur internet, censés apporter des prospects en très grande quantité mais qui, en fait, arrivent au comptegoutte ou parfois pas du tout. Dans ce cas, l'*Entonnoir* présente un angle très ouvert qu'il faut rechercher à le refermer le plus possible.

Les variables commerciales et notamment le *Panier Moyen* permettent aussi d'affiner les stratégies **Marketing**<sup>12</sup>. Par exemple si la *Panier Moyen* de notre artisan bijoutier est de 125 €, il doit donc faire 50 000  $\epsilon$  /125 = 400 ventes par an. Comment peut-il utiliser cette valeur ? Admettons qu'il vende ses bijoux dans le cadre de réunions privées qu'il organise deux fois par mois. Il peut donc calculer le nombre minimal de personnes qui doivent être présentes à chacune de ses réunions. Cela lui est donné par l'opération 400 / 11(mois) x 2 = 18 acheteurs. S'il n'y a en général que deux personnes sur trois présentes qui sont réellement acheteuses, il lui faudra donc 18 / 2 x 3 = 27 participants. C'est peut-être beaucoup. Aussi, il peut envisager de faire des foires-expositions artisanales à l'occasion desquelles il lui est possible de réaliser, en moyenne, 30 ventes par foire. S'il en fait quatre par an, cela ne lui fait plus que 400 - (30 x 4) = 280 ventes /11(mois) x 2 = 13 acheteurs donc 13/2 x 3 = 19,5, arrondis à 20, participants par présentation. C'est là un objectif plus réalisable ! Notre Artisan Bijoutier sera alors plus motivé pour le viser et l'atteindre.

Nous avons vu précédemment comment établir *le Coût de l'Heure de Travail*. C'est-à-dire le coût de toute heure qu'il passe au travail qui, pour notre Conseiller, comme pour notre Bijoutier se montait à 36 000 € / 2 200h = 16,36 € / h. La connaissance de ce coût est très pratique pour juger de l'opportunité d'investir dans des produits ou des prestations que l'on peut parfois réaliser soi-même. Par exemple, si une société spécialisée en prospection téléphonique propose à notre Conseiller des rendez-vous à 90 € le rendez-vous, il peut rapidement diviser 90 par 16,36 soit 5,5 heures. Il peut maintenant surmonter son appréhension à faire de la prospection téléphonique en jouant au jeu de réussir à prendre, non pas un, mais deux rendez-vous en 5,5 heures en parlant, au téléphone ou en réunion, à des prospects. Voilà une façon "amusante" de triompher de ses peurs tout en jouant avec des objectifs chiffrés. Le meilleur moyen pour devenir un bon gestionnaire... et un bon commercial.

### **11) Vendre !**

 $\overline{a}$ 

Les créateurs d'entreprises et les jeunes Dirigeants connaissent généralement très bien leur métier. Mais après s'être mis à leur compte, ils découvrent, non sans amertume, que le tout premier métier qu'ils doivent pratiquer est celui de commercial. Dans une entreprise rien ne se fait, en effet, sans vente. C'est pourquoi c'est lui qui est à l'avant du bateau sur le dessin de couverture. Il s'appuie sur la communication (qui

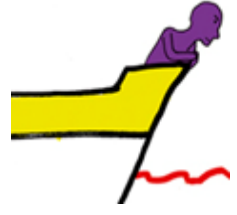

est en jaune fluo) qui est indispensable pour les entreprises en phase de démarrage.

Le métier de commercial est très semblable à celui de l'artiste. On ne peut l'exercer sans monter sur la scène. Quand l'artiste est applaudi, tout va bien. Mais, si après la chanson, la salle reste vide d'applaudissement et que la porte de sortie s'impose comme seule issue, c'est amer. Le commercial doit faire face en permanence à cette amertume qui, normalement, ne doit pas l'atteindre. Cela ne vient pas du jour au lendemain. C'est pourquoi les créateurs d'entreprises sont très attirés par toutes les propositions, parfois fort onéreuses, d'outils censés leur apporter des

 $12$  Marketing : Toutes les actions liées à la mise en place d'un produit sur son marché afin de le vendre.

prospects en recherche de leurs produits ou prestations. Ce sont souvent des miroirs aux alouettes. La meilleure personne pour *parler* de son produit restera toujours l'entrepreneur luimême. Aussi il y a lieu de retenir cette règle de base de la prospection : Le nombre de ventes conclues est directement proportionnel au temps passé à parler de son produit à des prospects. Il faut donc rechercher des moyens de prospection qui vous emmèneront dans des situations (Réunions – Foires-expositions - clubs - téléphone etc..) ou l'on peut parler à des gens susceptibles d'être intéressés par vos produits.

Cette habitude de prospection devra aussi être accompagnée d'une formation de base sur les règles de communications commerciales et la conduite standard d'un entretien de conclusion de vente. Ce n'est pas très compliqué. La principale qualité d'un commercial est de savoir écouter. Ce qui pose un problème si les gens sont peu ou pas bavard. C'est pour cela qu'un bon commercial doit avoir dans sa poche, au moins une bonne dizaine de questions ouvertes qu'il connaît par cœur. Les questions ouvertes sont celles pour lesquelles la réponse ne peut être ni "oui" ni "non". Pour le bijoutier cela pourra être " Quel type de bijoux préférez-vous? Boucle d'oreille, bracelet, collier...? Y-a-t-il une pierre que vous n'aimez pas du tout ? Les réponses à ces deux questions permettent d'enchaîner afin que le prospect parle de lui. Une question fermée serait : "Ce collier vous va très bien !" Erreur très répandue, car cette affirmation impose un point de vue. Sauf si elle est suivie par la question : "Ne trouvez-vous pas ? " Une telle question ouvre la discussion car en cas d'une réponse négative il est alors possible de demander à la personne de développer sa réponse et ainsi se remettre en situation d'écoute. C'est pour cela que la question à privilégier une fois qu'une cliente a essayé un bijou est : " Comment le trouvez-vous ?" C'est une question ouverte qui aboutira, soit à une vente par un : "Il me plaît beaucoup, je le prends" ou :" Non je ne suis pas parfaitement emballée" Une telle réponse est un tremplin remarquable pour de nouvelles questions ouvertes du genre "Alors dites-moi, qu'est-ce qui serait de nature à vous emballer *vraiment* ? C'est une invitation à ce que le prospect parle de lui et, en restant ainsi à son écoute, le vendeur finira toujours par découvrir ce que le prospect désire vraiment. Il n'y a alors plus qu'à le lui présenter dans le cadre d'une offre la plus personnalisée possible. Pour notre Conseiller Formateur une question ouverte pourrait être : "Si vous pouviez, juste en claquant des doigts, faire disparaître un problème dans votre entreprise, quel serait ce problème ? " C'est très efficace pour connaître la préoccupation majeure d'un dirigeant d'entreprise et lui proposer les formations ou les accompagnements qui répondront parfaitement aux problématiques ainsi découvertes.

Le secret de la vente consiste à accorder à un prospect ce qu'il est, ce qu'il a, ce qu'il vit, car c'est à partir de ce moment qu'il vous accordera en retour le fait que vous êtes un vendeur digne de confiance pour défendre ses intérêts dans sa démarche d'achat.

#### **10) Prêt à en découdre !**

Les variables de la MSCG sont donc peu nombreuses, faciles à établir et à surveiller. Grâce à cela, elles pourront être présentes constamment à l'esprit de notre Conseiller Formateur et notre Artisan Bijoutier. Ils auront ainsi une bonne maîtrise des leviers de leur rentabilité en relation avec leur gestion du temps. La connaissance constante de leur seuil de rentabilité, des objectifs de bénéfice qu'ils se seront fixés, soutenue par la parfaite maîtrise de leurs métiers respectifs seront les ingrédients qui les feront passer pour de véritables professionnels.

\* \* \*

# Deuxième Partie

## **Petite et Moyenne Entreprise**

Cette deuxième partie ne peut pas être comprise sans avoir lu préalablement la première partie où sont définis la plus part des mots et des concepts mentionnés dans cette deuxième partie.

*La MSCG* par Éric du Petit Thouars - Tous droits de reproduction réservés - 39 -

## Plan de la deuxième Partie

### Chapitre 3 : Mesurer le résultat en permanence

1) Buts et Fonctions de Base de la Comptabilité

2) Pont entre La Comptabilité et la MSCG

3) Calcul de la Marge et du Résultat Courant

4) Estimation des Charges de Fonctionnement et du pourcentage de la Marge

5) Objectifs Annuels et Tableau de Bord

6) Le Bénéfice en tant que charge à financer

7) Les Chiffres d'Affaires et leurs Achats

7-1) Le Chiffre d'Affaires et les Achats pour les affaires

7-2) Le Chiffre d'Affaires et les Achats pour le Négoce.

7-3) Le Chiffre d'Affaires et les Achats de Sous-traitance.

7-4) Enregistrement des Chiffres d'Affaires et des Achats.

8) Le Tableau de Bord Chiffré.

8.1) Calcul du C.A. de rentabilité pour entreprise Type I 8.2) Calcul du C.A. de rentabilité pour entreprise Type II

9) Le Tableau de Bord.

10) Calcul du Résultat en temps réel.

11) Les trois premiers leviers de la rentabilité.

#### Chapitre 4 : Prix de vente et rentabilité en temps réel.

1) Segmenter l'Entreprise

2) Charges de Structures et Charges de Production

3) Capacité de Travail et de Production dans la TPE

4) Coûts unitaires et Prix minimum dans la TPE/ PME

4-1) Coût de l'Heure de travail

4-2) Coût TCC et Prix Minimum Horaire.

4-3) Coût de l'Article TCC et Prix Minimum de l'Article

5) Prix de Revient et Prix de vente des Affaires

6) Le Créateur de Marge Brute

7) Coût horaire TCC et grille des salaires

8) La Calculette de Gestion

9) Établissement des Budgets

10) Budgets des Salaires

11) Établissement du Coût Total du Secteur Production

12) La Marge Nette de Production

13) Les cinq valeurs de la MSCG

14) Répartition de la Marge Brute sur les différents C.A.

15) Prix Minimum de Vente en cas de C.A. multiples

16) Répartition des Bénéfices en cas de C.A multiples

17) Les Coefficients multiplicateurs

18) Les trois niveaux de contrôle de gestion de la MSCG

19) Budgets et Actualisation des Charges liées aux Secteurs

20) Budgets et Actualisation des Charges de Salaires

21) Gestion par Secteur

22) Le Plan de Gestion

23) Comptabilité, Gestion et Management

## Mesurer le résultat en permanence Chapitre 3

### **1) Buts et Fonctions de Base de la Comptabilité**.

Afin de comprendre sans difficulté ce qui va suivre, il est nécessaire de faire une brève information sur le but et le fonctionnement de la comptabilité. La finalité de la comptabilité est d'établir un état des lieux de la richesse ou de l'endettement d'une entreprise. C'est que fait le "Bilan"<sup>13</sup>. Comme on l'a vu dans la première partie ce document établit où se trouvent les finances de l'entreprise. Cela est fait par l'établissement de "l'Actif" : c'est ce que l'entreprise possède. Le "Passif", lui, représente ce que l'entreprise doit. Pour cela, il faut préalablement établir le *Résultat<sup>14</sup>* de l**'***Exercice* qui vient de se clôturer. C'est ce que fait le "Compte de Résultat" qui recense tous les flux d'argent entrants (*Recettes*) et sortants (*Dépenses*) pendant toute l'année et permet ainsi d'établir le *Résultat*.

Pour ce faire, le "Compte de Résultat" établit dans un premier temps les "Produits" de l'entreprise. Ils peuvent être constitués de "Ventes de produits" (commerce), de "Ventes des prestations" (services ou travaux du BTP), ou encore de "Production vendue" pour l'industrie. Une entreprise peut être active sur ces trois canaux de création de richesses.

Viennent ensuite les "Charges d'Exploitation" qui constituent la majeure partie des *Dépenses* de l'entreprise. On y trouvera donc les *Charges de Fonctionnement* définies par la MSCG ainsi que les *Achats pour les Affaires*.

Le "Compte de Résultat" établit ensuite le "Résultat Financier" qui est le solde entre les recettes générées par le placement des éventuels excédents de trésorerie de l'entreprise et les innombrables frais financiers facturés par les banques.

Pour finir, le "Compte de Résultat" établit le "Résultat exceptionnel" qui est le solde des profits et pertes exceptionnels qu'une entreprise peut connaître.

Le *Résultat* avant impôts de l'entreprise peut alors être établi en faisant la somme des "Produits" et des "Résultats Financiers" et "Exceptionnels" desquels sont déduits les "Charges d'Exploitation". Voir le tableau page suivante.

Pour établir tous ces différents documents annuels, la comptabilité définit précisément les libellés des comptes comptables à travers des "Classes" et des "Sous classes". Elles sont caractérisées par des numéros qui leurs sont propres. Ceux-ci sont définis par le **Plan**  Comptable Général. C'est la liste complète des comptes comptables établie par l'Autorité des Normes Comptables (ANC) et qui ont ensuite force de lois par leur publication dans le Code du Commerce.

Dans ce *Plan Comptable Général* les "Comptes des charges"- les *Dépenses* de la MSCG - sont les comptes de la "Classe 6". De la même façon, on trouvera dans la "Classe 7", les *Recettes*  pour la MSCG, sous la forme de "Comptes de Produits". Il existe d'autres "Classes" et "Sous classes" de nature à pouvoir enregistrer d'autres aspects des différentes activités économiques d'une entreprise.

 $\overline{a}$ 

<sup>&</sup>lt;sup>13</sup> Les termes spécifiques à la comptabilité française sont indiqués par des "guillemets".

<sup>14</sup> Défini dans la première partie et dans le glossaire

Ayant toutes leurs particularités, les entreprises établissent, à partir de *Plan Comptable Général,* leur propre "**Plan Comptable d'Entreprise**". C'est la liste des libellés et des numéros comptables utilisés par une entreprise pour tenir toute sa comptabilité. Ils sont généralement définis par L'Expert-comptable en concertation avec le dirigeant. Ce *Plan Comptable d'Entreprise* sert alors à établir le "Bilan" et le "Compte de Résultat" d'une entreprise une fois qu'elle a réalisé son premier *Exercice*.

Le "Compte de Résultat" établissant le *Résultat,* on va donc se servir des informations qu'il contient pour établir les trois valeurs de la MSCG issues de la comptabilité. Il s'agit, comme nous l'avons vu durant la première partie, du *Chiffre d'Affaires* en provenance exclusive des clients qui, avec les *Achats pour les Affaires,* permettent de calculer le pourcentage de la *Marge Brute* et qui, avec le *Montant Annuel des* C*harges de Fonctionnement,* permettent de calculer le *Chiffre d'Affaires Annuel de Rentabilité*.

### **2) Pont entre La Comptabilité et La MSCG.**

 $\overline{a}$ 

L'établissement de ces trois valeurs se fait à l'aide du **Pont** entre la comptabilité et la MSCG. C'est un tableur qui calcule, à partir des éléments du "Compte de Résultat", et dans le respect des règles comptables de la MSCG, les trois variables comptables de la MSCG ci-après :

2-1) Le *Chiffre d'Affaires* MSCG est établi à partir du "Montant net du Chiffre d'Affaires". Il est constitué de différents comptes de la "Classe 7". La MSCG, conformément à ses règles doit établir les **Produits Clients** qui sont l'ensemble des comptes comptables représentant les flux d'argent, passés ou futurs, en provenance exclusivement des clients. Ils vont constituer le *Chiffre d'Affaires* de la MSCG. Il faut ensuite distinguer les **Produits Comptables** qui sont les "produits" qui ne proviennent pas des clients. Une fois en avoir fait la somme, il faut la soustraire du "Montant net du chiffre d'affaires" pour les comptabiliser en négatif dans les *Charges de Fonctionnement* (ligne verte sur le visuel page ci-contre).

En fin d'exercice, il y a lieu, une fois les inventaires réalisés, d'ajouter au *Chiffre d'Affaires* les "variations des Prestations ou Travaux en cours" pour les entreprises de services et du BTP ou encore d'ajouter les "Variations des Productions stockées" des entreprises industrielles. En effet, les "travaux ou prestations en cours" ou les "Productions stockées" étant destinés aux clients de l'entreprise, ils font partie intégrante du *Chiffre d'Affaires* MSCG.

2-2) Les *Achats pour les Affaires* font partie des "Charges d'Exploitation" qui, appartenant toutes à la "Classe 6" constituent la majeure partie des *Dépenses* de l'entreprise. Il est donc logique d'y trouver les "Comptes d'Achats" qui font l'objet de la "Sous classe 60". Il faut donc faire une analyse des "Comptes d'Achats" afin d'arrêter ceux qui correspondent aux *Achats pour les Affaires,* tels que définis par la MSCG, et ceux qui ne concernent pas la *Production*. Cela se fait à l'occasion d'une concertation entre le Dirigeant, son Expert-comptable et, éventuellement, avec le conseiller formateur agréé MSCG. Une fois que tous les comptes concernés sont arrêtés, on en fait la somme pour établir les montants des *Achats pour les Affaires*. Il ne faut pas oublier d'y ajouter, à l'occasion des inventaires, les comptes qui mesurent les variations des stocks<sup>15</sup>. Il est en effet nécessaire de les prendre en compte pour établir avec exactitude, les *Chiffres d'Affaires* réellement produits et les *Achats pour les Affaires* réellement consommés pour l'année.

<sup>15</sup> Il y a trois types de stocks : 1) Stocks des *Achats pour les Affaires*, (sous classe 603) ; 2) les en-cours de *Productions* de biens (sous classe 7133). Ce sont, par exemple, les voitures en cours de montage chez un constructeur automobile, les en-cours de *Productions* de servies (sous classe 7134) comme, par exemple, les chantiers en cours de réalisation dans les BTP. 3) La troisième catégorie de stock est celle de la "Produits finis" (sous classe 7135). Pour le constructeur automobile, c'est le parc de voitures en attente d'être vendues.

#### 2-3) *Le Montant Annuel des Charges de Fonctionnement*.

Les "Charges d'Exploitation" comprenant la majeure partie des *Dépenses* de l'entreprise, il suffira d'en déduire les *Achats pour les Affaires* pour établir les *Charges de Fonctionnement* de la MSCG. Mais cela ne suffit pas. En effet, une petite partie des *Recettes* et des *Dépenses* de l'entreprise est comptabilisée comme on l'a vu dans le "Résultat Financier" et le "Résultat exceptionnel". Les *Dépenses* et les *Recettes* de ces deux "Résultats" ne concernant généralement pas les clients, ces derniers seront comptabilisés en négatif pour établir les *Charges de Fonctionnement* de la MSCG. Ces dispositions se résument donc à l'équation :

*Charges de Fonctionnement* de la MSCG = "Charges d'Exploitation" - *Achats pour les Affaires* - («Résultat Financier" + "Résultat Exceptionnel").

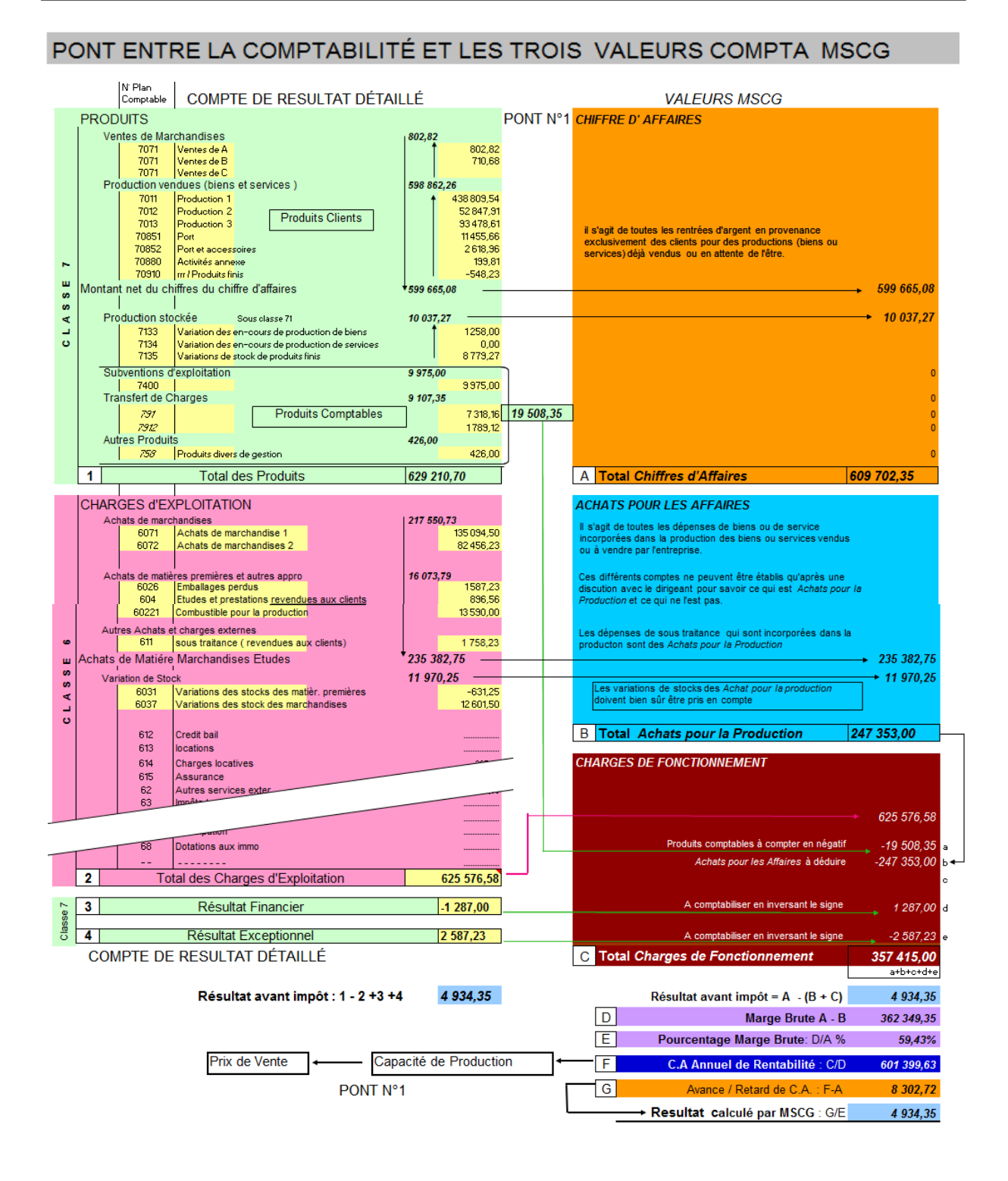

Les chiffres du visuel ci-dessus sont cohérents avec tous ceux du texte et des visuels et qui vont suivre. Ils constituent les chiffres d'une société fictive dénommée l'**Exemple.**

Les trois valeurs comptables de la MSCG permettent d'établir le même *Résultat* que celui de la comptabilité. C'est la preuve de la validité des règles de la MSCG. Mais en plus, elles permettent de calculer les variables de gestion fondamentales que sont, d'une part, le pourcentage de la *Marge Brute* et d'autre part le *C.A. Annuel de Rentabilité qui,* comme nous l'avons vu dans la première partie permettent d'établir le *C.A. Annuel de Rentabilité* en un seul calcul.

### **3) Calcul de la Marge et du Résultat Courant**

Une fois le *Pont* arrêté, il suffit alors de faire établir mensuellement par votre comptable ou votre expert-comptable les trois valeurs **cumulées** de la MSCG puis de les saisir dans un **Tableau de Gestion Mensuel** ou **TGM** du type de celui ci-dessous. Il calcule, les valeurs mensuelles du C*hiffre d'Affaires*, *des Achats pour les Affaires*, des *Charges de fonctionnement* par simple soustraction entre les dernières et avant-dernières valeurs cumulées saisies. Il établit aussi la *Marge Brute* et le *Résultat Courant* ainsi que les pourcentages de chacune de ces valeurs.

TABLEAU DE GESTION MENSUEL - TGM

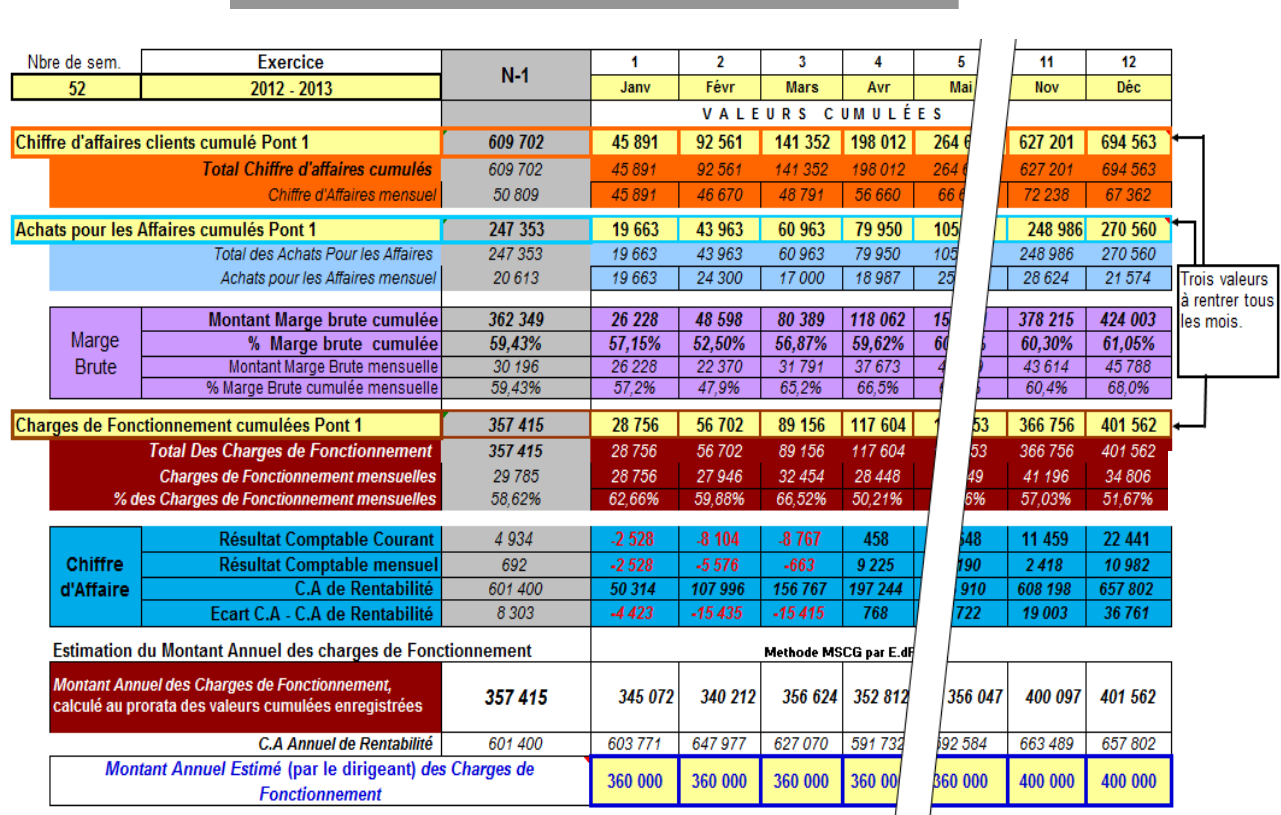

Dans la colonne « N-1 » on entre les valeurs de l'année précédente. Elles constituent un point de repère stable pour apprécier les nouvelles valeurs qui apparaitront mensuellement.

Dans la ligne 10 on enregistre le *Chiffre d'Affaires* cumulé. Le Tableur pouvant intégrer les chiffres de deux sociétés supplémentaires en ligne 11 et 12 masquées dans le visuel ci-après, le *Chiffre d'Affaires Mensuel* apparaît automatiquement dans la ligne 14.

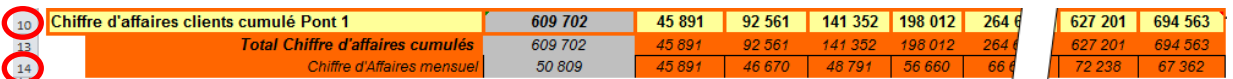

Après l'établissement de l'inventaire et du Bilan, il y a lieu de modifier le dernier enregistrement mensuel pour intégrer les "Variations des Travaux en cours" ou les "Variations de Productions stockées" pour établir le Chiffre d'Affaires net annuel.

C'est ce que le commentaire ci-après de la cellule du mois de décembre vous invite à faire.

N'attendez pas de faire votre inventaire pour établir vos variations de produits-en-cous (bien ou services) et ou votre variation de Produits finis pour rentrer votre Chiffre d'Affaires cumulé du dernier mois. Quand vous connaitrez les montants de vos variations, vous pourrez alors corriger la valeur cumulé du C.A du dernier mois pour établir le C.A. défintif de votre exercice. Vous pouvez alors noter le détail du calcul dans ce commentaire.

Par exemple : C.A cumulé mois 12 = 690 714 et "Variations des en-cours de production et ou "Variations des Productions Finis" pour un montant total de 3 849. La valeur nette du C.A en fin d'exercice sera donc de : 690714 + 3 849 = 694 563.

Les lignes 16 et 120 servent de la même façon à enregistrer les valeurs cumulées des *Achats pour les Affaires* et à calculer leur valeur mensuelle.

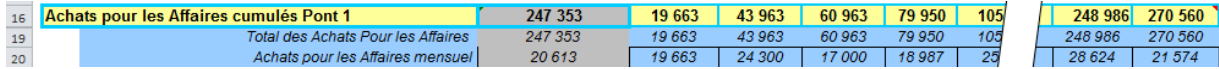

De la même façon que pour le *C.A*, il y aura lieu une fois les "Variations de Stocks Matériaux et marchandises" établis en fin d'année de les déduire de la dernière valeur des *Achats pour les Affaires* cumulés comme indiqué dans le commentaire de la dernière cellule.

Les enregistrements du *Chiffre d'affaires* et des *Achats pour les Affaires* permettent bien évidemment d'établir les montants cumulés et mensuels de la *Marge Brute* ainsi que leur pourcentage respectif que l'on trouve dans les lignes de 12 à 25.

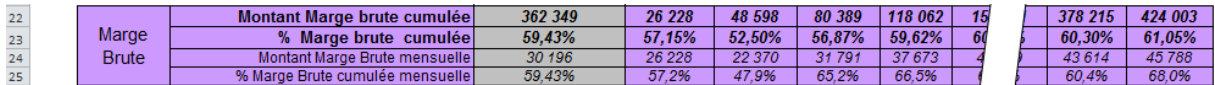

Ces valeurs constituent de précieux indicateurs pour étudier la rentabilité de l'activité. Ils doivent, bien sûr, être analysés à la lumière des fluctuations du *Chiffre d'Affaires* et des *Achats pour les Affaires*. Ils ne sont pas, en effet, obligatoirement proportionnels entre eux en temps réel. Le Dirigeant qui connaît cet aspect saisonnier de ces deux variables pourra tout de même se faire ainsi une idée assez précise de la tendance de sa rentabilité.

Les lignes 27 à 32 servent à saisir les *Charges de Fonctionnement* cumulées et à en établir la valeur mensuelle et son pourcentage.

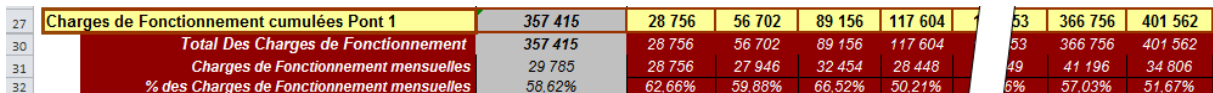

Ce dernier est à comparer à celui de *la Marge Brute* du même mois. Compte tenu des règles comptables de la MSCG établissant l'égalité de *la Marge Brute* et des *Charges de Fonctionnement* au point mort, la différence entre ces deux pourcentages sera le pourcentage de perte ou du bénéfice. Ce chiffre est très important à bien connaître lorsque le Dirigeant, ou ses commerciaux, sont en phase de négociation et qu'ils sont invités à faire des remises qu'il faut parfois savoir ne pas faire et, au contraire, argumenter son prix.

La ligne 34 établit le *Résultat Courant* par la soustraction du montant de la ligne 10, *Chiffre d'Affaires* cumulé des montants des lignes 16 (*Achats pour les Affaires* cumulés) et la ligne 27 (*Charges de Fonctionnement cumulés)*.

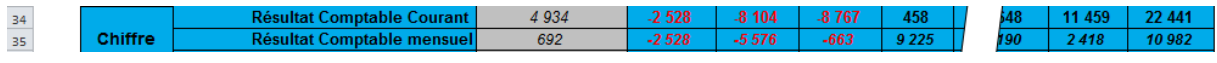

De la même façon que pour les autres variables le *Résultat* mensuel est calculé par soustraction à partir des deux dernières valeurs cumulées saisies.

Enfin, les dernières lignes servent à établir, avec les trois variables de la MSCG et *l'Équation du Seuil de Rentabilité*<sup>16</sup>, le *Chiffre d'Affaires de Rentabilité* tout au long de l'année et permet ainsi de mesurer le retard ou l'avance du *Chiffre d'affaires* en temps réel. .<br>.

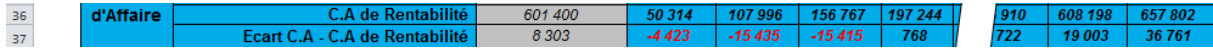

Dans la mesure où elles lui sont fournies par son comptable, il ne faut au *Dirigeant* qu'une petite minute pour saisir les trois valeurs comptables de la MSCG. Il peut alors avoir une idée de son *Résultat comptable courant*. En début ou en cours d'exercice, ce dernier est tronqué du fait de l'absence d'évaluation permanente des variations de stock de "Marchandises et Matériaux" ou de "Productions stockées" d'un mois à l'autre mais, plus on s'approchera de la fin de l'année, plus le *Résultat courant* sera proche du *Résultat* comptable pour l'exercice.

Dans la mesure où ce tableau est tenu tous les ans, il est facile d'estimer les variations de stock ou de productions qui sont généralement les mêmes d'une année sur l'autre. On peut ainsi estimer à moins de 0,5 % du *chiffre d'Affaires* son résultat avant qu'il ne soit calculé de façon experte.

Ce tableau constitue donc le premier niveau d'analyse permanente du *Résultat* réalisable avec la MSCG. Il est très facile à mettre en place et permettra de prévenir de situations catastrophiques bien avant qu'elles n'apparaissent.

#### **4) Montant Annuel** *Estimé* **des Charges de Fonctionnement**.

Le *Tableau de Gestion Mensuel* permet d'établir également une valeur importante de la MSCG. A savoir le *Montant Annuel des Charges de Fonctionnement*. En toute logique ce dernier ne peut être établi de façon certaine qu'en fin d'année. Pour contourner cet obstacle, l'idée est de l'estimer en permanence et le plus justement possible. C'est l'un des objectifs du *Tableau de gestion Mensuel* (*TGM*).

En effet la ligne 39 du *TGM* établit le *Montant Annuel des Charges de Fonctionnement* en le calculant au prorata de leurs valeurs cumulées établies en ligne 27 ou 30 (en cas de cumul des charges de plusieurs sociétés)

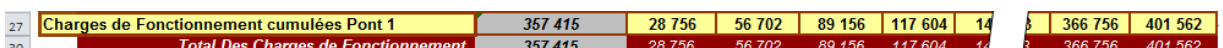

Par exemple, au mois de février, il suffit de prendre la valeur cumulée des *Charges de Fonctionnement* (56 702) de ligne 27, de la diviser par 2 et de la multiplier par 12. Cela établira la valeur du *Montant Annuel des Charges de Fonctionnement*. Elle évoluera en fonction du développement ou de la régression de l'entreprise.

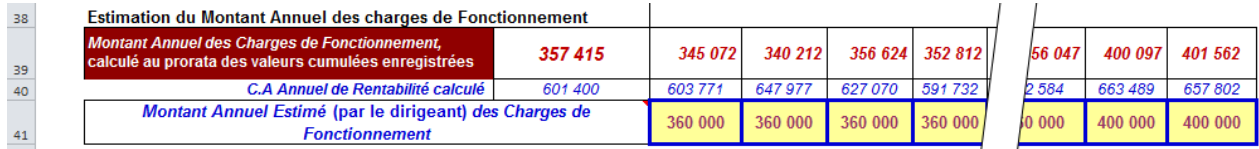

Cette valeur sert à calculer le *C.A Annuel de Rentabilité.* Cependant il serait imprudent et quelque peu irréel de retenir une valeur du *Montant Annuel des Charges de Fonctionnement* qui ne serait établi que par le calcul. En effet les entreprises évoluent en permanence. C'est

 $\overline{a}$ 

<sup>16</sup> Vue dans la première partie.

encore plus vrai pour les jeunes entreprises. Il faut donc pouvoir estimer cette valeur en prenant en considération tous les paramètres saisonniers, techniques et humains de l'entreprise afin de faire une estimation correcte et réelle du *Montant Annuel des Charges de Fonctionnement*. Estimation que le Dirigeant fera au moins tous les mois et qu'il pourra noter (Ligne 41) afin de se rappeler l'évolution de ses estimations. En effet une fois cette estimation faite, il doit la saisir régulièrement pour calculer son objectif du *C.A Annuel de Rentabilité* qui, comme on l'a vu dans la première partie, établira la "*Ligne bleue*" dans le *Tableau de Bord Graphique*.

### **5) Objectifs Annuels et Tableau de Bord**

C'est donc à la lumière des valeurs qui arrivent régulièrement de la comptabilité par le *Pont*  dans le *TGM* que le dirigeant va établir ses **Objectifs Annuels** en déterminant les valeurs du pourcentage de la *Marge Brute Visée* et du *Montant Annuel Estimé des Charges de Fonctionnement*. Le dirigeant pourra ainsi reconsidérer régulièrement ces deux valeurs en fonction de leur évolution dans le TGM. Il tiendra compte également de sa connaissance approfondie de toutes les variables saisonnières du marché de son entreprise. Comme nous l'avons vu dans la première partie, ces deux valeurs établissent en effet le *C.A annuel de Rentabilité* de son entreprise. Elles doivent donc être le plus proche possible de ce qu'elles seront en fin d'*Exercice*.

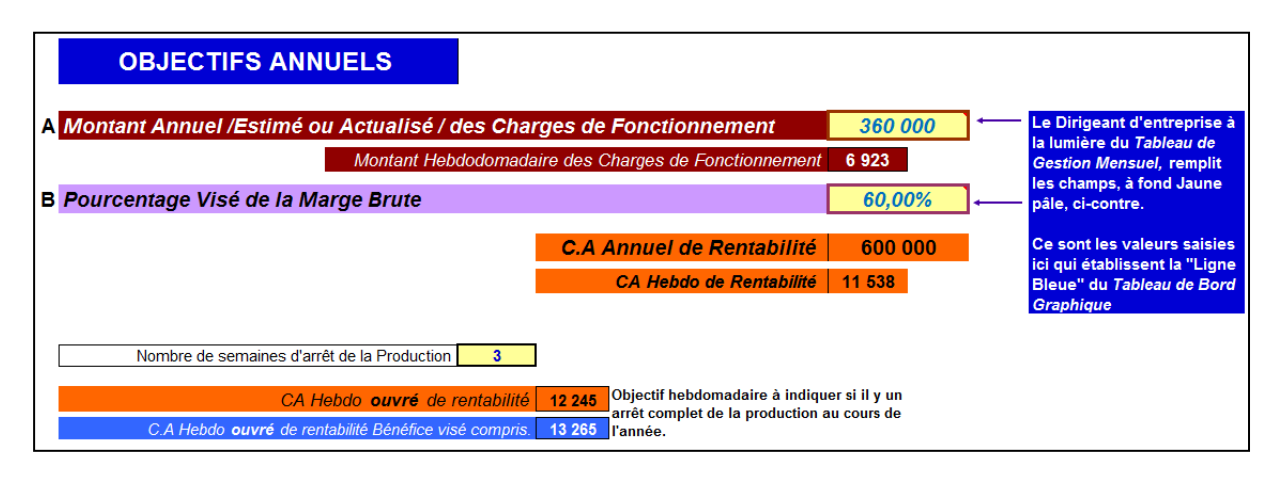

Comme nous l'avons dans la première partie, les valeurs A et B établissent la *Ligne Bleue* du *Chiffre d'Affaires de Rentabilité* tout au long de l'année visible dans le *Tableau de Bord graphique.* 

C'est aussi dans la cadre des *Objectifs Annuels* que doit être fixé le nombre de semaines d'arrêt total de l'activité pour les congés annuels. Cela permet de calculer les objectifs pour le

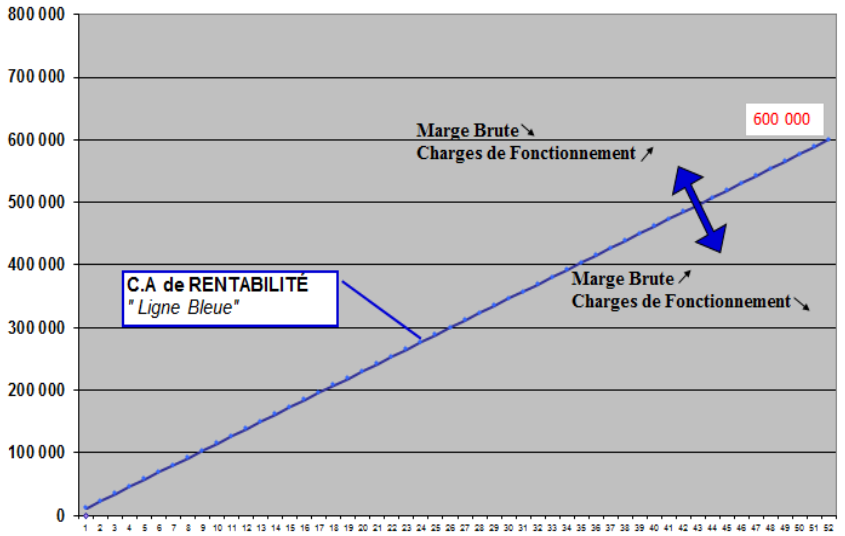

*Chiffre d'Affaires* hebdomadaire ouvré qui sont alors sensiblement supérieurs à leurs valeurs calculées sur la base de 52 semaines. Il est donc important de bien les connaître car ils constituent alors les objectifs hebdomadaires à atteindre, tant pour les commerciaux que pour la *Production*.

### **6) Le Bénéfice en tant que charge à financer.**

Dans la première partie nous n'avions affaire qu'à des entreprises unipersonnelles pour lesquelles le bénéfice n'est en fait qu'un surcroit de revenu par rapport un revenu minimum de base. Ce surcroit de salaire avait été traité comme une charge supplémentaire à financer. En ce qui concerne les sociétés, il suffit simplement d'en faire de même avec le Bénéfice, qui, comme on l'a vu dans la première partie, doit faire l'objet d'une visée pour devenir un *Bénéfice visé*. On ne découvrira donc pas le bénéfice en fin d'exercice, généralement avec quelques mois de retard, mais, bien au contraire on le postulera de la façon la plus réaliste possible et il sera un des éléments fondamentaux des *Objectifs* du dirigeant. Il sera le "port" à atteindre sur lequel il dirigera l'attention de tout son personnel comme nous le verrons dans le chapitre "Ressources Humaines".

Pour visualiser ce "Port" à atteindre il suffit donc, dans le calcul du *Chiffre d'Affaires* de rentabilité de rajouter au *Montant Annuel des Charges de Fonctionnement* le montant du *Bénéfice visé* pour établir ainsi le *Chiffre d'Affaires Annuel de Rentabilité Bénéfice visé compris*. Le tableau des *Objectifs Annuels* devient donc ceci :

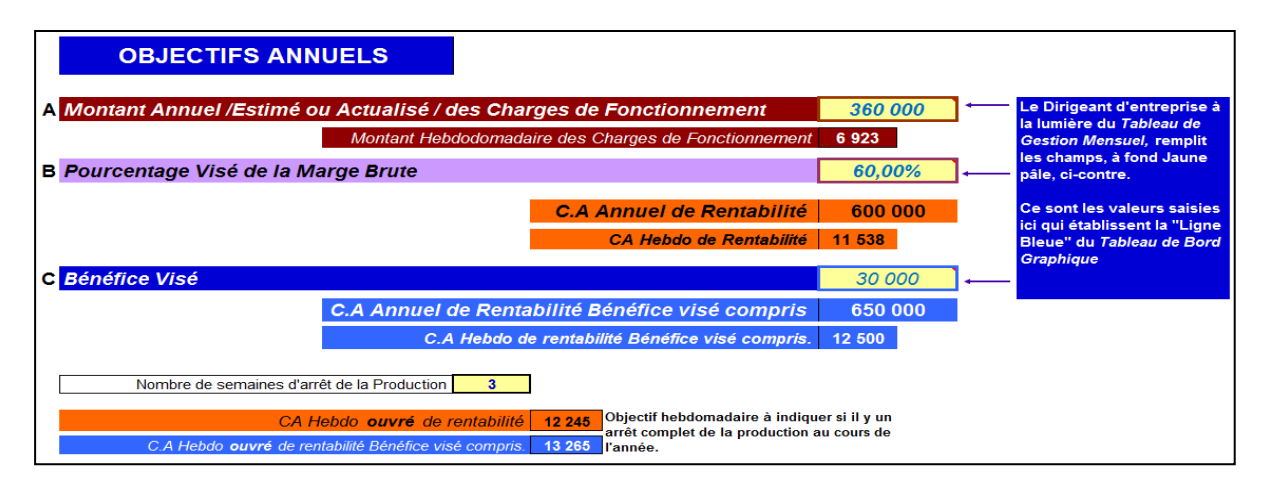

En ce qui concerne le *Tableau de Bord*, celuici évoluera par un bond vers le haut de la "*Ligne Bleue"* qui indiquera donc le nouveau "Port" que le navire "Entreprise" doit atteindre.

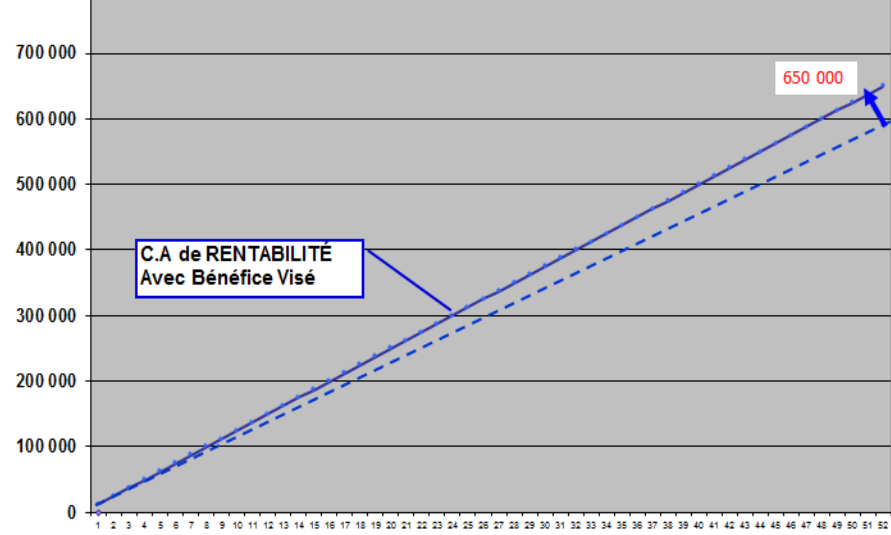

On le comprend, cette approche de la navigation résume la barre à seulement trois leviers : le pourcentage de la *Marge Brute*, le

*Montant Annuel des Charges de Fonctionnement* et le *Bénéfice visé.* **7) Les Chiffres d'Affaires et leurs Achats** 

800000

Comme nous l'avons vu dans la première partie la "*Ligne Bleue*" n'a de sens que si on la compare au *Chiffre d'Affaires*. Il faut donc enregistrer ce dernier régulièrement pour en établir la valeur cumulée. Cependant, il existe, en fait, trois façons de faire des *Affaires* :

a) par la *Production* de biens ou de services telle que définie précédemment,

- b) par le **Négoce** de marchandises achetées et revendues en l'état, et
- c) par la **Sous-traitance**.

Cette dernière consiste à faire réaliser une affaire ou une partie spécifique de l'*Affaire* par une autre entreprise.

Il est tout aussi important de distinguer ces trois types de *Chiffres d'Affaires* que les *Achats pour les Affaires* qui leur sont liés car alors on peut en mesurer leur rentabilité respective. Conformément aux règles de la MSCG, ces trois *Chiffres d'Affaires* sont tous générés par les clients comme illustré par le visuel ci-dessous.

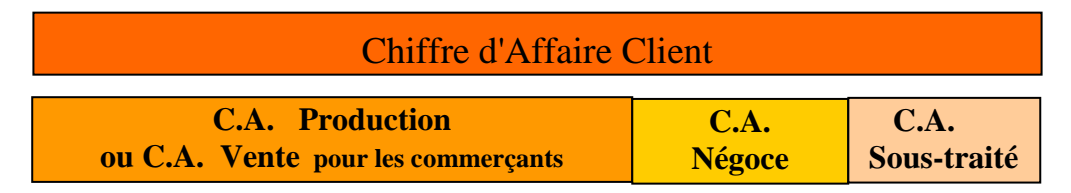

### **7-1) Le Chiffre d'Affaires et les Achats pour la Production**

Nous avons défini la *Production* comme toutes les activités de réalisation ou de fabrication effectives des services ou des biens facturés par l'entreprise. Le **Chiffre d'Affaires de Production** est donc un chiffre d'affaires créé par du personnel dédié à la réalisation de ce dernier. Raison pour laquelle ledit personnel est dénommé **Personnel de Production**. Il est donc constitué par toute personne qui participe directement à la création des services et ou des produits réalisés par l'entreprise. Dans une entreprise du bâtiment et des travaux publics ou encore dans l'industrie, ce sont les personnes qui conduisent les engins, machines et divers outils de production.

Dans les entreprises de commerce de détail, la totalité du *Chiffre d'Affaires* est réalisé par de l'achat-revente de marchandises. La notion de *Production* telle que nous l'avons défini<sup>17</sup> existe bien dans ce genre d'entreprise. Elle est assimilable aux ventes réalisées. L'appellation *Chiffre d'Affaires de Production* est donc remplacée par **Chiffre d'Affaires de Vente.** Pour ces entreprises, le personnel réalisant les ventes que sont les hôtesses, caissières, réceptionnistes, mise en rayon des marchandises, chef de rayon et toutes personnes ayant une activité directe pour générer les ventes, sont dénommées **Personnel de Vente** au lieu de *Personnel de Production*. Pour ces entreprises, la *Production* est le volume des ventes réalisées.

Le *Chiffre d'Affaires de Production* de biens ou de services, selon sa nature, s'enregistre dans les classes 701 à 706 du *Plan Comptable Général*. Les *Achats pour les Affaires* liés à la *Production* s'enregistrent selon qu'il s'agisse de "Fourniture" ou de "Matière", dans les classes 601 et 602.

Par contre les *Achats pour les Affaires* constitués par des achats de prestations et de services incorporés dans la *Production* s'enregistrent dans la classe 604 : "Achats d'études et de prestations de services". Par exemple, c'est le cas du paysagiste qui, pour réaliser un jardin, fait appel à une entreprise de travaux publics pour réaliser les travaux de terrassement et de

 $\overline{a}$ <sup>17</sup> Ensemble des activités réalisées par du personnel qualifié pour réaliser ou fabriquer les services et les biens produits et facturés par l'entreprise

nivellement car il n'a pas le temps ou les engins disponibles pour le faire dans les délais impartis. La facturation de ces travaux à son client ne se fera qu'à travers une facture globale pour la réalisation du jardin. Elle s'inscrira dans son *Chiffre d'Affaires de Production*. Les achats de prestation de terrassement et de nivellement seront enregistrés dans la sous-classe 604. Ils constitueront eux aussi des *Achats pour les Affaires de la Production*

Pour les entreprises strictement commerciales, Le *Chiffre d'Affaires de Vente* s'enregistre dans la classe 707: "Vente de marchandises." Les *Achats pour les Affaires* liées à ce *Chiffre d'Affaires de Vente* s'enregistrent dans la sous classe 607 : "Achats de Marchandises"

### **7-2) Le Chiffre d'Affaires et les Achats pour le Négoce**.

A côté de son *Chiffre d'Affaires de Production*, une entreprise peut développer également une activité d'achat et revente de marchandises en l'état et pour laquelle elle ne fait pas appel à son *Personnel de Production*. Pour le distinguer du *Chiffre d'Affaires de Production,* la MSCG le dénomme alors **Chiffre d'Affaires de Négoce.** Par définition ces *Affaires* sont réalisées exclusivement par le personnel administratif et ou commercial de l'entreprise et jamais par le *Personnel de Production*. C'est le cas de l'entreprise de construction de piscines dont le personnel du siège social vend des produits d'entretien. C'est également le cas des paysagistes qui, en plus de la réalisation de jardins, ont une activité, au siège de l'entreprise, de vente de végétaux ou autres accessoires destinés uniquement à être emportés par les clients.

Le *Chiffre d'Affaires de Négoce* s'enregistre lui aussi dans la classe 707 : "Vente de marchandises." et les *Achats pour les Affaires de Négoce* s'enregistrent dans la sous-classe 607: "Achats de Marchandises".

Il ne peut pas y avoir de confusion entre la *Chiffre d'Affaires de Vente,* qui n'existe que dans les entreprises qui ne font que du commerce, et le *Chiffre d'Affaires de Négoce,* qui n'existe que dans des entreprises dont l'activité commerciale de détail est une activité secondaire à côté d'une activité de *Production* de biens ou de services avec du personnel qualifié.

#### **7-3) Le Chiffres d'Affaires et les Achats Sous-traitance.**

En plus de deux types de *Chiffre d'Affaires* précédents, il en existe un troisième: c'est le **C.A. Sous-traité**. Il est constitué par le montant des *Affaires* dont l'entreprise a confié la réalisation à une autre entreprise faute d'avoir les compétences pour la réaliser par elle-même. Par exemple, un paysagiste prend une commande d'élagage d'un cèdre chez un de ses clients. Il n'a ni les compétences ni le matériel pour réaliser cette affaire. Il la sous-traite donc à un confère plus spécialisé que lui dans ce domaine particulier.

Il établira pour cela une facture spécifique pour son client et enregistrera ce *Chiffre d'Affaires Sous-traité* dans la sous classe 706 "Prestations de services" et la facture de l'entreprise d'élagage sera enregistrée dans la sous classe 611 ' Sous-traitance générale" et constituera des *Achats pour les Affaires de sous traitance*.

#### **7-4) Enregistrement des Chiffres d'Affaires et des Achats pour les Affaires.**

Comme on vient de le voir, les différentes sous classes du *Plan Comptable Général* permettent donc de faire la distinction des trois chiffres d'affaires possible et des *Achats pour les Affaires* qui y sont liés ; ce qui est nécessaire pour une bonne gestion. En effet même dans une entreprise en création, il est fréquent qu'au moins deux voire les trois chiffres d'affaires, coexistent dans la même entreprise. Il faut alors pouvoir les enregistrer distinctement.

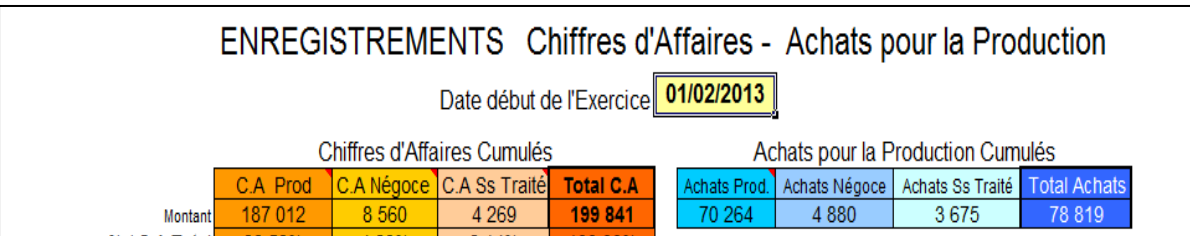

C'est ce que permet de faire le **Tableau Enregistrement.** Il permet l'enregistrement régulier des différents *Chiffres d'Affaires*, des *Achats pour les Affaires*. Dans la mesure où l'entreprise tient des dossiers pour chacune de ses *Affaires* ou *Périodes d'Affaires,* il lui sera possible d'enregistrer les différents *Achats pour les Affaires*. Cela permet de calculer le pourcentage de la *Marge Brute* de chacun des différents *Chiffres d'Affaires*. Ce sont des informations précieuses pour mesurer les « diamètres » et les débits des "tuyaux" par lesquels la richesse arrive dans l'entreprise.

Ce *Tableau d'Enregistrement* permet de faire des enregistrements détaillés. Dans l'exemple cidessus, en semaine 1 on observe un enregistrement journalier du *Chiffre d'Affaires* et des *Achats pour les Affaires.* Il convient parfaitement à un commerce de marchandises ou de services comme le restaurant. Par contre, en semaine 2 les enregistrements se font hebdomadairement. Cela convient bien à des entreprises du bâtiment ou industrielles dans la mesure où elles font un enregistrement de leurs chantiers ou de leur production dans des documents hebdomadaires de gestion de la production dont nous parlerons dans le deuxième Livre.

### **8) Le Tableau de Bord Chiffré.**

Le *Tableur d'Enregistrement* ci-dessus permet de faire, d'une part, la somme hebdomadaire des différents *Chiffres d'Affaires* qui y sont reportés. D'autre part, il permet aussi de faire la somme des *Achats pour les Affaires* quand ceux sont régulièrement saisis dans les Enregistrements hebdomadaires.

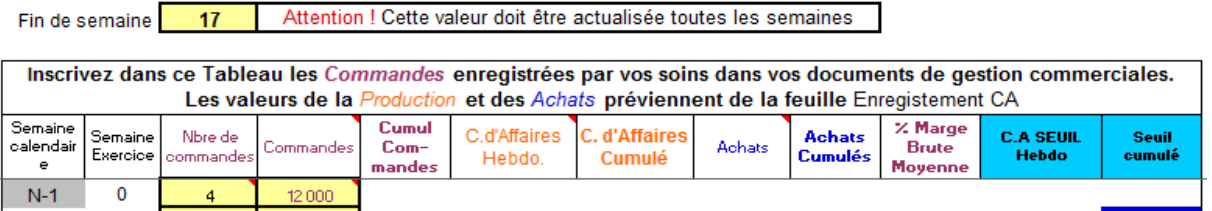

#### **TABLEAU DE BORD CHIFFRÉ**

12.000

Si tel est le cas, la valeur cumulée des *Achats pour les Affaires* permet de calculer la *Marge Brute* en temps réel, encore appelée **Marge Brute constatée<sup>18</sup>**, et d'en établir le pourcentage. Quand elle est calculée, cette valeur est encore plus juste que celle qui est calculée mensuellement dans le TGM et à partir de laquelle est établie la valeur de la *Marge Brute Visée*, rappelée dans le cartouche bleu. Le dirigeant peut, bien sûr tenir compte de la valeur de la *Marge Brute Constatée* pour établir sa *Marge Brute Visée*, mais il n'y est pas obligé.

Certaines entreprises, notamment du BTP, ne produisent que sur **Commande.** C'est à dire des ordres de travaux dûment enregistrés avec des prix convenus à l'avance. Leur enregistrement hebdomadaire, (colonnes jaune pâle), en commençant, par renseigner l'état du carnet de commande au changement d'exercice, permettra d'établir la valeur cumulée des *Commandes*. On pourra ainsi en établir la représentation graphique dénommée **Ligne des Commandes.** Elle représente le carnet de commandes de l'entreprise. L'enregistrement régulier du nombre de commandes permettra d'établir le *Panier Moyen* dont a vu, au deuxième chapitre, l'importance dans les calculs des objectifs commerciaux. Nous en reparlerons dans le Livre 2.

Les valeurs cumulées des *Chiffres d'Affaires* établissent la **Ligne du Chiffre d'Affaires (Ligne du C.A)** de l'entreprise. Elles représentent l'activité passée et présente de l'entreprise.

#### **9) Le Tableau de Bord Graphique**

 $\overline{a}$ 

La position respective de ces deux lignes par rapport à la *Ligne bleue*, c'est à dire par rapport au *C.A de Rentabilité* établit le *Tableau de Bord Graphique***.** Ce document a l'immense avantage

<sup>18</sup> Montant de la Marge Brute de l'entreprise calculée à partir de l'enregistrement régulier des *Chiffres d'Affaires* et des *Achats* qui y sont liés.

de donner en un seul coup d'œil la santé globale de l'entreprise. La *Ligne des Commandes* permet d'avoir une idée très précise du carnet de commandes de l'entreprise et la *Ligne du Chiffre d'Affaires*, comme nous l'avons vu dans la première partie, indique si l'entreprise est en situation largement, moyennement ou faiblement déficitaire ou bénéficiaire selon sa position par rapport à la *Ligne bleue*.

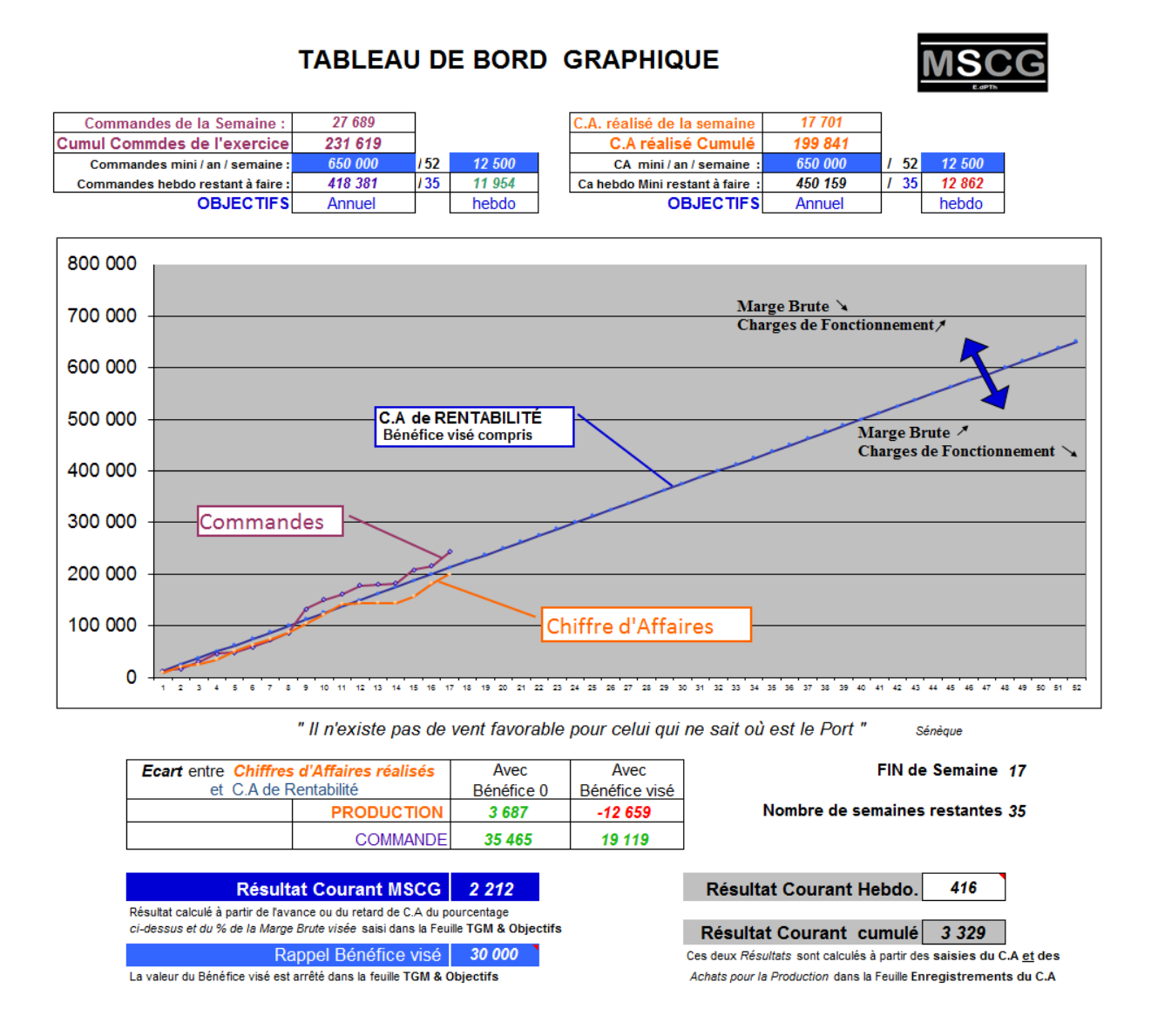

## **10) Calcul du Résultat en temps réel**

 $\overline{a}$ 

Avec les règles de la MSCG, le *Résultat* courant est calculé de façon très simple. Comme nous l'avons vu dans la première partie et dans le *Pont*, les règles comptables de la MSCG permettent d'établir le *Résultat* en multipliant l'excédent du *Chiffre d'affaires,* 3 687 € dans l'Exemple, par le pourcentage de la *Marge Brute Visée/Actualisée* saisi dans les Objectifs Annuels. Ce résultat, dénommé **Résultat Courant MSCG<sup>19</sup>** s'établit donc à : 3 687 /100 x 60 = **2 212 €.** 

Dans la mesure où l'entreprise enregistre en temps réel ses *Achats pour les Affaires* il y a, alors, un autre moyen de calculer le résultat. Il s'agit du *Résultat Courant***.** 

<sup>19</sup> Résultat calculé à partir de l*'Ecart* multiplié par le *pourcentage de la Marge Brute Visée Actualisée* saisi dans les *Objectifs Annuels*

Il s'établit selon l'équation Résultat = *Recettes* - *Dépenses*. Chiffrons donc ces deux dernières valeurs que nous trouvons dans le *Tableau de Bord Chiffré* en fin de semaine 17. Le *Chiffre d'Affaires* cumulé se monte à 199 841 € et les *Achats pour les Affaires,* eux, se montent à 78 819 €. Le montant de la *Marge Brute Constatée* est donc la différence 199 841 - 78 319 = 121 522 € et dont le pourcentage s'établi à : 121 522 / 1998,41= 60,81%.

A combien se montent les *Dépenses* en fin de semaine 17 ? Tout simplement à 17 fois le *Montant Hebdomadaire des Charges de Fonctionnement*, soit 6 923  $\epsilon^{21}$  x 17 = 117 691  $\epsilon$ . Le *Résultat Courant* est donc, précisément en fin de semaine 17, de 121 522 - 117 691 = **3 831**  $\epsilon^{22}$ .

Il y a donc une différence avec le *Résultat Courant MSCG*. Elle est due au fait que ce dernier est calculé avec le pourcentage de *Marge Brute* visé et non constaté. Aussi, si le Dirigeant saisit la valeur de la *Marge Brute Constatée* en lieu et place de la *Marge Brute visée/actualisée*, le *Résultat courant MSCG* sera alors identique au *Résultat Courant.* 

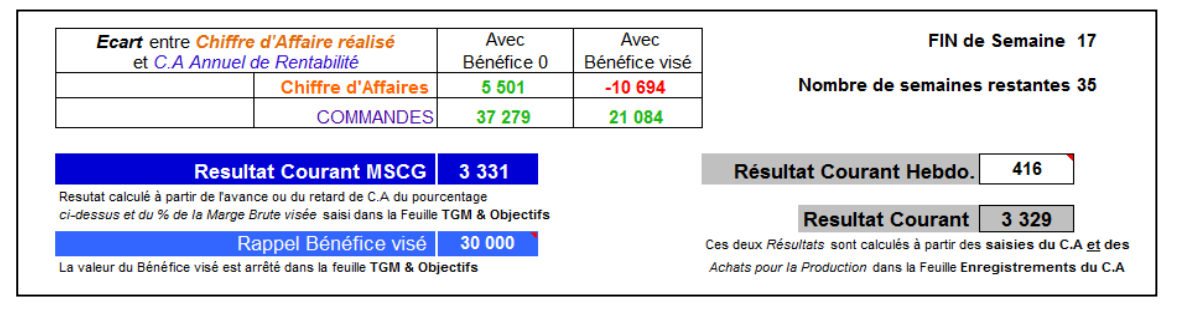

On peut remarquer, sur le visuel ci-dessus, que le fait de saisir les 60,56 % en lieu et place des 60% a fait chuter, bien évidemment, le *C.A de Rentabilité* (la pente de la *Ligne Bleue*). Mais comme la *Ligne des Chiffres d'Affaires*, elle, n'a pas bougé, *l'Ecart* par rapport au *C.A. Annuel de Rentabilité bénéfice visé compris* est passé de -12 659 à -10 064. Ce qui est logique. Le pourcentage de *Marge Brute* ayant augmenté, cela a fait baisser le *C.A. Annuel de Rentabilité Bénéfice visé Compris. L'Ecart* est donc à la baisse.

La possibilité qu'offre la MSCG de choisir son pourcentage de *Marge Brute Visée Actualisé* est très important. En effet, en début d'année on peut avoir un *Marge Brute Constatée* très faible du fait d'*Achats pour les Affaires* importants pour obtenir de bons prix en constituant un stock annuel de marchandises. Auquel cas le pourcentage de la *Marge Brute Constatée* n'est pas celui à saisir pour établir la *Ligne Bleue.*

Cette subtilité entre ces deux modes de calcul peut faire naître des questions quand ce Tableau de Bord est affiché. C'est pourquoi les lignes des Résultats sont sous le cadre qui affiche l'avance ou le retard chiffré du Chiffre d'affaires par rapport à la *Ligne Bleue*. Ainsi si le Dirigeant imprime son *Tableau de Bord Graphique* pour communiquer avec son personnel il a la liberté de couper sa capture d'écran au-dessus des lignes des *Résultats*.

11) Les trois premiers Leviers de la Rentabilité.

 $\overline{a}$ <sup>21</sup> Etabli dans les *Objectifs Annuels*

<sup>&</sup>lt;sup>22</sup> Ce qui est à 2 euros près (du fait des arrondis) égal aux 3 329 € établis par la Tableur.

Avec les outils que nous venons de voir, le dirigeant d'entreprise peut mesurer son résultat assez précisément en s'appuyant sur uniquement trois valeurs en provenance de la comptabilité. C'est

simple et pédagogique. Cela indique clairement quels sont les leviers de la rentabilité. Le tout premier est le *Chiffre d'Affaires*: Il mesure le niveau d'activité de l'entreprise. Il a une valeur essentiellement quantitative.

Le deuxième levier, lui, a une dimension qualitative. C'est le pourcentage de la *Marge Brute.* Il mesure la qualité des ventes qui est directement liée à l'optimisation des *Achats pour les Affaires*. C'est à dire la recherche de la meilleure qualité pour le meilleur prix et non pas celle du prix le plus bas qui est rarement le meilleur.

Enfin le troisième levier est le *Montant Annuel des Charges de Fonctionnement*. Il faudra, lui aussi, chercher à l'optimiser. Par exemple en mettant en place des rémunérations suffisamment motivantes pour générer un engagement et un travail fourni en quantité et en qualité bien supérieures que celles générées par des salaires médiocres.

Une fois bien connus, ces leviers de la

 $100%$ 60 % **HIFFRE D'AFFAIRES CLIENTS AFFAIRES** A CHATS pour pour **AFFAIRES ACHATS** 8 හි

rentabilité vont être très présents dans l'esprit du dirigeant en phase de conclusion de vente ou lors de l'établissement de ses prix. C'est à ce moment précis où s'établit le succès ou l'échec d'une *Affaire*.

Cette connaissance constante et chiffrée de ces leviers est bien plus efficace qu'une connaissance de chiffres en provenance de la comptabilité qui peuvent être considérés comme des chiffres morts. Il est plus intéressant de connaître des chiffres vivants car calculés en permanence avec des valeurs en constante évolution. C'est ce qui permet d'avoir une visibilité du futur à court, moyen ou long terme et en particulier la rentabilité des *Affaires* en cours de réalisation.

Pour cela il faut pouvoir distinguer certaines *Charges de Fonctionnement* les unes des autres, notamment celles liées à la *Production*. C'est ce qui amène à découper l'entreprise en zones distinctes comme nous allons le voir dans le chapitre suivant.

\* \* \*

## Chapitre 4 Prix de vente et rentabilité en temps réel.

### **1) Segmenter l'Entreprise**

Au début de cet ouvrage il a été sommairement indiqué quels étaient les différents secteurs de l'entreprise et les couleurs qui y sont rattachées. Il existe en effet beaucoup d'activités diverses et variées dans les entreprises. Pour s'y retrouver plus facilement et ainsi mieux appréhender ces différentes activités, l'idée est de découper l'entreprise en **Secteurs** dont la caractéristique principale sera donc la nature des activités qui y sont réalisées. Ce découpage est arbitraire et dépend de l'importance que l'on veut attacher à certaines activités plus qu'à d'autres. Les *Secteurs* proposés par la MSCG sont liés au fonctionnement et aux points sensibles d'une TPE. Cette découpe de l'entreprise permet également au dirigeant de définir des objectifs qualitatifs et quantitatifs pour chaque *Secteur*. Ces objectifs vont ainsi constituer, en quelque sorte, les "produits" à réaliser par chacun d'eux. Le tableau ci-dessous en donne la liste.

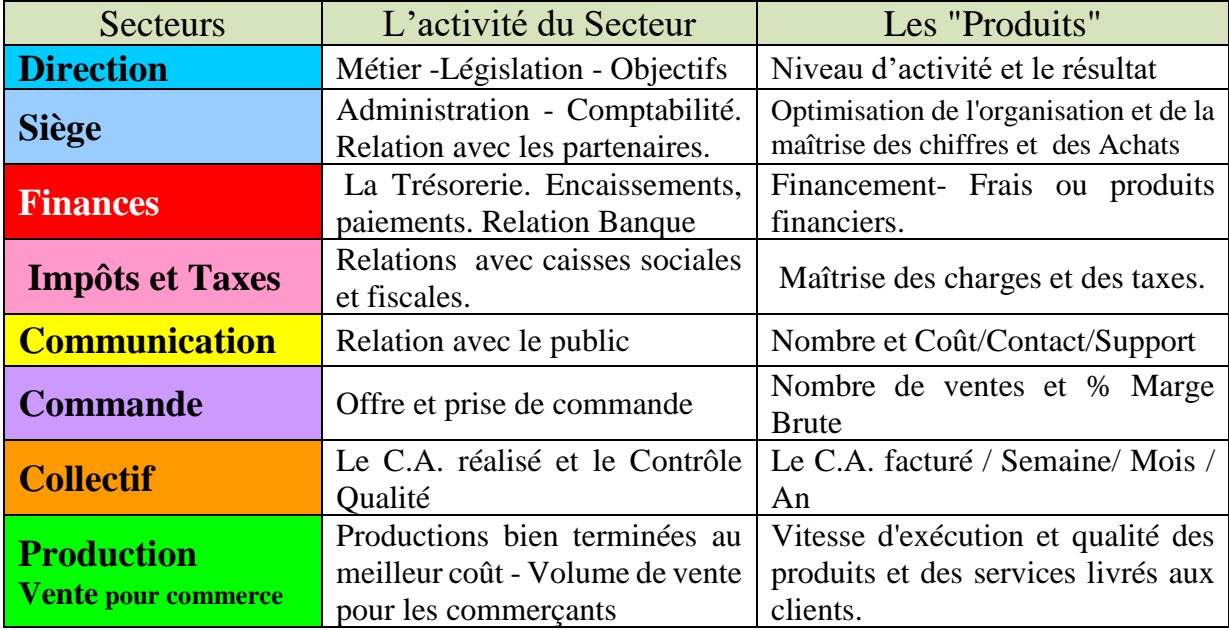

Après avoir défini l'activité et les "Produits" de chaque *Secteur*, le dirigeant peut associer à chacun d'eux le personnel qui y travaille en tout ou partie. Il arrête également les différentes *Charges de Fonctionnement* qui vont être rattachées aux différents *Secteurs*.

Le dirigeant établit ainsi les **Charges de Salaire** du Secteur. Ce sont les charges de salaire des personnes qui travaillent en tout ou partie dans le *Secteur* considéré.

Il arrêtera aussi Les **Charges Liées au Secteur** qui sont celles liées directement à l'activité ou aux activités du *Secteur*. Ce sont, par exemple, le montant des amortissements des engins de *Production* qui seront liés au secteur de la *Production*. Le loyer et les fournitures de bureau

seront liés au *Siège*, les dépenses pour les plaquettes commerciales ou d'annonces seront bien sûr liées au secteur *Communication*, etc.

Il est possible de relier une *Charge Liée* au *Secteur* à un individu du *Secteur*. C'est le cas de l'amortissement ou d'une voiture confiée à l'usage exclusif d'un commercial. Ce type de charge est dénommé **Charge individuelle.** Cela permet de calculer le coût d'un poste de travail "toutes charges comprises". Comme nous le verrons, c'est parfois fort utile.

La somme des *Charges de salaires, Liées au Secteur* et *Individuelles* permettent d'établir un **Coût Total du Secteur**. Celui-ci sera très précieux pour faire une analyse détaillée de la rentabilité et des performances des différentes zones de l'entreprise.

Ce découpage permet ainsi de mieux appréhender la gestion de l'entreprise et de faciliter les analyses en mesurant les effets liés aux variations des différentes charges d'un *Secteur* sur les autres et ainsi mieux comprendre leurs interactions.

Ce découpage ne correspond pas à un organigramme dont la finalité est d'établir une organisation par l'établissement de lignes de commandement ou de subordination. C'est là un aspect des choses qui n'est pas rattaché à la notion de *Secteurs* tels que définis par la MSCG. La définition du *Secteur* est en effet la suivante : Module de gestion, caractérisé par un ensemble d'activités spécifiques réalisées par un personnel identifié et comprenant des *Charges de Fonctionnement* liées aux activités et aux membres du personnel qui y travaillent. L'ensemble de ses charges *détermine* le *Coût Total du Secteur*. Le Secteur est également caractérisé par des objectifs qualitatifs et quantitatifs et une couleur qui lui est propre. Passons en revue le descriptif détaillé de chacun d'eux.

#### **1-1) Secteur Direction.**

Sa couleur est le bleue qui dans bon nombre de cultures est celle des Dirigeants. Le personnel du secteur est bien sûr le dirigeant et ou toute personne dont la rémunération entre dans la rubrique "Rémunération du dirigeant ou de l'exploitant" du *Plan Comptable Général*. Dans une grande entreprise ce serait le Secteur du Président Directeur Général.

L'objectif quantitatif. Ce sera, bien sûr, par le *Chiffre d'Affaires* réalisé par l'entreprise pendant la période comptable. C'est le tout premier objectif quantitatif qui doit être arrêté par le Dirigeant. Il mesure le niveau d'activité que l'entreprise doit atteindre.

L'objectif qualitatif. Si le *Chiffre d'Affaires* est l'un des éléments de la carte de visite d'une entreprise, l'élément le plus important est en fait le *Résultat*. Il est une perte ou un bénéfice et indique donc clairement la valeur de l'entreprise. Il est, par excellence, l'objectif qualitatif de la Direction.

#### **1-2) Secteur du Siège.**

Sa couleur est le bleu ciel car tout ce qui s'y passe découle directement des décisions de la *Direction*. Dans une grande entreprise c'est le secteur du Directeur Général qui met en œuvre les programmes arrêtés par le PDG. Dans la TPE c'est celui de l'assistante de Direction qui, elle aussi, s'efforce d'appliquer au mieux les directives qui lui sont données par le Dirigeant.

Ce secteur met en place l'organisation de l'entreprise et en particulier la capture des données sans lesquelles il n'est pas possible de tenir une comptabilité et donc de faire de la gestion non seulement financière mais aussi commerciale et de production.

L'objectif quantitatif du personnel de gestion et d'organisation est d'optimiser toutes les dépenses de l'entreprise selon les critères définis par la *Direction*.

L'objectif qualitatif du *Secteur Siège* est de pouvoir collecter, stocker, gérer, analyser le plus rapidement et le plus justement possible toutes les informations financières, commerciales et de Production. C'est ce qui permettra de faire de la gestion ! Entre autres par l'établissement et le calcul permanent du *Chiffre d'Affaires Annuel de Rentabilité* de l'entreprise.

#### **1-3) Secteur Finance**.

Bien que ce secteur, dans les TPE, puisse être rattaché au *Secteur Siège,* il en est tout de même séparé pour pourvoir le caractériser par la couleur rouge sang. Ce qui n'a rien de choquant puisque les grandes entreprises créent parfois une Direction Administrative et Financière pour gérer ce Secteur. Pour les TPE il n'est pas du tout inutile de créer un secteur pour cela afin de juguler l'hémorragie la plus largement répandue dans les TPE : les frais bancaires. Les jeunes dirigeants ont généralement beaucoup de mal à enrayer ce qui la génère: créances qui traînent, conditions de paiement mal négociées, emprunts, trésorerie négative, etc. La création d'un secteur s'imposait donc pour surveiller cette hémorragie chronique, voire permanente, des TPE.

L'objectif quantitatif est bien sûr un montant des frais financiers le plus faible possible mais aussi, pour les entreprises qui ont une bonne trésorerie, des produits financiers générés par des placements opportuns et sans risque pour l'entreprise.

L'objectif qualitatif de ce *Secteur* est la qualité réelle des services des partenaires financiers et au meilleur rapport qualité / prix.

#### **1-4) Secteur Impôts et Taxes**.

Également prises en charge par le Directeur Administratif et Financier, les sorties d'argent de ce *Secteur* servent à financer les caisses sociales, fiscales, syndicales ou autres. Le rose a donc été choisi car l'écoulement financier dans leur direction a un côté nécessaire et inévitable .En effet, les impôts et taxes font vivre la société civile et économique qui porte le navire "Entreprise".

L'objectif quantitatif de ce *Secteur* est bien sûr un montant des Impôts et des Taxes ramenés au montant minimum légal.

L'objectif qualitatif sera de mettre en place et d'entretenir de bonnes relations avec les différentes caisses sociales et fiscales. Ce qui permettra de comprendre le mieux possible leur fonctionnement et de les utiliser au mieux pour les services qu'elles se proposent de rendre.

#### **1-5) Secteur Communication.**

Il est tenu dans les grandes entreprises par le directeur du Marketing dont le but est de faire savoir au public que l'entreprise a du très bon personnel et un très bon savoir-faire. Il lui faut donc attirer l'attention du public. C'est pourquoi le jaune fluo a été choisi pour ce *Secteur*.

L'objectif quantitatif sera le nombre de personnes, clientes ou non, qui contactent l'entreprise par mois, semaine ou jour pour demander des produits ou des services.

L'objectif qualitatif du secteur *Communication* est bien sûr les rapports du coût / nombre de contact / support. La connaissance du coût des contacts en fonction des différents supports est en effet indispensable pour une société qui désire maitriser et optimiser ses coûts de communication.

#### **1-6) Secteur Commandes.**

Comme nous l'avons vu, l'argent est le sang de l'entreprise. Celui-ci est engendré par l'acte de vente (qu'il s'agisse d'une prise de commande ou d'une vente avec encaissement immédiat). Comme le créateur-dirigeant de l'entreprise en est presque toujours le premier vendeur, le violet, mélange de rouge et de bleu, a été choisi comme couleur pour ce *Secteur.* Dans les grandes entreprise ont trouvera là, bien évidemment, le Directeur des Ventes.

L'objectif quantitatif. Dans les entreprises qui enregistrent des commandes avant de les produire, le **Personnel Commercial**, (Dirigeant ou salarié commerciaux, VRP ou encore agents commerciaux) devra atteindre un objectif de Commandes. Ce dernier se transformant de toute façon, à un moment donné, en *Chiffre d'Affaires,* la MSCG ne fait pas de distinction entre l'objectif de Commande et l'objectif de *Chiffre d'Affaires*. Leur volume est le même. Ils sont simplement décalés dans le temps. Aussi la MSCG fait mention d'un **Objectif d'Activité** pour désigner indifféremment ces deux objectifs. Par contre, pour les commerciaux, il n'est pas bon de les manager avec des objectifs annuels. Certaines entreprises commerciales se fixent des objectifs de commandes à la journée. Pour les autres entreprises, il est vivement conseillé, comme nous le verrons dans le deuxième Livre, de gérer le personnel avec des objectifs quantitatifs à la semaine.

L'objectif qualitatif. L'objectif qualitatif de Secteur Commande sera bien sûr le pourcentage de la Marge Brute. Il devra être au moins égal au pourcentage de la *Marge Brute Visée* dans le cadre des *Objectifs Annuels* arrêtés par le dirigeant.

#### **1-7) Secteur Collectif**.

Ce *Secteur* regroupe les activités et les charges qui touchent l'ensemble de l'entreprise comme la formation, l'hygiène et la sécurité mais aussi le *Chiffre d'Affaires* qui peut être réalisé bien sûr par le *Personnel de Production* mais aussi par le personnel commercial ou le personnel administratif qui, dans les TPE, sont à l'origine des Affaires de *Négoce* et/ou de *Sous Traitance*. Tout le personnel fait partie de ce *Secteur* mais aucun membre du personnel ne lui est spécifiquement dédié dans une petite entreprise.

L'objectif Quantitatif : différent de l'objectif de C.A. du Dirigeant, le *Chiffre d'Affaires* réalisé est le produit final de toute l'entreprise car, d'une certaine façon, tout le monde y contribue. Facilement mesurable, il est bien représentatif des efforts de tous. Comme on l'a déjà vu, les différentes nuances d'orange permettent d'en distinguer les différents types (Production - Négoce - Sous traitance).

L'Objectif qualitatif du *Secteur* est tout ce qui touche à la qualité. Cela concerne donc le respect des procédures administratives tout comme le respect des règles de l'art liées aux métiers de l'entreprise. La qualité sous toutes ses formes doit effectivement être l'objectif de tout le personnel.

#### **1 -8) Secteur Production / Secteur Vente**.

En effet le **Secteur de la Production**, ou le **Secteur Vente** pour les entreprises uniquement commerciales, puisque leur production se mesure en Ventes, est le premier Secteur à voir ses effectifs et ses charges varier très vite en fonction du niveau d'activité de l'entreprise. C'est pourquoi il est détaché des autres secteurs. Comme on l'a vu, la *Production* se faisant parfois

"à l'extérieur" pour certaines entreprises, le vert a été retenu pour ce *Secteur*. A sa tête, on trouve le Directeur Technique dans les grandes Structures.

L'objectif quantitatif : s'il n'y pas de commandes à réaliser il n'y aura pas de chiffre d'affaires. Aussi, bien que le *Chiffre d'Affaires de Production* soit la composante majeure voire exclusive du *Chiffre d'Affaires* total de l'entreprise, il est tout de même préférable de considérer que l'objectif de ce *Secteur* est le nombre *d'Affaires* bien terminées par unité de temps (jour, semaine ou mois). Dans le Livre 2, consacré au management, nous verrons comment chiffrer précisément cet objectif quantitatif.

L'objectif qualitatif : il peut se mesurer par l'absence de toute malfaçon entrainant des doléances de la part des clients et par le très haut niveau de satisfaction exprimée dans les enquêtes de satisfaction remises aux clients.

### **2) Charges de Structures et Charges de Production**

L'ensemble des Secteurs de 1 à 6 que nous venons de voir constitue, pour la MSCG, les **Charges de Structures** de l'entreprise. En effet elles ne sont pas directement liées à la *Production* de l'entreprise. Elles concernent les activités de l'entreprise préalables à la production effective des biens et ou des services. Les structures génèrent et permettent la production des biens et/ou des services vendus par l'entreprise. Elles ne comprennent aucune activité de *Production* proprement dite.

Elles sont associées à une couleur marron claire qui peut être considérée comme le mélange des différentes couleurs des *Secteurs* qui les composent. Les Charges de Structures ainsi définies varieront quelque peu en fonction de l'activité de l'entreprise mais beaucoup moins vite que cela ne sera le cas en ce qui concerne les charges du *Secteur de la Production*. En effet en cas de variation importante du *Chiffre d'Affaires,* c'est en premier lieu le *Secteur Production* qui variera et parfois dans des proportions très importantes avant que les *Charges de Structures* ne connaissent, à leur tour, des variations.

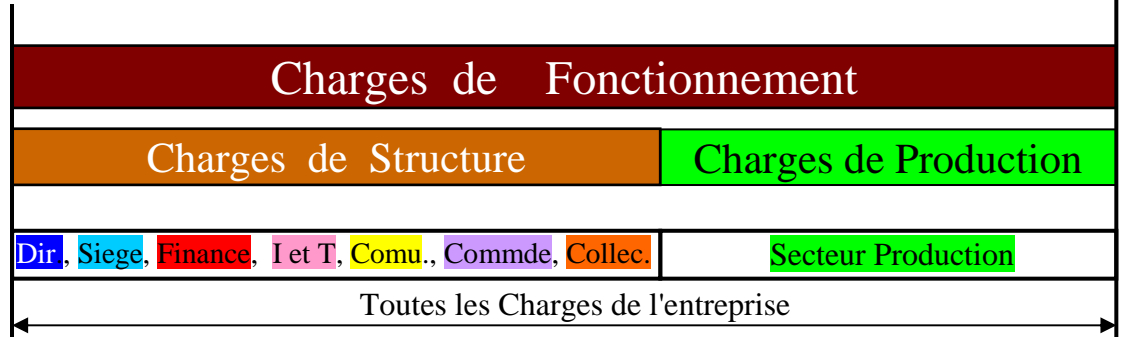

Pour la MSCG, le *Coût Total du Secteur Production* constitue les **Charges de Production**. L'ensemble de toutes les charges, comme on l'a vu à maintes reprises, constitue les *Charges de Fonctionnement*. Le vert des *Charges de Production* se mélangeant au marron clair des *Charges de Structures* confère donc une couleur marron foncé aux *Charges de Fonctionnement,* couleur que l'on utilisera aussi pour désigner l'ensemble du Personnel puisqu'il se répartit dans l'ensemble des *Secteurs*.

## **3) Capacité de Travail et de Production dans la TPE**

Maintenant que nous avons une vue plus analytique de la structure administrative et humaine de l'entreprise, nous allons pouvoir calculer une donnée fondamentale que nous avons vue dans la première partie concernant l'entreprise unipersonnelle. Il s'agit de la *Capacité de Production*. Elle est indispensable pour établir un *Prix Minimum de Vente*. C'est en effet en divisant le *Chiffre Annuel de Rentabilité* par la *Capacité Annuel de Production* que l'on détermine le *Prix Minimum de Vente.*

Pour une entreprise unipersonnelle, comme nous l'avons vu, c'est relativement facile à faire. Par contre dans les entreprises qui comptent plusieurs membres du personnel, il est habituel qu'un certain nombre travaillent dans plusieurs *Secteurs.* Il faut donc en tout premier lieu établir la *Capacité de Travail individuelle*, tous *Secteurs* confondus. On comptabilise donc le nombre de semaines, de jours et d'heures travaillées dans l'année.

Une fois cela fait, il faut ventiler le personnel dans les différents *Secteurs* pour quantifier le temps passé dans chacun d'eux.

Cela peut facilement être fait dans un tableau du type de celui ci-après. Il n'offre la possibilité d'une ventilation que sur trois *Secteurs*. Ce qui est suffisant pour des structures de moins de dix personnes. En effet il n'est pas très envisageable de tenir un emploi du temps de nature à pouvoir enregistrer les temps passés en détaillant toutes les activités des *Structures*.

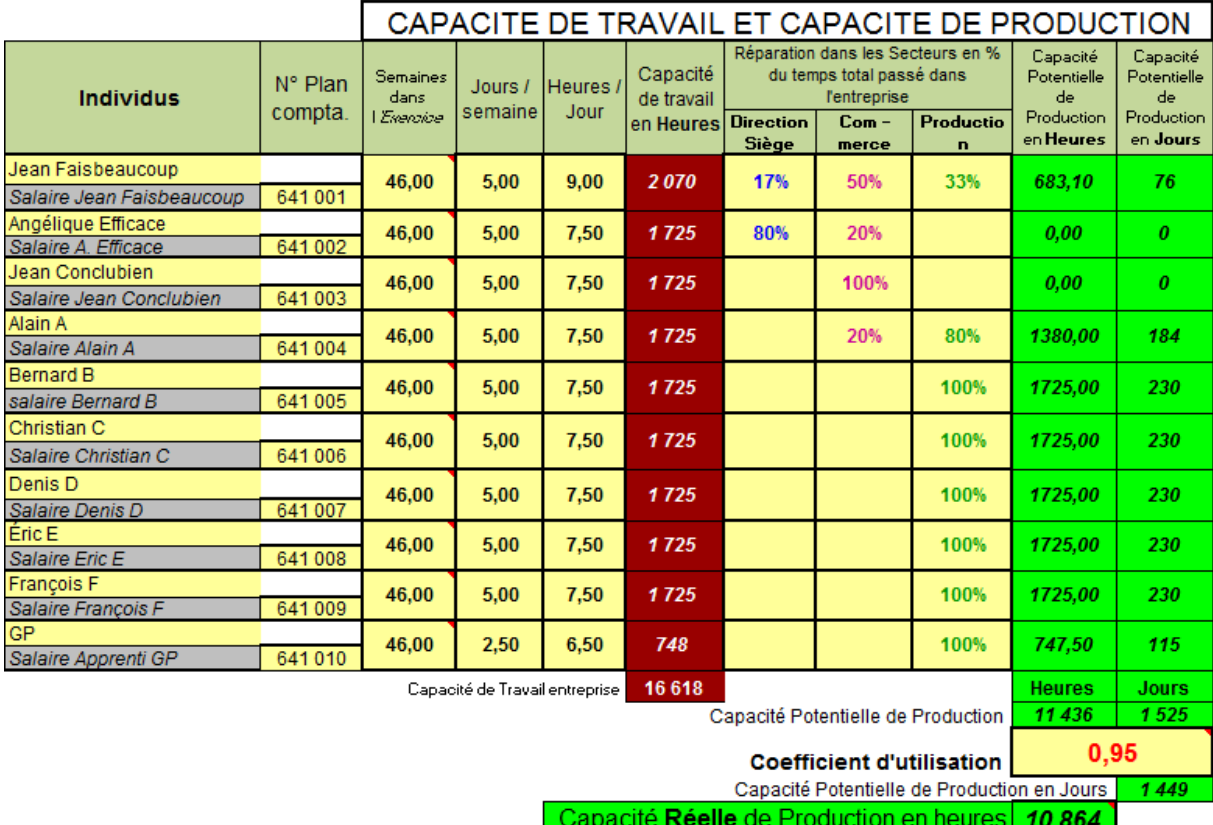

Seule, la plus sensible, l'activité commerciale, fera l'objet d'une distinction, ne serait-ce que pour identifier le *Personnel Commercial*. Ce dernier doit en effet pouvoir faire l'objet d'une analyse de gestion particulière comme nous allons le voir.

Le tableau ci-dessus montre un exemple de ventilation dans les différents *Secteurs*. Le dirigeant Jean Faisbeaucoup passe la moitié de son temps (50%) à rechercher des clients, faire des devis et conclure des ventes. Un tiers (33%) de son temps est consacré à produire lui-même les biens et les services vendus aux clients et il passe le reste de son temps (17%) à ses activités de direction, comptabilité, finances sociales ou fiscales et marketing etc.

Son assistante travaille à 90% sur les activités du *Siège* mais a aussi un rôle commercial quand, par exemple, elle reçoit des visiteurs dans un hall d'exposition où elle peut éventuellement réaliser des ventes de *Négoce* si l'entreprise à une activité de ce type.

Alain A est un *Personnel de Production* et, parce qu'il a montré un intérêt à la fonction commerciale, il a été affecté, à raison d'un jour par semaine (20% de son temps de travail), sur une activité de commercial pour ainsi pouvoir tester ses aptitudes dans ce domaine.

Les autres membres du *Personnel de Production* n'ayant qu'une activité de *Production* sont donc comptabilisés à 100 % dans le *Secteur Production<sup>23</sup>* .

Une fois cette ventilation faite, il n'y a plus alors qu'à multiplier les *Capacité de Travail* individuelle par le pourcentage du temps de présence dans le *Secteur Production.* Cela établit la **Capacité de Production Potentielle** pour chaque membre du personnel. En en faisant la somme, on établir celle de l'entreprise toute entière. Elle correspond donc au nombre total des heures de travail qui, conformément aux contrats de travail et à la ventilation du personnel dans les différents *Secteurs*, vont être affectées au *Secteur Production*.

L'aspect "Potentiel" de la *Capacité de Production* établie comme ci-dessus est lié au fait qu'il est très peu vraisemblable que la totalité des heures payées pour la *Production* soient toutes facturées conformément à la définition qui a été donnée pour la *Production*. A savoir "A*ctivités de réalisation ou de fabrication effectives des services ou des biens produits et facturés ou facturables par l'entreprise* ". En effet il y aura des heures de *Production* qui ne seront pas facturées. C'est le temps passé en réunion, en formation, en nettoyage du matériel ou des espaces de travail ou encore le temps perdu ou passé à produire sans facturation. C'est le cas pour les reprises dans le cadre de garantie ou autres prestations de *Production* non facturées. Tous ces temps affectés à la *Production* et finalement non facturés doivent faire l'objet d'un enregistrement précis et quotidien comme nous le verrons dans le Livre 2.

Ces enregistrements des temps non facturés permettent d'établir le **Coefficient d'Utilisation.** Par définition c'est le rapport entre les heures effectivement facturées et la *Capacité Potentielle de Production*. Avant de le calculer précisément, il peut être estimé par une évaluation de toutes les *Heures de Production* qui n'ont pas été facturées ou qui n'ont pas produit de biens facturables à terme. Calculé ou estimé, le *Coefficient d'Utilisation* permet de calculer la **Capacité Réelle de Production**. Elle est égale à la *Capacité Potentielle de Production* multipliée par le *Coefficient d'utilisation.* Ce sera donc le nombre d'heures réellement facturées ou encore valorisées par des *Productions* stockées

Seule la *Capacité Réelle de Production* doit être utilisée dans les calculs du *Prix Minimum Horaire* qui est aussi, comme nous le savons, le *Coût Horaire TCC*.

 $\overline{a}$ 

<sup>23</sup> Ou *Secteur Vente* pour les entreprises strictement commerciales

### **4) Coûts unitaires et Prix Minimum dans la TPE.**

Les principes de calculs des coûts unitaires des TPE / TPI comportant des salariés ne diffèrent pas de ceux de l'Entreprise Individuelle. La *Capacité de Production* individuelle de notre Artisan Bijoutier ou de notre conseiller Formateur est, tout simplement remplacée par la *Capacité Réelle de Production* de l'entreprise toute entière définie ci-dessus.

### **4-1) Coût de l'Heure de Travail.**

Comme nous l'avons vu au premier chapitre 1, dans l'Entreprise Unipersonnelle la *Capacité de Travail* de l'entreprise se confond avec celle de son unique personnel, le créateur dirigeant. Pour une entreprise comportant du personnel, le calcul le restera le même. Le *Coût de l'Heure de Travail* sera égal au *Montant Annuel des Charges de Fonctionnement* divisé, non pas par la seule *Capacité de Travail* du Dirigeant mais par la *Capacité Totale de Travail* de l'ensemble du personnel. Dans *l'Exemple* il serait de 360 000 / 16 618 = 21,66 € / h

On peut affiner ce calcul grâce à la ventilation du personnel dans les *Secteurs* et aux définitions des *Charges de Structure* et des *Charges de Production.* Le Tableau de la Capacité de Travail et de Production que nous venons de voir, permet d'arrêter la totalité des heures de Structure par déduction de la *Capacité Potentielle de Production* de la *Capacité Totale de Travail*. Nous verrons dans les sections suivantes comment calculer le coût des *Charges de Structures*. Il sera alors facile de faire ce calcul du Coût de l'Heure de Travail des Structures.

Dans les TPE et PME, il permet de comparer le coût d'un travail par rapport au coût d'une prestation extérieure qui fournirait ce même travail. Ce coût est aussi un outil de management du personnel des *Structures* comme nous le verrons dans le Livre 2.

#### **4-2) Coût Horaire TCC et Prix Minimum Horaire**.

Dans les TPE et les PME et PMI les calculs des *Prix Minimum, Horaire et à l'Article* restent rigoureusement les mêmes que ceux de l'Entreprise Individuelle*.* Pour le Prix Minimum Horaire, il sera égal au *Montant Annuel des Charges de Fonctionnement* divisé par la *Capacité Réelle de Production* exprimée en heures. Dans *l'Exemple* chiffré cela donnera les valeurs cidessous:

Prix Mini Horaire = Montant Annuel des Charges de Fonctionnement = 360 000 = **33,14** €/ h Capacité Réelle de Production annuelle en heures 10 864

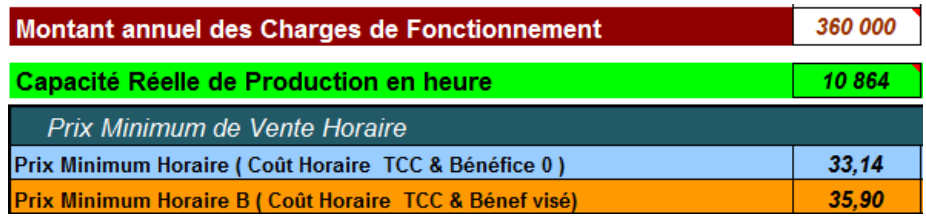

Il est très facile et surtout très utile d'inclure le *Bénéfice Visé* dans le calcul du *Prix Minimum Horaire,* il sera donc de :

*Prix Minimum Horaire avec Bénéfice visé* : 360 000 + 30 000 = 390 000 = **35,90** € / h ou **Prix Minimum Horaire B** (avec Bénéfice) 10 864

Le **Bénéfice Horaire Visé** est donc 35,90 – 33,14 = **2,76 € /h**. Cette valeur est également obtenue en divisant le *Bénéfice Annuel Visé* par la *Capacité Réelle de Production*. A savoir 30 000 / 10 864 = **2,76 € / h**

#### **4-3) Coût de l'Article TCC et Prix Minimum de l'Article**.

En ce qui concerne *l'Article* dans les TPE PME et PMI, le calcul du Prix de vente reste là aussi rigoureusement le même que pour l'entreprise individuelle. A savoir le *CA Annuel de Rentabilité,* Bénéfice visé compris ou non, divisé par la même *Capacité Réelle de Production* mais exprimé en *Articles*.

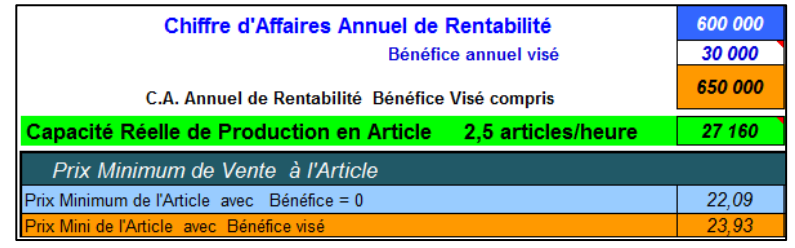

Pour calculer la *Capacité de Production en Article,* rien n'est plus simple que d'utiliser un tableau du type de celui ci-dessous.

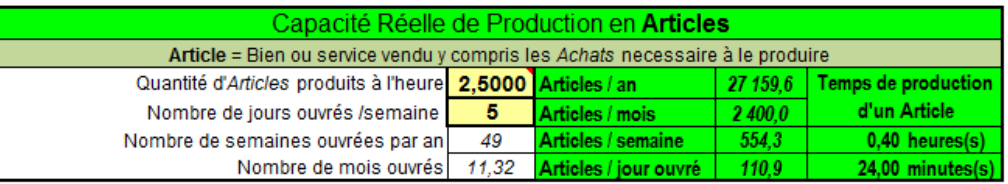

Cela nécessite, d'une part de connaître le nombre d'articles produits à l'heure. D'autre part, il faut aussi établir les **Variables Temporelles** que sont le nombre de semaines de l'année, le nombre de semaines de congés, et surtout le nombre de jours travaillés par semaine. A partir de la *Capacité réelle de Production* (10 864 h de l'*Exemple*) il est alors facile d'en établir, par de simples divisions successives, le nombre *d'Articles* produits par an, par mois, par semaine et surtout, par jour ouvrés.

Ce calcul est important pour les entreprises dont le nombre d'*Articles* qui peuvent être vendus par jour est déterminé par la structure immobilière de l'entreprise. C'est le cas du restaurateur ou de l'hôtelier. Il faut donc jouer sur la valeur du nombre *d'Article* produits à l'heure de telle manière à ce qu'elle génère, dans la case "Articles / jours ouvrés" un nombre qui corresponde au nombre de "couverts", "lits", "ventes", etc. en adéquation avec la capacité d'accueil de l'établissement.

Par exemple, pour un restaurateur qui aurait en moyenne 160 couverts à vendre par jour, il lui faudra rentrer, comme on le voit dans le tableau ci-dessous, une valeur de 3,61 *Articles* produits à l'heure pour faire apparaître 160 dans les champs du nombre *d'Articles* à la journée.

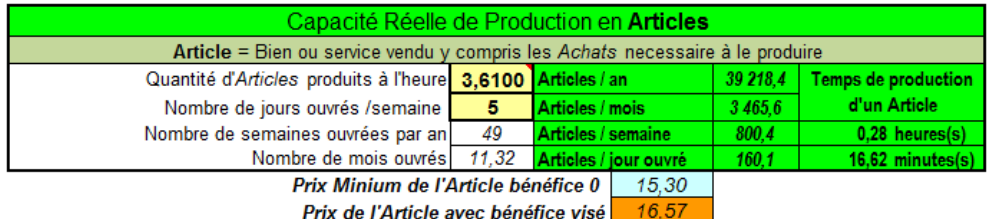

Cela lui établira les *Prix Minimum de Ventes* en fonction de son *C.A Annuel de Rentabilité*. Le tableau ci-dessus calcule aussi le temps de production d'un *Article*. A savoir 16,62 minutes tout *Personnel de Production* confondu. Il lui faut alors s'assurer que ce temps soit conforme à la réalité du métier. Si ce n'est pas le cas, il y aura lieu d'augmenter ou diminuer la *Capacité Réelle de Production* par une gestion appropriée des ressources humaines.

Pour les commerçants ou artisans qui fabriquent toujours le même produit, il leur suffit de saisir le nombre de produits fabriqués en une heure. Par exemple 5 articles à l'heure. Pour une *Capacité de Production* de 10 864 h/an, on obtient alors ceci :

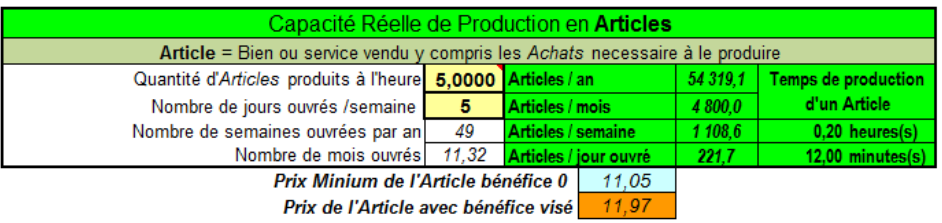

Par contre pour les entreprise dont l'article nécessite plusieurs jours de travail, comme c'est le cas pour l'organisateur d'événement, à qui, par exemple, il faut en moyenne 80 heures de travail pour préparer l'évènement, il lui suffit de saisir 1/80 = 0,0125 dans le champ du nombre *d'Articles* fabriqués à l'heure. En plus de calculer vos *Prix Minimum* de vente de l'évènement, le tableau établi le nombre *d'Evènement* qu'il peut organiser par mois ouvrés. Les chiffres cidessous sont liés aux valeurs de l'*Exemple*. (*C.A. de Rentabilité* 600.000 et 10 864 h/an.

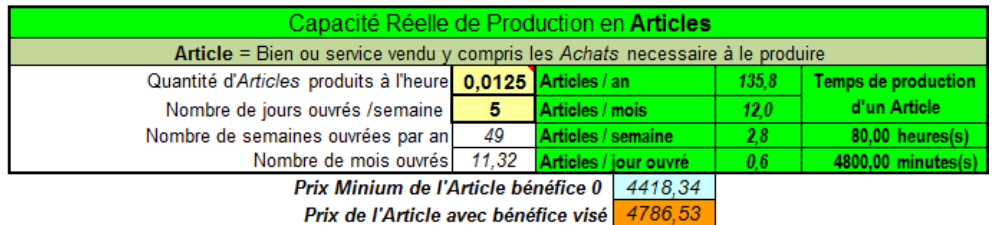

Pour les entreprises dont l'*Article* peut être confondu avec le nombre *d'Heures de Production* dont elles disposent, comme c'est le cas pour les entreprises du Bâtiment et des Travaux Publiques (BTP) il suffit de saisir "1" dans le champ « Quantité d'Articles produits à l'heure». Le tableau ci-dessous établira un prix à *l'Article* qui correspond donc au *Coût Horaire TCC* majoré des *Achats pour les Affaires* liés à une heure de Production. C'est-à-dire le Chiffre d'affaire qu'il faut faire à l'heure.

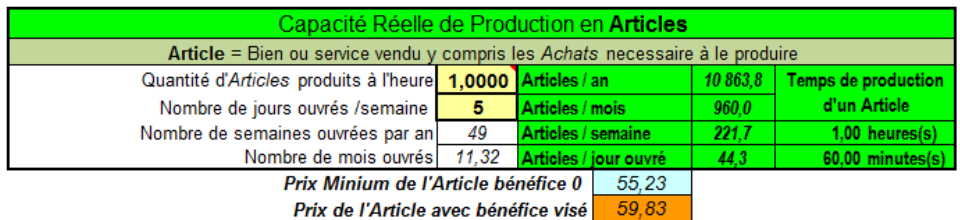

Pour ce type d'entreprises (BTP) il peut être aussi très utile de calculer le Chiffre d'affaire, non pas à l'heure, mais à la journée. Il est facile à calculer. Il faut pour cela utiliser la *Capacité Réelle de Production* exprimée à la journée. Elle est établie dans Tableau de la Capacité Travail et de Production vu précédemment. Elle se monte à 1 449 Jours par an. On se sert donc de cette valeur pour le C.A de rentabilité et on obtient ainsi :

- Chiffre d'Affaires à la journée et par Individu : 600 000  $\epsilon$  / 1 449 j = 414,18  $\epsilon$  / jour - C.A bénéfice visé compris par jour / individu = 650 000  $\epsilon$  / 1449 j = 448,69  $\epsilon$  / jour

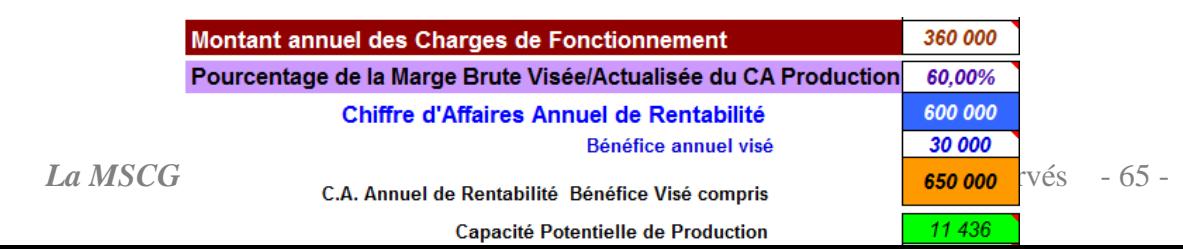

Toutes ces valeurs unitaires de gestion peuvent être regroupées dans un tableau comme cidessus. Cela permet d'estimer très rapidement une *Affaire*. Si le Dirigeant-commercial sait qu'une *Affaire* nécessite deux techniciens pendant une semaine, soit dix jours, il sait d'entrée de jeu, que l'affaire doit être vendue au minimum à 414,18 x10 = 4 141,80  $\epsilon$  et à 4 486.90  $\epsilon$  pour rester dans les clous de l'objectif de Bénéfice. S'il a bien en tête ses *Prix Minimum Horaire*, il lui sera très facile de donner, au pied levé, un ordre de grandeur pour estimer le prix de vente de son *Affaire*.

### **5) Prix de Revient et Prix de vente des Affaires.**

Le calcul du prix de revient reste inchangé par rapport à celui de l'Entreprise Individuelle. Il reste conforme à la formule :

### *Prix de Revient = Achat pour les Affaires +* Temps passé *x Coût Horaire TCC*

C'est aussi cette formule qui va servir à calculer le prix de vente d'une *Affaire*. Il suffira de lister l'ensemble des *Achats pour l'Affaire* et d'en établir le montant total puis d'y rajouter le coût de la production de l'affaire en multipliant le nombre d'heures nécessaires pour réaliser *l'Affaire* par le *Coût Horaire TCC*. Par exemple, un article réalisé en 25 minutes et nécessitant 9,53 € de matière première devra être vendu 24,49 et engendrera 1,15€ de bénéfice.

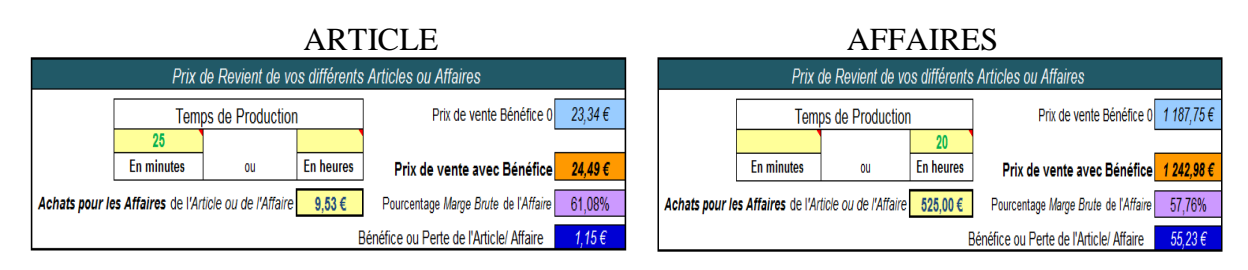

De la même façon une affaire nécessitant 525 € d'*Achats l'Affaire* et 20 heures de *Production* devra être vendue :  $525 \epsilon + 35,90 \epsilon/h$  x 20 h =  $750 + 718 = 1243 \epsilon$  et le pourcentage de la *Marge Brute* de *l'Affaire* sera égale à 1 243 – 525 = 718 / 12,43 = 57,76 %.

## **6) Le créateur de Marge Brute.**

Nous avons vu le rôle déterminant du pourcentage de la *Marge Brute* sur le *C.A Annuel de Rentabilité* et donc sur le *Résultat* de l'entreprise. Il est certain que le volume des ventes du vendeur, qu'il soit salarié ou dirigeant, détermine le volume d'activité de l'entreprise toute entière. En cela, il est le créateur du *Chiffre d'Affaires*.

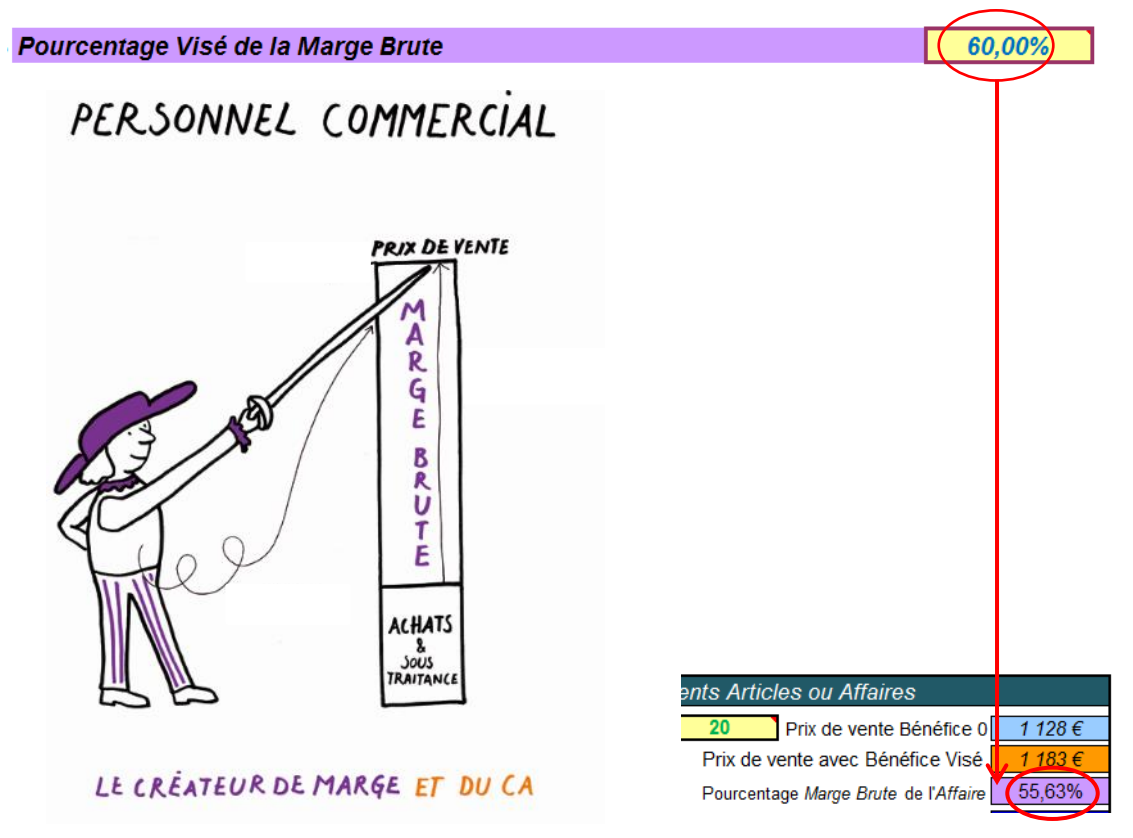

Mais il doit aussi avoir une pleine conscience de son rôle majeur sur le *Résultat* de l'entreprise car il est aussi et avant tout un « Créateur de Marge ». Plus il aura conscience de ce rôle, plus il sera un bon négociateur. Il comprendra que, dans les *Entreprises type* I, quand il baisse son prix, il baisse sa *Marge Brute* d'autant mais que, dans les *Entreprises type II,* quand il baisse son prix sa *Marge Brute* baisse dans des proportions bien plus importantes. C'est en effet là le triste effet des remises, des rabais, des « fleurs » et autres vecteurs destructeur du pourcentage de la Marge Brute. C'est ce qu'illustre le visuel ci-dessus.

Par le biais de tarifs minimums qu'il doit respecter ou par sa connaissance du pourcentage de *Marge Brute Visé*, arrêté dans le cadre des *Objectifs Annuels* un vendeur doit contrôler ses prix de ventes. Ce sont eux qui établissent le pourcentage de la *Marge Brute* ? Son contrôle constant dans ses devis le motivera à respecter cet objectif, voire à le dépasser et participer ainsi très activement au *très bon* Résultat de l'entreprise. Dans le Livre 2 nous reviendrons sur ce sujet à travers toutes les dispositions à prendre pour que le vendeur n'oublie jamais ce rôle essentiel de « Créateur de Marge Brute ».

### **7) Coût Horaire et grille des salaires.**

Le calcul prévisionnel d'une *Affaire* ou d'un *Article* tel qu'il a été indiqué précédemment se fait avec un *Prix Minimum Horaire* qui est égal au *Coût Horaire Toutes Charges de Fonctionnement Comprises*. Ce mode de calcul ne fait donc pas la différence entre les différents taux horaires salariaux. Il fait donc souvent l'objet de remarques sur l'impossibilité de faire une

analyse de rentabilité selon les différents salaires des individus qui sont prévus ou qui sont effectivement intervenus pour une *Affaire* en particulier. C'est tout à fait exact. Aussi, pour comprendre le bien fondé de notre calcul, reprenons les valeurs de notre *Affaire* vendue 1 243 €, chez M. Jean, et ayant nécessité 550 € d'*Achats pour l'Affaire* ainsi que 20 heures de travail dont, par exemple, 15 de techniciens confirmés et 5 d'apprentis. Cette affaire dégagera surement un Résultat inférieur à une même affaire réalisée chez M. Pierre, avec 10 heures de techniciens confirmés et 10 heures d'apprentis. Le calcul qui intégrerait les différents salaires individuels, établirait peut-être un résultat de 45,40 € chez M. Jean et un résultat de 55,46 € chez M. Pierre. Soit un résultat total pour les deux affaires de 110,46 € et donc un résultat moyen par *Affaire* de **55,23** €. Ce résultat moyen est donc faux si on analyse l*'Affaire* Jean et l*'Affaire* Pierre. Par contre le résultat de 110,46 est juste si on considère que *l'Affaire* Jean et *l'Affaire* Pierre constituent une seule et même *Affaire*.

Une *Affaire* réalisée par du personnel composé à plus de 50% par des apprentis coutera moins cher si elle est réalisée par du personnel qualifié. C'est vrai, mais à la seule et unique condition que, par ailleurs, toutes les heures de techniciens qualifiés soient effectivement vendues. La *Capacité Réelle de Production,* est égale à la somme totale des heures facturées. Aussi, si la vente *d'Affaires* à bas prix réalisées par des apprentis ou des stagiaires engendre le sous-emploi des techniciens qualifiés, la *Capacité de Réelle de Production* va diminuer en entrainant une hausse du *Prix Minimum Horaire.* Cela fait chuter la rentabilité de l'entreprise et ouvre la porte aux licenciements des individus porteurs du savoir-faire de l'entreprise. Bref, une hérésie économique, technique et humaine !

Le Calcul proposé par la MSCG tient donc compte de l'ensemble des réalités économiques et humaines de l'entreprise en permanence. De plus il est beaucoup plus simple et peu source d'erreur au regard des enregistrements et des calculs à mettre en œuvre pour avoir un résultat intégrant les différents salaires du *Personnel de Production*. Le résultat cumulé ainsi établi par la MSCG sera de plus en plus juste car plus on avance dans le temps, plus le *Prix Minimum Horaire* intègre les différents salaires du *Personnel de Production*. Le Résultat cumulé qu'il permet de calculer sera donc de plus en plus proche de celui établi par l'Expert-comptable car lui aussi, dans ses calculs, ne prend en compte que des valeurs cumulées.

Il est donc important de rassembler dans un tableau du type de celui ci-dessous ces valeurs fondamentales de Gestion que sont le *Prix Minimum Horaire* et le *Prix Minimum de l'Article* pour les avoir constamment à l'esprit.

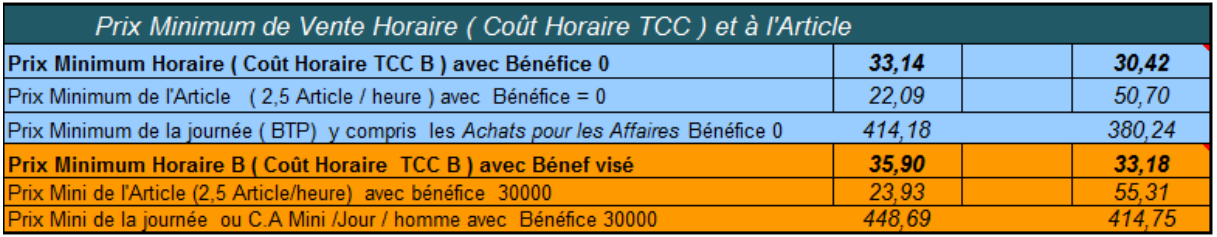

**8) Calculette de Gestion.** Les valeurs de ce tableau, ainsi que celles des *Objectifs Annuels* que sont le *C.A Annuel de rentabilité* et *Bénéfice Annuel Visé,* ainsi que la *Capacité Réelle de Production* vont permettre de calculer très facilement la rentabilité des *Affaires,* au moment du devis, en cours de réalisation ou une fois terminée. Pour cela on va se servir de la **Calculette de Gestion MSCG**. A partir de la saisie du montant de l'Affaire, elle établit instantanément les

*Achats* et les temps de réalisation d'une *Affaire* ainsi que le montant de son Résultat et son résultat horaire. Les calculs pour chacune des lignes sont indiqués ci-dessous.

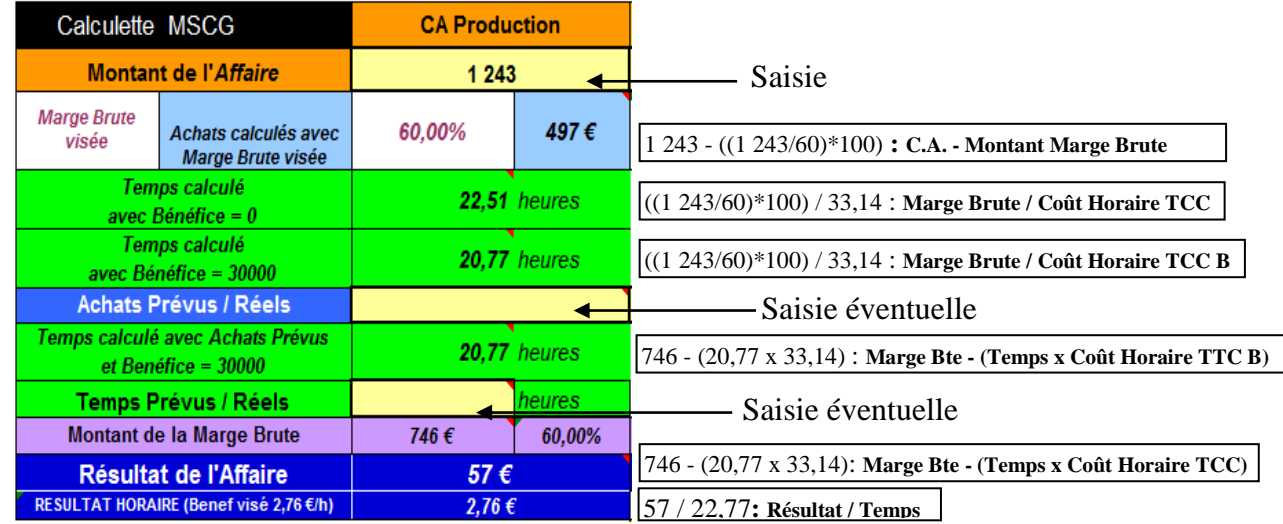

Les champs des **Achats Prévus/Réels** servent à saisir le montant des *Achats pour l'Affaire* quand ils ont fait l'objet d'une prévision dont le montant s'avère différent de celui établi par le calcul à partir de la *Marge Brute*. Pour reprendre les chiffres de la section sur le Prix de Revient, si les *Achats pour l'Affaire* sont en fait de 525 €, la saisie de cette valeur établit un nouveau de temps de réalisation. Il passe en effet de 22,77 h à 20,00h. Le champ des **Achats Prévus/Réels**  sert aussi à saisir les *Achats pour l'Affaire* une fois terminée. Cela permet de calculer le *Résultat* final de *l'Affaire* avec les dépenses réellement effectuées.

Mais le temps de réalisation, calculé à partir soit des *Achats* calculés, soit des *Achats* prévus ou réels, peut être différent de celui du temps prévu en début de réalisation ou constaté en fin *d'Affaire*. Le champ des **Temps Prévus/réels** sert donc à saisir l'une ou l'autre de ces valeurs. Elles prendront alors le pas dans le calcul du bénéfice. Voir ci-après

| Calculette MSCG                                         |                                           | <b>CA Production</b> |        |
|---------------------------------------------------------|-------------------------------------------|----------------------|--------|
| <b>Montant de l'Affaire</b>                             |                                           | 1 243                |        |
| <b>Marge Brute</b><br>visée                             | Achats calculés avec<br>Marge Brute visée | 60.00%               | 497€   |
| Temps calculé<br>avec Bénéfice = 0                      |                                           | 22.51 heures         |        |
| Temps calculé<br>avec Bénéfice = 30000                  |                                           | 20.77 heures         |        |
| Achats Prévus / Réels                                   |                                           | 525                  |        |
| Temps calculé avec Achats Prévus<br>et Benéfice = 30000 |                                           | <b>20.00 heures</b>  |        |
| Temps Prévus / Réels                                    |                                           |                      | heures |
| Montant de la Marge Brute                               |                                           | 718€                 | 57,76% |
| <b>Résultat de l'Affaire</b>                            |                                           | 55€                  |        |
| RESULTAT HORAIRE (Benef visé 2,76 €/h)                  |                                           | 2.76€                |        |

Les *Achats Prévus* (525€) sont supérieurs à ceux calculés (497€). Le montant de la *Marge Brute* diminue ainsi que le nombre d'heures disponibles pour rester dans le cadre de l'objectif du Bénéfice visé.

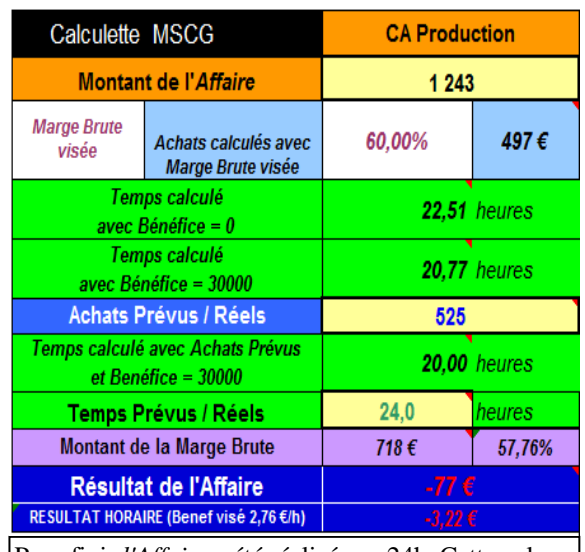

Pour finir *l'Affaire* a été réalisée en 24h. Cette valeur, une fois saisie, prend alors le pas dans le calcul du Résultat qui diminue logiquement et devient même négatif.

Cette calculette est donc un outil particulièrement simple et facile pour mettre la rentabilité sous contrôle constant. Elle peut aussi être utilisée pour le **Management Économique du Personnel ou MEP**. C'est un ensemble de dispositions mises en place dans l'entreprise pour que la rentabilité soit un des principaux sujets de communication avec le personnel. Comme cela est exposé dans le Livre 2 de *Gérer en s'amusant,* la *Calculette de gestion* de la MSCG sera un des outils clefs pour mettre en place le MEP.

Il faut pour cela calculer précisément les *Charges de Production*. A cet effet, il est nécessaire de calculer le montant de chacune d'elles. Un créateur d'entreprise fait cela dans son Business Plan. Un dirigeant d'entreprise le fait en établissant des *Budgets* à l'aide de son dernier "Compte de Résultat".

### **9) Établissement des Budgets**

Pour arrêter le *Budget* d'une charge, quelle qu'elle soit, il faut arrêter, dans un premier temps, le libellé de la charge et son numéro du *Plan Comptable de l'Entreprise*. On retrouvera ces deux éléments dans le "Compte de Résultat". Associer une charge à son numéro de plan comptable va servir à automatiser le renseignement des valeurs constatées en comptabilité comme on va le voir ultérieurement.

Ensuite, il est conseillé d'établir la valeur de l'année écoulée (N-1) que l'on trouve, elle aussi, dans le "Compte de Résultat". C'est à la lumière de celle-ci et de ses stratégies commerciales, techniques et humaines pour l'année à venir que le Dirigeant établira le **Budget Prévisionnel.**  Celui-ci est donc le montant annuel de la charge prévu en début d'année**.** 

En effet, rien n'est jamais fixe dans une entreprise car les conditions économiques peuvent changer en cours d'année selon un nombre très important de paramètres. La vie des individus, la météo, la politique nationale ou internationale et bien d'autres facteurs agissent directement sur les entreprises. Un *Budget Prévisionnel* peut alors évoluer à la hausse ou à la baisse. On parle alors "d'actualiser" le *Budget*. Il devient alors un **Budget Actualisé**. Nous verrons comment s'y prendre dans une section ultérieure. Contentons-nous, pour le moment, d'établir les Budgets afin de pouvoir établir le *Coût Total du Secteur Production*. Pour cela il nous faut établir en tout premier lieu le Budget des salaires de l'entreprise toute entière.

### **10) Budgets des Salaires**.

 $\overline{a}$ 

L'ensemble des salaires est généralement la dépense la plus importante de l'entreprise. Ce qui prouve, si besoin en était, le rôle social des entreprises dans la société humaine. L'ensemble des salaires de l'entreprise est souvent qualifié de "Masse salariale". Cette expression à une connotation très négative car elle véhicule l'idée que le personnel est, non pas fait d'individus, mais constitue une "masse" dont la principale caractéristique est de peser lourd sur la rentabilité de l'entreprise. Cette vision est donc une invitation constante à la réduire. C'est, en fait, un point de vue destructeur car, sans personnel pour faire tourner les entreprises et consommer ce qu'elles produisent, adieu les entreprises et bienvenu au chômage et aux dettes $^{24}$ !

La MSCG, en établissant la notion de *Capacité de Production,* oblige le comptable et l'analyste de gestion à considérer les individus et le rôle que chacun d'eux joue dans l'entreprise. Sans cela

<sup>&</sup>lt;sup>24</sup> A ce sujet, lisez l'article "Pénurie et abondance" au menu "Actualité" sur www.gerer-ma-petite-entreprise.com.

il est en effet impossible d'établir leur ventilation dans les différents *Secteurs* et donc de calculer la *Capacité de Production* indispensable dans les calculs de rentabilité.

Cette individualisation des charges du personnel est saine. La rémunération d'un individu est, pour la MSCG, une *Charge de Fonctionnement* au même titre que le loyer ou la prime d'assurance. On peut mettre en face d'une dépense un élément précis, tangible et sur lequel on peut donc agir. Il est donc hors de question d'analyser les charges de salaires à travers une "charge collective" du type "Charges de Personnel". Cela ne correspond pas à des réalités individuelles, économiques et humaines. On ne peut agir sur ce type de charges de façon adaptée et efficace si ce n'est, bien sûr, en réduisant cette "masse" qui, en fait, constitue le moteur mais aussi les clients de l'entreprise.

Étant donné que nous avons déjà listé le personnel dans un tableau pour les ventiler dans les différents secteurs, il est astucieux d'utiliser ce même outil pour établir les *Budgets Prévisionnels* des rémunérations pour chacun d'eux. Cela donne tableau du type ci-après.

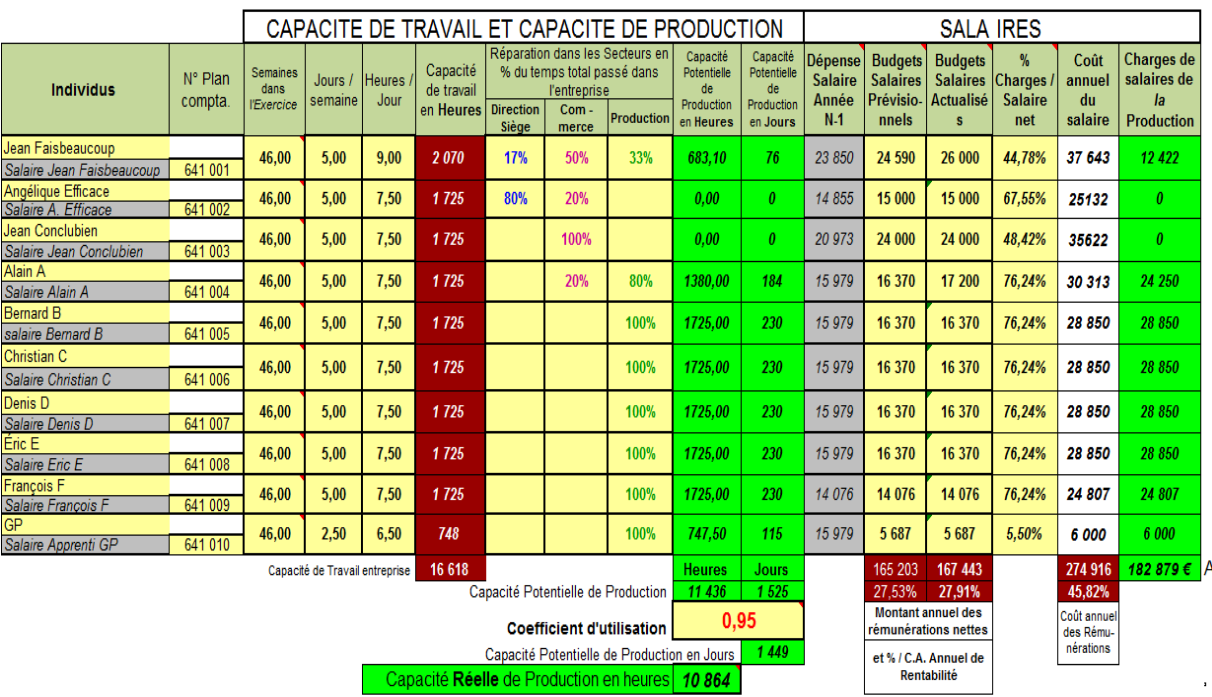

#### **Tableau** de la **Capacité** de **Production** et des **Salaires** ou **TCPS**

Pour calculer le coût total du salaire de chacun il suffit de prendre la valeur du salaire net et celle du coût total du salaire. Ces deux variables existent sur

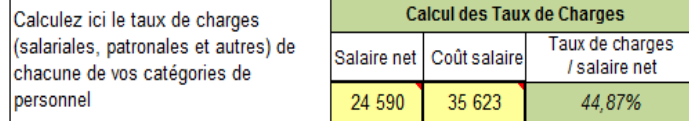

tout bulletin de paye. Il est donc facile d'en calculer le taux de charges pour chacune de vos catégories de personnel. Il suffit de saisir ces deux valeurs dans l'outil ci-dessous.

Il calcule le pourcentage du montant total des charges liées au salaire net. (Avec les chiffres de l'exemple, le calcul est 35 623 – 24 590 = 11 033 (montant total des charges) divisé par 245,90 (1 centième du salaire net) = 44,87 %. Ce pourcentage est alors affectée au *Budget* du salaire et permet ainsi d'en calculer le coût annuel pour chacun et, en en faisant la somme, de l'entreprise toute entière.

Dans un premier temps on établit les valeurs de N-1. Puis en fonction des contrats de travail passés, présents ou à venir de chacun de ses employés, le Dirigeant établit une *Budget Prévisionnel* de rémunération nette en conformité avec le devenir de chacun dans l'entreprise. La valeur du salaire à prendre en considération pour l'établissement des *Budgets Prévisionnels*  est le salaire net. Pour une raison simple : c'est une valeur individuelle qui apparaît en comptabilité<sup>25</sup>. C'est donc cette valeur qu'il faudra surveiller dans la gestion des *Budgets*.

En reliant la ventilation du personnel et les Budgets des rémunérations de l'ensemble du personnel, on a ainsi un outil qui calcule, d'une part, les coût de salaires individuels et collectif de l'entreprise et, d'autre part, le coût des *Charges de Salaires* du *Secteur Production* (Valeur A en bas à droite) dont on a besoin pour le calcul permanent du *Coût Total du Secteur Production*.

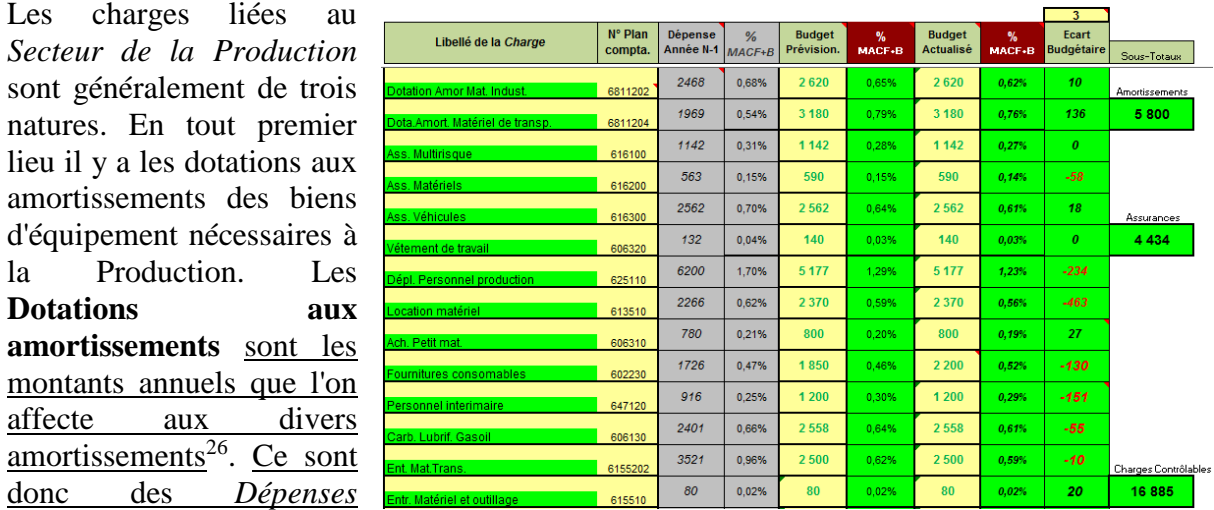

### **11) Établissement du Coût Total du Secteur Production***.*

Les

lieu il

donc **d** 

 $\overline{a}$ 

annuelles qu'il ne faut surtout pas oublier de compter. Toute analyse de gestion qui ne contiendrait pas les dotations aux amortissements fausserait le principe fondamental d'équilibre des *Dépenses* et des *Recettes* sur lequel repose la notion de rentabilité telle que définie par la MSCG. Les dotations aux différents amortissements ne font pas l'objet de sorties effectives d'argent en temps réel puisqu'elles ne sont que l'étalement comptable d'une dépense qui a déjà été réalisée. Elles sont consignées dans le **Tableau d'amortissement** généralement tenu par l'Expert-comptable**.** Ce document recense tous les amortissements de l'entreprise et permet ainsi de les surveiller et de les intégrer dans l'établissement des comptes annuels.

La deuxième catégorie des charges liées au *Secteur Production* est tout ce qui concerne les assurances. Cela permet de mettre son attention sur cette catégorie de dépenses. En connaître les différents éléments et leur montant partiel ou total est quelque chose qui aide à mieux les gérer.

La troisième catégorie des *Charges Liées* du Secteur Production sont toutes les charges dont le montant variera plus ou moins sensiblement en fonction du comportement du *Personnel de Production*. Raison pour laquelle elles sont dénommées **Charges Contrôlables**. A savoir l'aptitude à s'organiser efficacement, le respect du matériel, la maintenance des biens

<sup>25</sup> Les salaires nets sont recensés dans le journal de paye.

<sup>&</sup>lt;sup>26</sup> Pour reprendre l'exemple du Chapitre 1, section  $\overline{3}$ , relatif à une machine qui aurait coûté 12 000 € et amortie par quatre *Dépenses* annuelles de 3 000 € ; cette machine aurait donc fait l'objet d'une dotation annuelle aux amortissements de 3 000 €.
d'équipements en temps et en heure et pour finir, l'optimisation des temps de production. Nous verrons dans le Livre 2 comment cette dernière catégorie des *Charges Liées* peut être utilisée dans le cadre du management économique du *Personnel de Production*.

Pour calculer le *Coût du Secteur Production* il ne suffit plus de faire la somme des différentes *Charges de Salaire* et des *Charges Liées du Secteur.* 

Ce *Coût Total* peut bien sûr s'exprimer en pourcentage du *C.A Annuel de Rentabilité*. Il est ici de 35%.

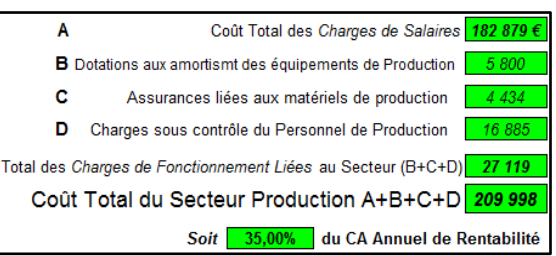

Nous avons vu, au début de ce chapitre, que les *Charges de Fonctionnement* sont divisées en deux catégories. D'une part, en *Charges de Production* dont le montant est égal au *Coût Total du Secteur Production*, et, d'autre part, en *Charges de structures*. Sachant que le pourcentage de la *Marge Brute* (60% dans *l'Exemple*) est aussi celui des *Charges de Fonctionnement* au *C.A. Annuel de Rentabilité*, il est alors facile de calculer le pourcentage, par une simple soustraction. Dans *l'Exemple* il sera donc de 60 - 35 = 25 %. Et leur montant sera donc dans l'Exemple de 360 000 - 209 999 = 150 001.

Connaissant ce chiffre, il est alors possible de calculer le coût de *l'Heure de Travail des Structures.* Sachant que la *Capacité Totale de Travail* de l'entreprise est de 16 618 h et la Capacité Potentielle de Production de 11 436, le nombre d'heures de travail des structures est de 16 618- 11 436 = 5 182. Son coût est donc de 150 001 / 5 182= **28,95 €.** Ce qui est tout de même sensiblement plus élevé que les 21,66 calculé à la section 4-1) en utilisant le *Montant Annuel des Charges de Fonctionnement* et la *Capacité Totale de Travail* de l'entreprise.

## **12) La Marge Nette de Production**.

Cette vision de la répartition des charges d'une entreprise et les règles comptables de la MSCG permettent de définir une autre variable importante dans l'entreprise. Il s'agit de la "marge nette'. Il existe des « tas » de marges nettes dans la gestion mais, très souvent, on ne sait pas très exactement de quoi elles sont « nettes ». Aussi pour que les choses soient claires, la marge nette de la MSCG est une **Marge Nette de Production**, également dénommée **MNP.** C'est ce qui reste de la *Marge Brute* d'une *Affaire* ou d'un *Article* une fois qu'on en a déduit les coûts de *Production* liés à *l'Affaire* ou à *l'Article*.

Pour la calculer il nous faut donc connaître les coûts de production d'une affaire. Comment s'y prendre pour la calculer facilement et rapidement ? Tout

 $\overline{a}$ 

Coût par jour et par Homme  $145f$ Coût par heure et par homme 19,33€

simplement en multipliant le temps passé sur une affaire par le **Coût Horaire de Production SP<sup>27</sup>** . C'est le coût – et non le prix de vente – d'une heure de production. Il est donc égal au *Coût Total du Secteur Production* divisé par la *Capacité Réelle de Production*. En prenant les valeurs de *l'Exemple,* cela donnera 209 998 € / 10 864 h = 19,33€/h. On peut aussi le calculer à la journée. Cela donnera 209 998/ 1 449 = 145  $\epsilon$  / jour.

C'est un outil de management très utile pour le management du *Personnel de Production*. Il est donc utile d'en établir une valeur prévisionnelle pour chaque *Affaire.* Ce sera l'objectif chiffré

<sup>27</sup> A ne pas confondre avec le *Coût Horaire TCC* qui lui comprend la totalité des *Charges de Fonctionnement* de l'entreprise alors que le **Coût Horaire de Production**, lui n'intègre que les *Charges de Fonctionnement du Secteur Production*.

pour la production de *l'Affaire ou de* l'*Article* et pourra être à nouveau calculé une fois la production réalisée. Raison pour laquelle son calcul a été intégré dans la calculette de Gestion de la MSCG.

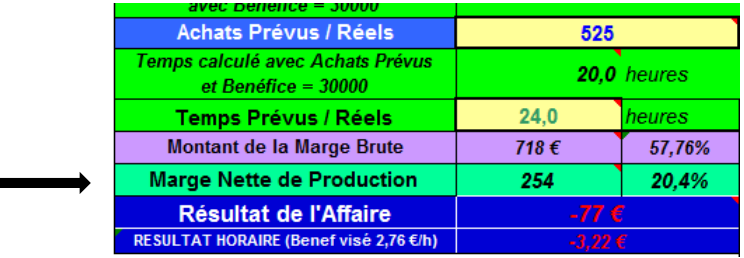

*La Marge Nette de Production* d'une *Affaire* de 1 243 € nécessitant 525 € *d'Achats pour l'Affaire* et ayant nécessité 10 h de réalisation sera donc de :

Marge Nette de Production = 1 243 - 525 - (19.32 x 24) = 718 - 193, 20 = 254.32  $\epsilon$ .

La comparaison de la *Marge Nette de Production* prévisionnelle à sa valeur une fois la production terminée permet de chiffrer la qualité d'exécution du travail et des réalisations ou encore du process<sup>28</sup> pour les entreprises industrielles. C'est une approche beaucoup plus positive que le traditionnel calcul des coûts de production que l'on cherche toujours à *diminuer*. La *Marge Nette de Production* est aussi une façon de mesurer la performance de l'exécution mais sa conception fait que l'on va viser une augmentation et non une diminution. Ce qui, en termes de management, est bien plus porteur et fédérateur.

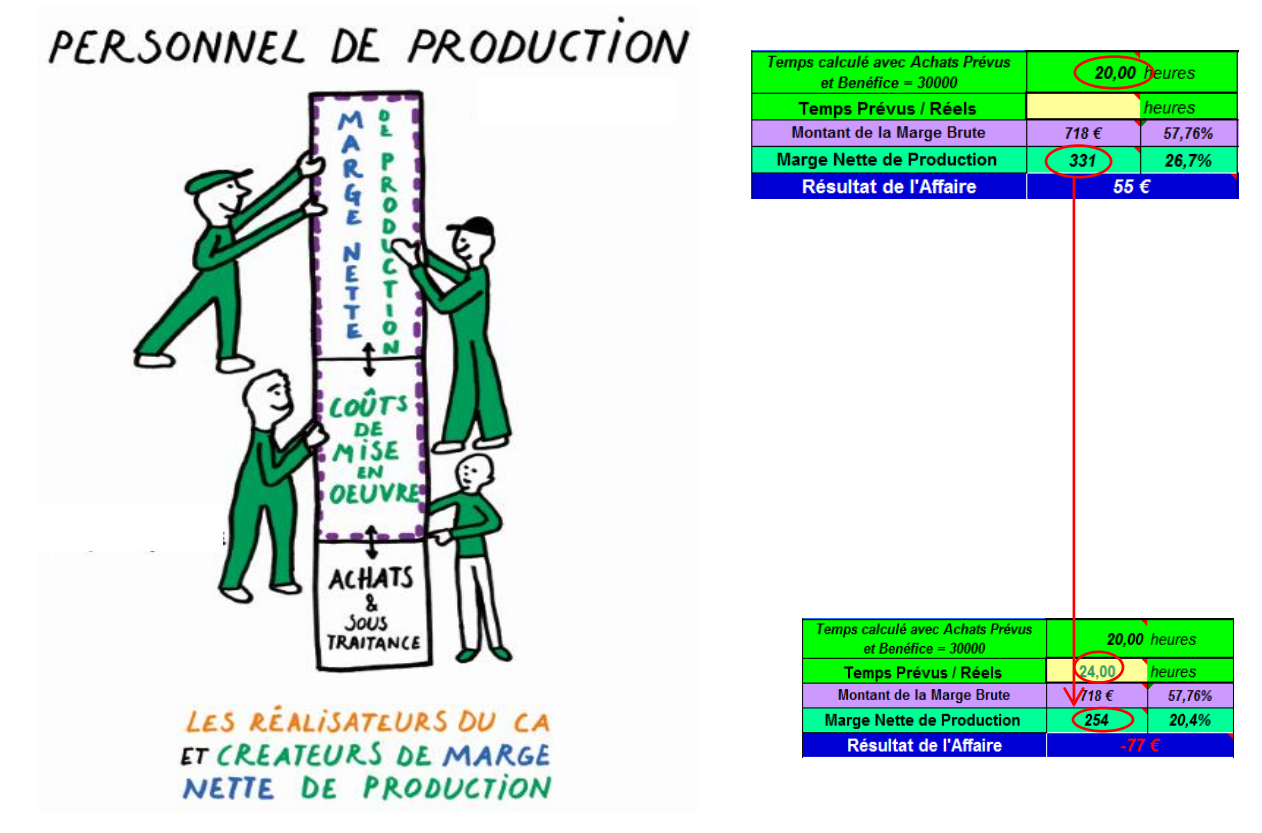

La couleur de la *Marge Nette de Production* est turquoise. C'est le mélange du vert de la *Production* mais aussi du bleu de la *Direction*. En effet nous verrons dans le Livre 2 que les

 $\overline{a}$ 

<sup>28</sup> Ensemble des opérations de production d'une entreprise industrielle.

outils de contrôle de la *Marge Nette de Production* sont, pour la plupart, sous le contrôle direct du Dirigeant

La *Marge Nette de Production* est aussi un outil de gestion très intéressant. En effet au *C.A. Annuel de Rentabilité*, le cumul des coûts de Production des Affaires réalisées correspond au *Coût Total du Secteur Production*. En conséquence comme le montre le visuel ci-après, on constate que le montant de la *Marge Nette de Production* annuelle est égal aux *Charges de Structure*.

Cela permet d'établir cette réalité économique très importante : dans les entreprises où la *Production* est directement proportionnelle à l'importance du *Personnel de Production*, il y aura lieu de veiller à ce que les *Charges de Structures* ne s'envolent pas. En effet, plus elles seront importantes, plus le niveau de *Chiffre d'Affaires* à atteindre pour entrer en phase bénéficiaire sera élevé. On le voit bien avec le visuel ci-dessous : à *Chiffres d'Affaires Production* identiques, plus les *Charges de Structures* seront élevées, plus le *Chiffre Annuel de Rentabilité* le sera tout autant.

### **13) Le cinq valeurs de la MSCG**

Le visuel ci-contre illustre toutes les variables de la MSCG. Le coût de production, qui est égal, comme on le voit sur ce même visuel, à la somme des *Achats pour les Affaires* et du *Coût du Secteur de Production*. Ce sont là deux variables dont les leviers n'ont quasiment rien en commun, ce n'est donc pas une variable intéressante. C'est pour cela que les dépenses de production n'intéressent pas la MSCG et qu'il ne leur a donc pas été attribué de couleur.

La ventilation des charges en Secteurs proposée par la MSCG est ce qui rend très facile le calcul des *Prix Minimums* dans les TPE et dans les PME et PMI. De même, cette ventilation va permettre d'analyser en temps réel la rentabilité des Affaires quel que soit le type de Chiffre d'Affaires (Production – Négoce - Soustraitance) auquel elles appartiennent.

Le *Coût Total du Secteur Production* et son pourcentage constitue, après la *Capacité Réelle de Production*, la cinquième et dernière valeur de base de la MSCG.

Pour présenter ces différents calculs faisons un bref rappel des variables de la MSCG.

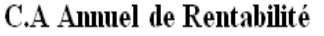

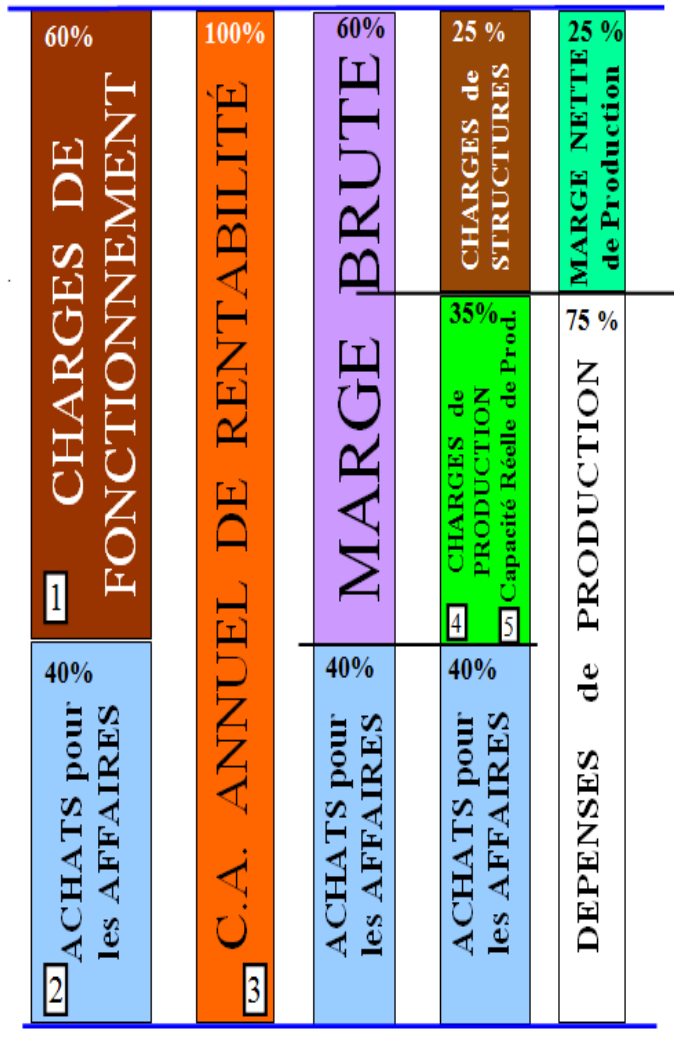

Les 5 variables de la MSCG

Dans un premier temps on estime le *Montant Annuel des Charges de*  360 000 *Fonctionnement*. C'est la première valeur de la MSCG. Il est prudent de l'évaluer en premier lieu et le mieux possible. C'est en effet ce que l'on va mettre sur la table du jeu économique avant même de commencer à gagner de l'argent.

Dans un deuxième temps, pour le créateur, il doit estimer le pourcentage de **Total C.A** la *Marge Brute* de son activité professionnelle. Il établit ainsi un pourcentage visé de *Marge Brute*. Par la suite, quand son activité tournera, il devra calculer en permanence le *Chiffre d'Affaires* en provenance des clients car ce sont les seuls véritables apporteurs de fonds pour l'entreprise. C'est la deuxième valeur de la MSCG.

La troisième valeur de la MSCG est constituée par l'enregistrement des **Total Achats** *Achats pour les Affaires*. Sa saisie quotidienne ou affaire par affaire n'est pas nécessaire dans un premier temps.

Le but de l'enregistrement de ces deux valeurs est de pouvoir établir les deux premières valeurs calculées de la MSCG. La première est bien sûr la *Marge* 

*Brute*. Cette dernière peut faire dans un premier temps l'objet, de l'estimation d'une visée. L'enregistrement systématique des Achats permettra de mesurer la Valeur constatée de la *Marge Brute*.

Avec le *Montant annuel des Charges de Fonctionnement,* elle va permettre de calculer le *C.A. Annuel de Rentabilité*.

Le dirigeant peut aussi établir une valeur estimée qui est le Bénéfice visé et qui sera ni plus ni moins traité comme une charge supplémentaire à financer.

En établissant ces trois valeurs de base de la MSCG tous les mois, le dirigeant, en calculant son *C.A. Annuel de Rentabilité*, peut déjà apprécier la rentabilité globale de son activité sans devoir attendre un bilan annuel.

La quatrième valeur de la MSCG est la *Capacité de Production*. Comme nous 11 436 l'avons vu, c'est elle qui permet de calculer les *Prix Minimums Horaires* ou par *Article* qui, comme nous l'avons vu sont égaux aux *Coût de Production Toutes Charges Comprises* par Heure ou par *Article*. .

> La cinquième valeur de base de la MSCG est, comme on vient de 35,00% le voir le *Coût du Secteur Production*. Il permet d'établir les

pourcentages des *Charges de Production* et des *Charges de Structure* par rapport au *C.A. Annuel de rentabilité*. Il permet aussi de calculer précisément le montant des *Charges de Structure* par soustraction du *Montant Annuel des Charges de Fonctionnement.*

A savoir dans notre Exemple 360 000 - 209 999 = 150 001. La connaissance de ces deux pourcentages va nous être très utile pour les analyses de gestion qui vont suivre.

209 999

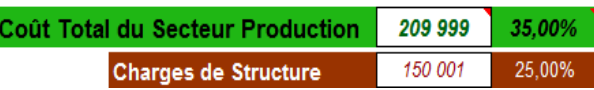

## **14) Répartition de la Marge Brute sur les différents C.A.**

Dans un premier temps on est parti du principe que l'entreprise génère sa *Marge Brute* uniquement par le *Personnel de Production* ou par le *Personnel de Vente* pour les entreprises de commerce de détail. Donc, au *C.A. Annuel de Rentabilité,* la totalité de la *Marge Brute* du *C.A. de Production* finance la totalité du *Montant Annuel des Charges de Fonctionnement*. Cela dit, il peut apparaître conjointement à un Chiffre d'Affaire généré par un Personnel de Production, des Chiffres d'Affaire de Négoce ou de Sous Traitance que nous appellerons plus

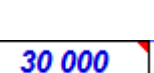

600 000

60,00%

succinctement **C.A. N-ST**. Leur apparition engendrera automatiquement de la *Marge Brute*. En conséquence, le *Montant Annuel des Charges Fonctionnement* ne sera donc plus financé par un seul type de *Chiffre d'Affaires*, mais par trois.

Il faut donc arrêter des *Objectifs Annuels* pour les *C.A N-ST*. Dans le visuel ci-dessous, ils sont respectivement de 70 000 € et 30 000 € avec des pourcentages de *Marge Brute*, d'une part de 40 % et, d'autre part, de 15%. Cela va donc engendrer, respectivement, des montants de *Marges Brutes* de 70 000  $\epsilon$  / 100 x 40 = **28 000**  $\epsilon$  et de 30 000  $\epsilon$  /100 x 15 = **4 500**  $\epsilon$ . Soit un total de **32 500 €.**

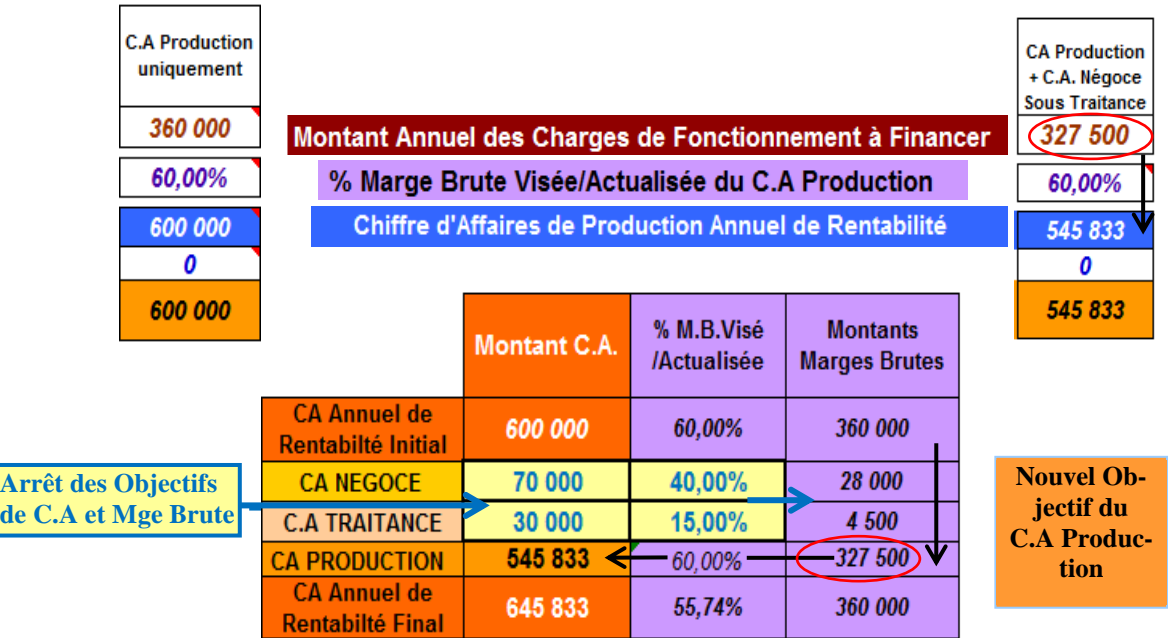

Les objectifs et les marges des *C.A. N-ST* étant ainsi arrêtés, il faut donc désormais les intégrer dans le calcul du *C.A. Annuel de Rentabilité*. Pour calculer ce dernier, il ne nous reste plus qu'à déterminer le montant du *C.A. Production* pour que le montant total de *Marge Brute* engendré par les trois types de *Chiffres d'Affaires* génère une marge égale au *Montant Annuel des Charges de Fonctionnement*. Pour cela, rien de plus simple, il suffit de déduire les montants des *Marges Brutes* engendrées par les C.A. N-ST de la *Marge Brute* que le *C.A. Production* devra engendrer. Ce dernier n'a donc désormais plus qu'à financer une *Marge Brute* de 360 000  $-32,500 = 327,500 \in$ .

Ce montant va permettre de calculer le nouveau *Chiffre d'Affaires Production.* On utilisera une fois de plus, *l'Équation du Seuil de Rentabilité en* divisant le nouveau montant des *Marges Brutes* par le pourcentage de la *Marge Brute visée / actualisée* du *C.A. Production* qui est dans l'Exemple de 60%. Le nouveau *C.A. de Production* s'établit donc à:

C.A. Production = 
$$
\frac{327\,500 \times 100}{60} = 545\,833\,\epsilon
$$

Une fois ce calcul fait, on peut alors établir le **C.A. Annuel de Rentabilité Final**. Par définition c'est le *Chiffre d'Affaires Annuel de Rentabilité* qui intègre les trois types de *Chiffres d'Affaires.* Il suffit pour cela de faire la somme des trois *Chiffres d'Affaires*. A savoir, dans notre *Exemple* 70 000 + 30 000 + 545 833 = **645 833 €**

Le pourcentage du *C.A. Annuel de Rentabilité Final* sera donc donné par le calcul 360 000 / 6 458,33 = **55,74** %. Ce pourcentage est donc à la baisse par rapport aux 60% du *C.A. Production* initial. Cette baisse est normale puisque désormais le *Chiffre d'Affaires* de l'entreprise intègre les *C.A. N-ST* dont les *Marges Brutes* de 40 et 15%, sont très inférieures à celui du *C.A*. *Production*.

Ce nouveau pourcentage de *Marge de Brute* du *C.A. Annuel de Rentabilité Final* est donc désormais celui qu'il faut saisir pour le pourcentage de la *Marge Brute Visée / Actualisée* dans les *Objectifs Annuels*. En effet, c'est désormais cette valeur qui doit être utilisée pour l'établissement de la *Ligne Bleue* dans le *Tableau de Bord Graphique*. Ce dernier ne saurait être juste sans intégrer tous les types de *Chiffres d'Affaires*.

En ce qui concerne les objectifs des trois types de C.A. ils pourront être établis et actualisés après la consultation des *Enregistrements des C.A. <sup>29</sup>* qui les calculent en permanence.

ENREGISTREMENTS Chiffres d'Affaires.

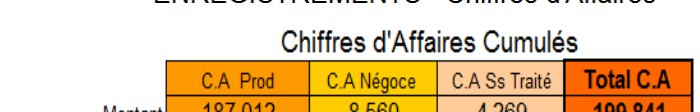

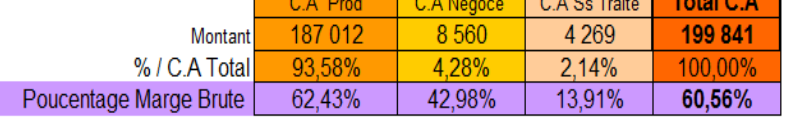

Ce tableau *d'Enregistrement des C.A.* en donnera les différentes valeurs en fin d'année. Il faudra s'en inspirer pour remplir les objectifs des *C.A. N-ST* ainsi que leurs pourcentages de *Marge Brute* respectifs. En cours d'année, il faudra s'assurer que les *Objectifs Annuels* des C.A. N-ST resteront conformes aux valeurs établies par leur enregistrement régulier. En effet, en cas d'écart important, il sera opportun d'en actualiser les valeurs. En effet les *C.A. N-ST*, comme on vient de le voir, impactent directement le montant du *C.A. Production Annuel de Rentabilité* qui, luimême, comme on le sait maintenant, sert à calculer les variables économiques fondamentales pour déterminer le prix des *Articles* ou le montant des *Affaires* de *Production*.

## **15) Prix Minimum avec C.A. multiples.**

L'apparition des *Marges Brutes* des *C.A. N-ST* va faire diminuer le montant des *Prix Minimum Horaires ou à l'Article* puisque son calcul va désormais reposer sur le *Montant Annuel des charges de Fonctionnement* de la Production*.* Celui-ci, dans le cadre d'un objectif de bénéfice fixe (0 ou 30 000 €) va donc baisser. En effet pour atteindre le *C.A. Annuel de Rentabilité* avec ou sans bénéfice visé, la *Production* n'a plus à financer la totalité des *Charges de Fonctionnement* puisqu'en cas d'existence de *C.A. N-ST*, la *Marge Brute* qu'ils vont engendrer va, elle aussi, contribuer à financer une partie du montant de la Marge Brute au **C.A. Annuel de Rentabilité Final.**

Cela apparaît sur le visuel ci-après. Il donne les valeurs du *Prix Minimum Horaire* et du *Prix Minimum à l'Article* ou sans présence des *C.A. N-ST*.

 $\overline{a}$ 29Vu au chapitre précédent.

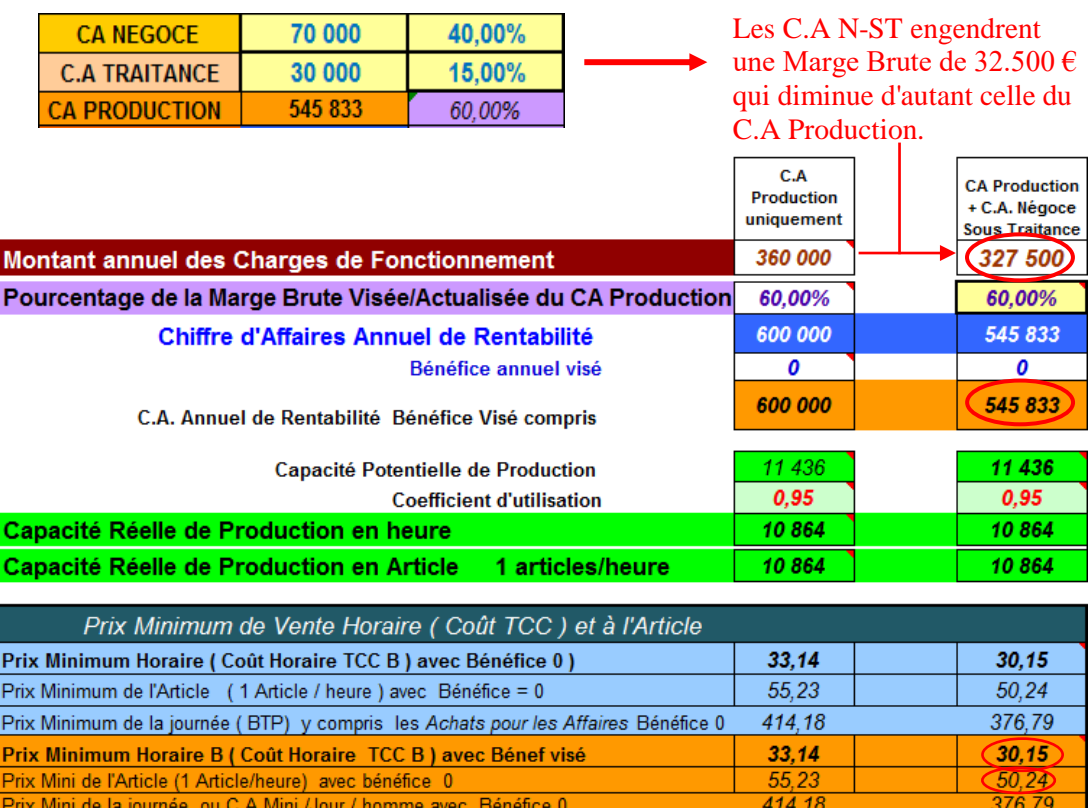

En absence de C.A. N-ST et pour un bénéfice nul, le *Prix Minimum Horaire* est de 600 000 / 10 864 soit **55,23** €. Le *Prix Minimum Horaire* est de 360 000 / 10 864 soit **33,14** €. Le *C.A. Annuel de Production* est de **600 000** € puisqu'il est le seul à constituer le *C.A. Annuel de Rentabilité*.

En présence de C.A. N-ST, le *Prix Minimum à l'Article* passe à **50,24 €** et le *Prix Minimum Horaire* à **30,15** €. La *C.A. de Production* est à la baisse puisqu'il passe à **545 833** €. Ce qui est normal puisqu'il n'est plus le seul pour financer les 360 000 € du *Montant Annuel des charges de Fonctionnement.* 

Ce tableau met en évidence le fait économique suivant : dans une entreprise où le chiffre d'affaires est réalisé majoritairement par un *C.A. de Production*, il peut être opportun d'avoir une activité de *Négoce* et ou de *Sous-Traitance*. En effet les *Marges Brutes* engendrées permettent, comme on vient de le voir, de faire baisser les prix de vente. Ce raisonnement est bien sûr limité. Dans les faits, si la *Marge Brute* développée par ces chiffres d'affaires additionnels ne sert pas à créer du bénéfice mais uniquement à financer la *Marge Brute* du *C.A. Production* à la baisse cela va entraîner un *Personnel de Production* en surnombre et ouvrir ainsi la porte à des licenciements. Ce qui fera descendre la *Capacité Réelle de Production* et donc remonter le *Prix Minimum Horaire. .* 

Dans la pratique il vaut donc beaucoup mieux conserver une *Capacité de Production* qui développe un *Chiffre d'Affaires Production* qui reste à son niveau optimum. Cela contribuera à faire des *Marges Brutes* des C.A. N-ST des éléments de financement d'un substantiel Bénéfice et non des pertes liées à une baisse du *C.A. Production.* 

**16) Répartition des Bénéfices en cas de C.A. multiples** 

Les C.A. N-ST et leur pourcentage de Marge Brute étant des Objectifs arrêtés, le *C.A. Production,* reste donc l'unique variable à calculer pour que la somme des trois C.A. atteigne le *C.A. Annuel de rentabilité*. Raison pour laquelle il sera également la seule variable pour intégrer le surcroît de *Marge Brute* que constitue le *Bénéfice Visé*. Donc ce dernier va être rajouté intégralement aux *Charges de Fonctionnement* du *C.A. Production* comme l'illustre le visuel ci-après.

|                                                                                                    | C.A<br><b>Production</b><br>uniquement | <b>CA Production</b><br>+ C.A. Négoce<br><b>Sous Traitance</b> |
|----------------------------------------------------------------------------------------------------|----------------------------------------|----------------------------------------------------------------|
| Montant annuel des Charges de Fonctionnement                                                                          | 360 000                                | 327 500                                                        |
| Pourcentage de la Marge Brute Visée/Actualisée du CA Production                                                       | 60.00%                                 | 60.00%                                                         |
| Chiffre d'Affaires Annuel de Rentabilité                                                                              | 600 000                                | 545 833                                                        |
| Bénéfice annuel visé                                                                                                  | 30 000                                 | 30 000                                                         |
| Le C.A Production reste le seul à financer l'objectif de Bénéfice<br>C.A. Annuel de Rentabilité Bénéfice Visé compris | 650 000                                | 595 833                                                        |
|                                                                                                    |                                        |                                                                |
| Capacité Potentielle de Production                                                                                    | 11 436                                 | 11 436                                                         |
| <b>Coefficient d'utilisation</b>                                                                                      | 0.95                                   | 0.95                                                           |
| Capacité Réelle de Production en heure                                                                                | 10864                                  | 10864                                                          |
| Capacité Réelle de Production en Article<br>1 articles/heure                                                          | 10864                                  | 10864                                                          |
| Prix Minimum de Vente Horaire (Coût TCC) et à l'Article                                                               |                                        |                                                                |
| Prix Minimum Horaire (Coût Horaire TCC B) avec Bénéfice 0                                                             | 33.14                                  | 30,15                                                          |
| Prix Minimum de l'Article (1 Article / heure) avec Bénéfice = 0                                                       | 55,23                                  | 50,24                                                          |
| Prix Minimum de la journée (BTP) y compris les Achats pour les Affaires Bénéfice 0                                    | 414.18                                 | 376,79                                                         |
| Prix Minimum Horaire B (Coût Horaire TCC B) avec Bénef visé                                                           | 35.90                                  | 32.91                                                          |
| Prix Mini de l'Article (1 Article/heure) avec bénéfice 30000                                                          | 59.83                                  | 54.85                                                          |
| Prix Mini de la journée ou C.A Mini /Jour / homme avec Bénéfice 30000                                                 | 448.69                                 | 411.30                                                         |

Le *C.A. Production, Bénéfice visé* compris doit donc financer une marge de 327 500 + 30 000 = 357 500 €. En utilisant une fois de plus *l'Équation du Seuil de Rentabilité*, le *C.A. Annuel de Production* est donc de 357 500 / 60 x 100 = **595 833** €.

Le *C.A. Annuel de Rentabilité Final* passe alors à 595 833 + 70 000 + 30 000 = 695 833 €. Il a donc généré en tout une marge de 390 000, son pourcentage de Marge Brute sera de 390 000 /  $(695 833/100) = 56,05 \%$ .

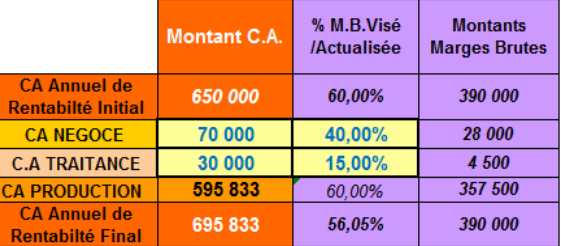

On peut alors élargir la *Calculette de Gestion* pour qu'elle puisse intégrer les *C.A. NST*. Il faut alors déterminer comment calculer les bénéfices respectifs des trois types de C.A.

En ce qui concerne le *C.A. Production,* le mode de calcul reste le même que celui décrit précédemment. On peut assimiler ce dernier à une seule *Affaire* d'un montant de 595 833. Sur la base d'un *Prix Minimum Horaire B* (avec Bénéfice) de 32,91€, elle utilisera toute *la Capacité Réelle de Production* de l'entreprise (10 864 h) et générera alors un bénéfice de 30 000 €.

De la même façon, on peut assimiler les *C.A. N-ST* à deux affaires dont les montants correspondent aux *Objectifs Annuels* avec des *Achats pour les Affaires* générant des pourcentages de marges conformes aux objectifs. Auquel cas, des deux affaires, ne doivent engendrer aucun bénéfice puisque les *Marges Brutes* générées viennent en déduction de la *Marge Brute* à créer par le *C.A. Production*. La *Calculette de Gestion* **élargie** ci-après fait apparaître ces trois affaires et le *Résultat* de 30 000 €, tout C.A. confondus.

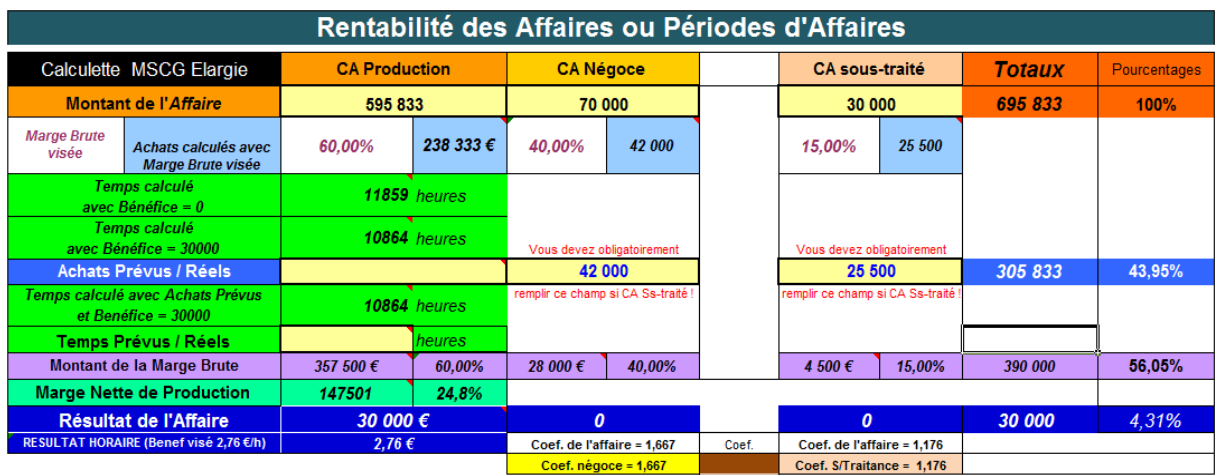

Est-ce que le fait de faire supporter au *C.A Production* la totalité du bénéfice visé voudrait dire que les *C.A. N-ST* ne participent pas au bénéfice de l'entreprise? Bien sûr que non !

En effet, cette approche de calcul n'empêchera pas les C.A. N-ST de participer au bénéfice de l'entreprise. Si par exemple le *C.A. Production* finance effectivement les 360 000 € du *Montant Annuel des Charges de Fonctionnement* et les 30 000 € de bénéfice (auquel cas il ne sera pas de 595 833 mais de 650 000 avec un *Prix Minimum Horaire B* de 35,90 €/h et non plus de 32,91€/h), alors les *Marge Brutes* des C.A. N-ST iront grossir le Bénéfice de l'entreprise pour le faire passer de 30 000 € à 30 000 + 7 500 = 37 500 €.

De même, en restant dans le cas de figure d'un bénéfice visé fixé à 30 000 € (et pas un euro de plus !), si les *C.A. N-ST* génèrent des *Marges Brutes* supérieures à celles prévues par les valeurs des *Objectifs,* cela engendrera des bénéfices ou des pertes liées à ces deux types de *Chiffre d'Affaires*. Dans le visuel ci-après, l'affaire de *Négoce* est de 74 000 € mais avec des *Achats,* non pas de 44 000 correspondant à l'objectif de pourcentage de marge de 40%, mais de 42 000 €. Cette affaire de *Négoce* génère donc un surcroit de marge de 2 000 € qui va donc pouvoir être assimilé à du bénéfice.

Par contre, le montant de l'affaire de *Sous-Traitance* est bien celui des *Objectifs* mais elle a nécessité plus *d'Achats* que prévu et engendre donc une perte égale à la différence des *Achats*  calculés avec une marge de 15% (25 500) et les 26 300  $\epsilon$  réellement dépensés.

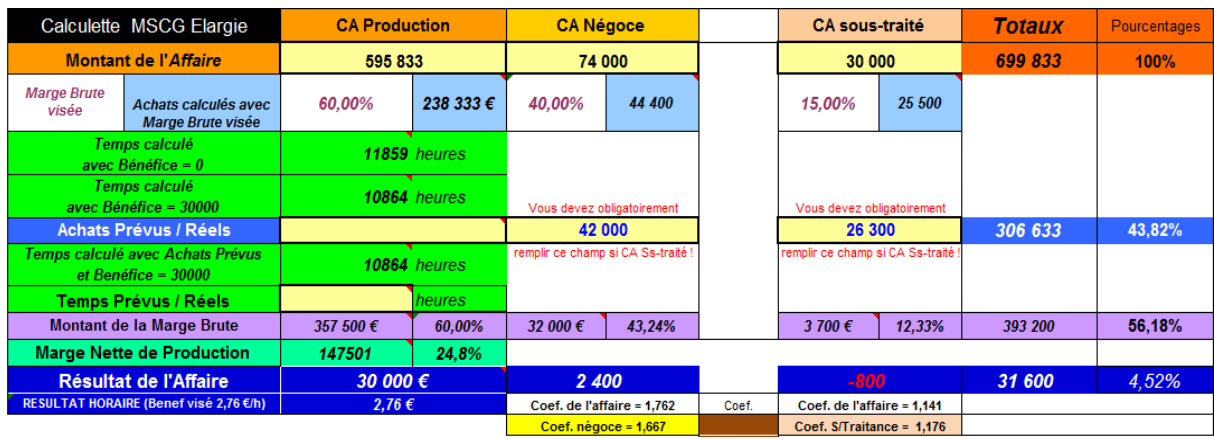

On peut donc, grâce à la *Calculette de Gestion Elargie,* établir le prévisionnel ou le *Résultat*  d'une *Affaire* quels que soient les types de *Chiffres d'Affaires* utilisés pour la réaliser.

A titre d'exemple (visuel ci-après) prenons une affaire faite d'un *C.A. de Production* de 7 500 € avec un montant *d'Achats pour l'Affaire* de 3 689 €. Elle a nécessité 120 heures de *Production*. Cette *Affaire* a aussi généré une vente de marchandises pour un montant de 960 €. Marchandises qui ont couté 516 €. Et enfin, cette *Affaire* était également le cadre d'une sous-traitance qui a fait l'objet d'un bon de commande à part d'un montant de 2 150  $\epsilon$  qui a été réglé au sous-traitant pour la somme de 1 500<sup>30</sup> €. La saisie de toutes ces valeurs dans la *Calculette de Gestion Elargie* établira instantanément le Résultat global. A savoir 581 €.

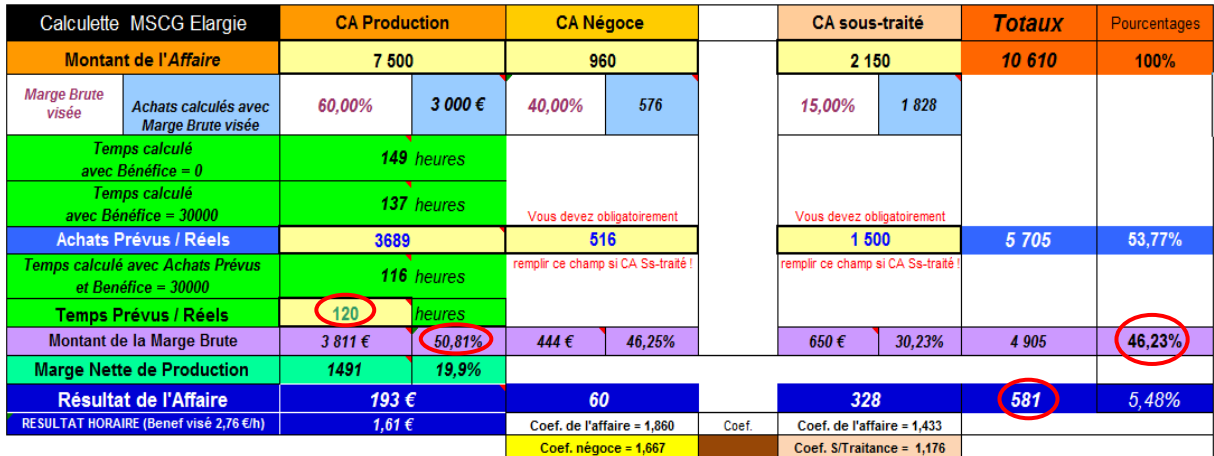

Le pourcentage de la Marge Brute globale est 46,23 %. Ce qui assez éloigné des 56,05 % du *C.A. Annuel de Rentabilité Final*. La calculette indique tout de suite d'où vient cet état de chose : à savoir du *C.A. Production*. D'une part, sa *Marge Brute* est de 50,81% ; ce qui est bien en dessous du pourcentage visé (60%). D'autre part, les temps de production ont été dépassés de quatre heures : 120h au lieu de 116 prévues. Cela a tout de même génré un résultat positif mais qui n'est tout de même pas dans l'objectif du bénéfice visé. En effet le résultat horaire n'est que de 1,61€/h au lieu de 2,76 €/heure qui correspondent au bénéfice visé de 30 000 €/an. C'est donc les *C.A. de Négoce* et de *Sous-Traitance,* vendus avec des *Marges Brutes* supérieures à celles prévues par les objectifs, qui ont sauvé la mise.

## **17) Les Coefficients multiplicateurs.**

Dans les visuels de la calculette ci-dessus on peut voir un coefficient en dessous du résultat des *Affaires* de *Négoce* et de *Sous-Traitance*.

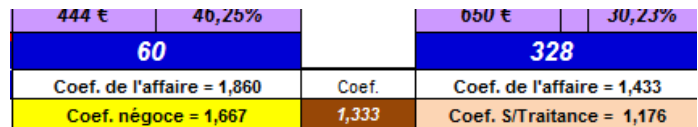

Il est obtenu en divisant le montant de *l'Affaire* par celui des *Achats* prévus ou réels. Cela en vue de le comparer avec le coefficient multiplicateur par lequel multiplier les *Achats pour* 

 $\overline{a}$ <sup>30</sup> La facture rentrera donc dans la "*Sous-traitance générale*" et non dans les "*achats de prestation*" conformément à ce qui a été vu au chapitre 3, section 7.

*l'Affaire* en question afin d'obtenir qu'un pourcentage de *Marge Brute* soit au moins égal à celui visé.

En effet le prix *d'Achats pour l'Affaire* est toujours connu, ou supposé. Aussi il est pratique de connaitre le **Coefficient Multiplicateur** par lequel multiplier les *Achats pour les Affaires* pour avoir son prix de vente compte tenu d'un pourcentage de *Marge brute Visé*. Avec l'arithmétique ce n'est pas très compliqué.

Si, par exemple, vous achetez un produit 213 € que vous voulez le revendre avec un *Marge Brute* de 25%. Par combien faut-il le multiplier? Pour répondre à cette intéressante question, à laquelle environ 70 % des gens, soit ne donnent pas de réponse, soit en donne une erronée, il faut réfléchir un tout petit peu.

Le pourcentage se mesure par rapport au prix de vente qui représente donc 100%. Aussi si la *Marge Brute* doit représenter 25% du prix de vente ; cela veut dire, en conformité avec la définition de la *Marge Brute*, que le coût des *Achats pour l'Affaire* représente 100% - 25% = 75 % du prix de vente ! Il ne reste donc plus qu'à diviser le prix *d'Achat pour l'Affaire* par 75, ce qui nous donnera la valeur de 1% et de le multiplier par 100 pour avoir le prix de vente. Soit  $213 / 75 \times 100 = 284 \text{ } \in.$ 

Pour obtenir ce résultat on a commencé par diviser par 25 puis à multiplier par 100. Rien ne nous empêche de faire le contraire. A savoir multiplier par 100 et diviser par 75. A savoir 100/75 = 1,33333. C'est donc, là, le chiffre par lequel multiplier vos *Achats* pour réaliser 25% de *Marge Brute* et non pas par 1,25 comme beaucoup trop de gens, à tort, le pensent<sup>31</sup>.

Le coefficient multiplicateur sur les *Achats pour l'Affaire* en fonction d'un objectif de *Marge Brute* de "N" % est donc donné par la formule : Coefficient multiplicateur =  $100 / (100-N)$ 

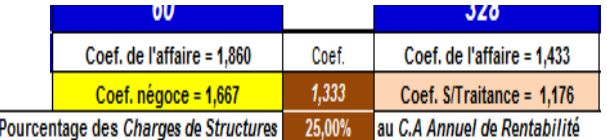

Les *Coefficients Multiplicateurs* qui apparaissent en bas des colonnes *Négoce* et *Sous-traitance* sont, bien sûr, calculés avec leurs *Objectifs* de pourcentage de *Marges Brutes* respectifs. Soit 100 - (100-40) = 1,667 pour le C.A. Négoce et 100 - (100-15) = 1,176 pour le C.A. Sous Traitance. Cela permet à l'utilisateur de les comparer à ceux de *l'Affaire* réalisée.

La *Calculette de Gestion* établit également le *Coefficient Multiplicateur* lié au pourcentage des *Charges de Structures* de l'entreprise. En effet, par respect à la *Règle Fondamentale de Gestion,* les *C.A. N-ST* devraient avoir un *Coefficient Multiplicateur* au moins égal à celui correspondant aux *Charges de Structures*. En effet, par définition, ils ne sont engendrés que par les charges et le personnel des *Structures*. Aussi si ces derniers représentent 25% des charges de l'entreprise, on peut considérer que les *C.A N-ST* devraient dégager un pourcentage de *Marge Brute* équivalent.

 $\overline{a}$ <sup>31</sup> Y compris des gens très érudits avec des cursus Bac + 8 en économie !

Ce n'est qu'une considération. Cependant elle n'est pas dénuée de fondement. Avoir un *Coefficient Multiplicateur* très faible, notamment pour la *Sous-Traitance*, en partant du principe que la *Marge Brute,* si petite soit-elle, contribue intégralement au bénéfice de l'entreprise, même si c'est vrai d'un point de vue arithmétique, n'est pourtant pas juste au regard des réalités économiques. En effet le temps passé pour ce type *d'Affaires* de *Sous Traitance* par le personnel commercial ou administratif ou encore les frais d'agios en cas de paiement tardifs ou encore pis, en cas d'impayés, tout cela génère des coûts. Des coûts qui peuvent être estimés arbitrairement à un pourcentage de l'affaire égal au pourcentage des *Charges de Structures* puisque ce sont elles qui génèrent intégralement ce type d'affaires.

Cette *Calculette de Gestion* est très facile d'emploi. Il est aussi amusant que pédagogique. C'est ce qui a fait dire à des utilisateurs de cet outil : « Votre tableur de gestion, c'est une Gameboy pour chef d'entreprise. » En effet dès que l'on fait varier un paramètre on voit immédiatement la répercussion sur les autres variables de *l'Affaire* dont on étudie la rentabilité.

## **18) Les trois niveaux de contrôles de gestion de la MSCG**

Avec les *Budgets* on arrive au troisième et dernier niveau de contrôle de gestion proposé par la MSCG.

Le premier niveau consiste à établir mensuellement la situation de l'entreprise grâce aux trois premières valeurs comptables de la MSGC. (*Charges de Fonctionnement* - *Chiffre d'Affaire*s - *Achats pour les Affaires*). Elles sont enregistrées mensuellement dans le *Tableau de Gestion Mensuel.* Comme on l'a vu, il permet de calculer le *Résultat* mensuel (aux variations des stocks de *Production* et ou *d'Achats* près) ainsi que de calculer très facilement les *Résultats* mensuels et *Courants*. L'enregistrement de ces trois valeurs permet aussi d'estimer le pourcentage de la *Marge Brute* et le *Montant Annuel des Charges de Fonctionnement<sup>32</sup>* de *l'Exercice* en cours. Ces deux variables de gestion, estimées, permettent d'établir le *C.A. Annuel de Rentabilité* et sa valeur pondérée sur 52 semaines dans un *Tableau de Bord Chiffré*. On y enregistre également les valeurs périodiques (jours, semaines, mois) et cumulées des *Chiffres d'Affaires (Production. Négoce ou S.-T.)*. Cela permet alors d'établir le *Tableau de Bord Chiffré* et le *Tableau de Bord Graphique.* Ce qui permet de calculer et de visualiser le résultat en temps réel.

En présence d'une administration suffisamment rigoureuse pour quantifier et enregistrer également les *Achats pour les Affaires* en temps réel dans le *Tableau de Bord Chiffré*, il est alors possible de calculer le pourcentage de la *Marge Brute Constatée* qui est plus juste à l'instant T que celui de la *Marge Brute Visée*.

A ce stade on surveille et on quantifie précisément donc deux variables de base de la MSCG (*Chiffre d'Affaires* et *Achats pour les Affaires*). En ce qui concerne les différentes *Charges de Fonctionnement,* elles ne sont qu'estimées par l'établissement du *Montant Annuel des Charges de Fonctionnement* estimé aux vues des valeurs enregistrées dans le *TGM.*

Avec le deuxième niveau, apparaissent les *Secteurs*. Ils sont en effet indispensables pour pouvoir ventiler les différentes activités des individus dans l'entreprise afin d'établir la *Capacité de Production* de l'entreprise On peut alors calculer le *Prix Minimum Horaire* ou à *l'Article* avec ou sans bénéfice visé. Ce qui permet de calculer, avec la *Capacité de Réelle de Production,*

 $\overline{a}$ 

<sup>32</sup> Depuis le temps que vous lisez cette expression ainsi que *C.A Annuel de Rentabilité,* j'espère qu'elles sont rentrées définitivement dans votre mental. Leur répétition a pour but de faire passer l'idée qu'un seuil de rentabilité est obligatoirement associée à une période et que cette période est l'année pour tout entrepreneur qui s'engage sur la durée donc ne cherche pas à faire des "coups économiques" sans lendemain.

les *Prix de Revient* de n'importe quel *Article* ou le *Résultat* de n'importe quelle *Affaire* ou *Période d'Affaires* grâce à la Calculette MSCG. Mais cela n'est possible que pour un seul type de chiffre d'affaires : Le chiffre d'Affaires de *Production* ou de *Vente*. Cela n'est pas possible pour les chiffres d'affaires générés sans *Personnel de Production.*

Pour mesurer l'importance relative des *Charges de Production* et des *Charges de Structure* ainsi que calculer la *Marge Nette de production,* on doit chiffrer le *Coût Total du Secteur Production*. Pour cela il faut commencer par chiffrer les différentes *Charges de Fonctionnement* de l'entreprise. Leur *Montant Annuel* ne suffit plus. Dans un premier temps, il faut donc chiffrer les *Charges de Salaires* puis dans un deuxième temps les *Charges Liées au Secteur Production*. Ce qui amène à établir des *Budgets* ; *Budgets* que l'on va alors devoir surveiller. On passe ainsi au troisième niveau de contrôle de gestion proposé par la MSCG : L'établissement et la surveillance des *Budgets* de toutes les *Charges de Fonctionnement*.

### **19) Budgets et Actualisation des Charges liées aux Secteurs**

Pour calculer le *Coût Annuel du Secteur Production,* nous nous sommes contentés d'établir les *Budgets Prévisionnels* des *Charges de Salaires* et des *Charges liées* de ce Secteur. Maintenant qu'ils sont établis, il faut s'assurer qu'ils ne dérapent pas. Cela se fait en mettant en place une surveillance des dépenses mensuelles pour toutes les *Charges de Fonctionnement*. D'un point de vue comptable, il existe deux types de charges : d'une part, il y a des **Charges Mensuelles** qui sont des charges plus ou moins constantes et qui s'étalent sur toute l'année ; d'autre part, il y a les **Charges à Échéance**<sup>33</sup> **.** Ce sont des *Dépenses* à date fixe, telles que les primes d'assurances, ou liées à des événements commerciaux ou à des saisons. Ces charges sont donc ventilées selon un échéancier qui leur est propre. On peut voir ci-après un exemple de chacune d'elles. Les Fournitures consommables sont ventilées sur toute l'année. Par contre les dépenses de Personnel intérimaire sont prévues au mois d'Avril et Mai.

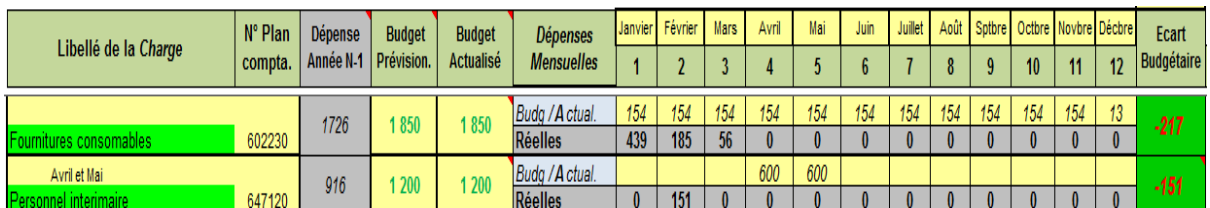

Ce tableau permet aussi de juxtaposer les *Dépenses Mensuelles* **Budgétées / Actualisées** et les Dépenses Mensuelles **Réelles.** Les premières sont les *Dépenses* calculées à partir des *Budgets Prévisionnels*. Cependant, elles peuvent être actualisées à la hausse ou à la baisse en cas de révision du *Budget*. Les secondes sont les Dépenses constatées en comptabilité. Leur montant mensuel sera enregistré tous les mois<sup>34</sup> afin d'établir l'**Écart Budgétaire**. Ce dernier est établi par la différence entre les sommes cumulées de ces deux types de *Dépenses Mensuelles*. Un dépassement de *l'Ecart Budgétaire* pourra entrainer, ou non, l'actualisation du *Budget* à la hausse ou à la baisse s'il est, au contraire, trop largement positif.

Quelle que soit la nature de la révision du *Budget*, la première des choses à faire est de s'interroger à ce sujet. En fonction des facteurs trouvés on corrigera ou non le *Budget* en

 $\overline{a}$ 

<sup>&</sup>lt;sup>33</sup>Dépenses occasionnelles telles que primes d'assurances, événements à date fixe, personnel saisonniers etc...

<sup>34</sup> Nous verrons comment dans les sections suivantes.

saisissant dans le champ *Budget Actualisé* une nouvelle valeur. C'est en effet elle qui, en étant divisé par 12, établit le montant des *Dépenses Budgétées / Actualisées*. C'est la raison pour laquelle, en début d'année, la valeur saisie dans le champ du *Budget Prévisionnel* est automatiquement recopiée dans le champ du *Budget Actualisé*. Ainsi, en cas d'actualisation du Budget, on n'effacera pas la valeur du *Budget Prévisionnel*. Cela permettra, en fin d'année, d'analyser les *Budgets* qui ont été tenus et ceux qui ont le plus varié. C'est en faisant l'analyse de ces variations qu'un jeune dirigeant prend de la hauteur et devient ainsi un vrai gestionnaire.

La correction d'un *Budget* doit déclencher des actions de gestion. Dans les visuels ci-dessous on voit un important écart budgétaire pour les « Fournitures consommables ». C'est, là, une dépense très habituelle, notamment dans le bâtiment. Si le Chiffre d'Affaires de l'entreprise est à la hausse, il n'y a pas lieu de s'inquiéter et on peut alors augmenter sereinement le Budget. Par contre si ce n'est pas le cas, il vaut mieux s'informer des raisons de cette hausse et entreprendre des actions correctives ou de surveillance plus serrées. Quoiqu'il en soit il suffira au Dirigeant de mettre une nouvelle valeur (2 200) dans le champ du *Budget Actualisé*, ce qui fera alors évoluer l'*Écart Budgétair*e de -217 à -130 €.

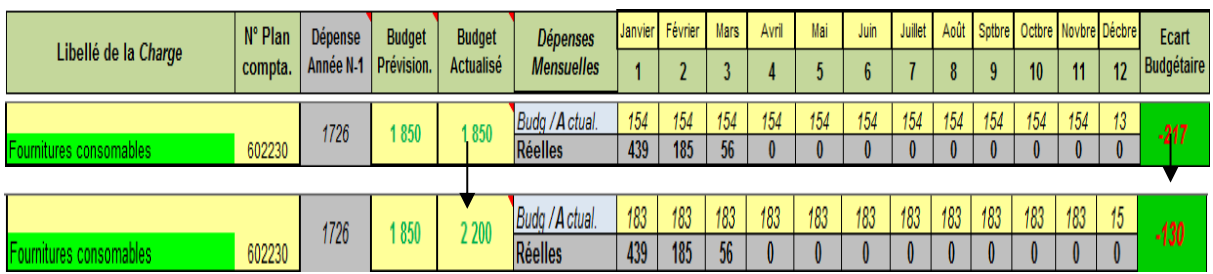

En ce qui concerne les dépenses de Personnel Intérimaire, il y a eu une dépense en Février qui n'était pas prévue. Raison pour laquelle on en retrouve le montant intégral dans *l'Ecart Budgétaire*. On peut corriger le *Budget Actualisé* en lui rajoutant 151 €. Cela fera retomber *l'Ecart Budgétaire* à zéro ; on peut, aussi, ne pas corriger le *Budget Actualisé*. Cela attirera l'attention sur le fait que le budget du personnel intérimaire est déjà entamé et ainsi veiller à faire en sorte que ce *Budget* ne dérape pas.

Cela fera évoluer le Tableau des Salaires et des Capacités de Production vu précédemment. Il va lui être rattaché une nouvelle série de colonnes pour saisir le montant des salaires payés (*Dépenses Réelles)* afin de les comparer aux *Dépenses* mensuelles *Budgétées / Actualisées*.

## **20) Budgets et Actualisation des Charges de Salaires.**

Nous avons déjà établi un tableau qui permet de relier la ventilation du personnel et de calculer le coût des salaires de chacun et de toute l'entreprise. Comme on l'a vu, on est parti du salaire net pour établir les *Budgets Prévisionnels*. Ce n'est pas un hasard. En effet l'écriture comptable, c'est à dire la *Dépense Réelle*, associée aux salaires est le montant payé au salarié. Il est donc possible de comparer cette valeur à une dépense *Budgétée /Actualisé* établie sur la base du salaire net annuel. On pourra, alors, calculer les *Écarts Budgétaires* pour chacun des salaires de l'entreprise.

Cela fera évoluer le **Tableau de la Capacité de Production et des Salaires**. Il va lui être rattaché une nouvelle série de colonnes pour saisir le montant des salaires payés (*Dépenses Réelles)* afin de les comparer aux *Dépenses* mensuelles *Budgétées / Actualisées*.

|                           |         |                           |                                   |                                   |                   |                |                          |                                                                                      |      |      |                 |      |      |                |                  |                 |                | 3               |                                 |                |       |
|---------------------------|---------|---------------------------|-----------------------------------|-----------------------------------|-------------------|----------------|--------------------------|--------------------------------------------------------------------------------------|------|------|-----------------|------|------|----------------|------------------|-----------------|----------------|-----------------|---------------------------------|----------------|-------|
| <b>Individus</b>          | N° Plan | Dépense<br><b>Salaire</b> | <b>Budgets</b><br><b>Salaires</b> | <b>Budgets</b><br><b>Salaires</b> | <b>Dépenses</b>   | $janv-13$      |                          | févr-13   mars-13   avr-13   mai-13   juin-13   juil-13   août-13   sept-13   oct-13 |      |      |                 |      |      |                |                  | $nov-13$ déc-13 |                | Ecart<br>Budgé- | $\frac{9}{6}$<br><b>Charges</b> | Coût<br>annuel |       |
|                           | compta. | Année<br>$N-1$            | Prévisio-<br>nnels                | <b>Actualisé</b><br>s             | <b>Mensuelles</b> |                | $\overline{\phantom{a}}$ | 3                                                                                    |      | 5    | $6\phantom{1}6$ |      | 8    | $\overline{9}$ | 10 <sup>10</sup> | 11              | 12             | taire           | <b>Salaire</b><br>net           | du<br>salaire  |       |
| Jean Faisbeaucoup         |         | 23 850                    | 24 590                            | 24 590                            | Budg./A ctuali.   | 2049           | 2049                     | 2049                                                                                 | 2049 | 2049 | 2049            | 2049 | 2049 | 2049           | 2049             | 2049            | 2049           | $-353$          | 44.78%                          | 35 601         |       |
| Salaire Jean Faisbeaucoup | 641 001 |                           |                                   |                                   | <b>Réelles</b>    | 2001           | 2001                     | 2 4 9 8                                                                              |      |      |                 |      |      |                |                  |                 | $\theta$       |                 |                                 |                |       |
| Angélique Efficace        |         | 14 855                    | 15 000                            | 15 000                            | Budg./A ctuali    | 1250           | 1250                     | 1250                                                                                 | 1250 | 1250 | 1250            | 1250 | 1250 | 1250           | 1250             | 1250            | 1250           | $-64$           | 67,55%                          | 25132          |       |
| Salaire A. Efficace       | 641 002 |                           |                                   |                                   | <b>Réelles</b>    | 1 238          | 238                      | 338                                                                                  |      |      |                 |      |      |                |                  |                 | $\overline{0}$ |                 |                                 |                |       |
| Jean Conclubien           |         | 20 973                    | 24 000                            | 24 000                            | Budg./A ctuali    | 2000           | 2000                     | 2000                                                                                 | 2000 | 2000 | 2000            | 2000 | 2000 | 2000           | 2000             | 2000            | 2000           | 478             | 48,42%                          | 35622          |       |
| Salaire Jean Conclubien   | 641 003 |                           |                                   |                                   | <b>Réelles</b>    | 1653           | 748                      | 2 1 2 0                                                                              |      |      |                 |      |      | $\mathbf{0}$   |                  |                 | $\mathbf{r}$   |                 |                                 |                |       |
| Alain A                   |         | 15 979                    | 16 370                            | 16 370                            | Budg./A ctuali    | 1364           | 1364                     | 1364                                                                                 | 1364 | 1364 | 1364            | 1364 | 1364 | 1364           | 1364             | 1364            | 1364           | $-190$          | 76.24%                          | 28 850         |       |
| Salaire Alain A           | 641 004 |                           |                                   |                                   | Réelles           | 1 3 6 5        | 1365                     | 1552                                                                                 |      |      | $\mathbf{0}$    |      |      | $\theta$       |                  |                 | $\theta$       |                 |                                 |                |       |
| <b>Bernard B</b>          |         | 15 979                    | 16 370                            | 16 370                            | Budg./A ctuali    | 1364           | 1364                     | 1364                                                                                 | 1364 | 1364 | 1364            | 1364 | 1364 | 1364           | 1364             | 1364            | 1364<br>Λ      | -3              | 76,24%                          | 28 850         |       |
| salaire Bernard B         | 641 005 |                           |                                   |                                   | <b>Réelles</b>    | 1 3 6 5        | 365                      | 365                                                                                  |      |      |                 |      |      |                |                  |                 |                |                 |                                 |                |       |
| Christian C               |         | 15 979                    | 16 370                            | 16 370                            | Buda./A ctuali    | 1364           | 1364                     | 1364                                                                                 | 1364 | 1364 | 1364            | 1364 | 1364 | 1364           | 1364             | 1364            | 1364           | 98              | 76.24%                          | 28 850         |       |
| Salaire Christian C       | 641 006 |                           |                                   |                                   | Réelles           | 1 3 6 5        | 1265                     | 1 365                                                                                |      |      | $\mathbf{0}$    |      |      | $\theta$       |                  |                 | Λ              |                 |                                 |                |       |
| Denis D                   |         | 15 979                    | 16 370                            | 16 370                            | Budg./A ctuali    | 1364           | 1364                     | 1364                                                                                 | 1364 | 1364 | 1364            | 1364 | 1364 | 1364           | 1364             | 1364            | 1364           | -3              | 76.24%                          | 28 850         |       |
| Salaire Denis D           | 641 007 |                           |                                   |                                   | Réelles           | 1 3 6 5        | 365                      | 365                                                                                  |      |      | $\mathbf{r}$    | Λ    |      | $\mathbf{r}$   |                  |                 | $\sqrt{ }$     |                 |                                 |                |       |
| Éric E                    |         |                           | 16 370                            | 16 370                            | Budg./A ctuali    | 1364           | 1364                     | 1364                                                                                 | 1364 | 1364 | 1364            | 1364 | 1364 | 1364           | 1364             | 1364            | 1364           | -3              | 76.24%                          | 28 850         |       |
| Salaire Eric E            | 641 008 | 15 979                    |                                   |                                   | <b>Réelles</b>    | 1 3 6 5        | 365                      | 365                                                                                  |      |      | $\mathbf{r}$    |      |      | $\theta$       |                  |                 | $\theta$       |                 |                                 |                |       |
| François F                |         | 14 076                    | 14 076                            | 14 076                            | Buda./A ctuali.   | 1173           |                          | 1173                                                                                 |      | 1173 | 1173            |      |      | 1173           | 1173             | 1173            | 1173           | $-61$           | 76,24%                          | 24 807         |       |
| Salaire François F        | 641 009 |                           |                                   |                                   | Réelles           | 1 182          | 185                      | 213                                                                                  |      |      |                 |      |      |                |                  |                 | $\theta$       |                 |                                 |                |       |
| GP                        |         | 15 979                    | 5687                              |                                   | 5687              | Budg./A ctuali | 474                      |                                                                                      | 474  |      | 474             | 474  | 474  | 474            | 474              |                 | 474            | 474             | -0                              | 5.50%          | 6 000 |
| Salaire Apprenti GP       | 641 010 |                           |                                   |                                   |                   |                |                          | <b>Réelles</b>                                                                       | 474  | 474  | 474             |      |      |                |                  |                 |                |                 |                                 | $\sqrt{ }$     |       |

**Tableau des Salaires avec Dépenses Budgétées et Réelles** 

Ce *Tableau Capacité de Production et des Salaires,* ou *TCPS* permet donc, d'une part, comme nous l'avons vu, de calculer les *Charges de Salaires* au prorata du temps passé dans les différents *Secteur* par les différents membres du personnel qui y travaillent. D'autre part, il permet donc de surveiller également les *Écarts Budgétaires* des salaires de l'ensemble du Personnel

Dans le visuel ci-dessus, deux **Écarts Budgétaires** importants sont dans le rouge. Il s'agit de Jean Conclubien, le commercial à plein temps et de Alain A, le *Personnel de Production* qui a une activité commerciale à raison d'une journée par semaine. Si leurs salaires respectifs sur les trois premiers mois s'avèrent supérieurs aux prévisions, c'est qu'ils ont eu des commissions sur vente supérieures à ce qui était initialement prévu. Donc tout va bien ! Il n'est pas du tout inquiétant de revoir le *Budget Actualisé* à la hausse comme illustré ci-dessous.

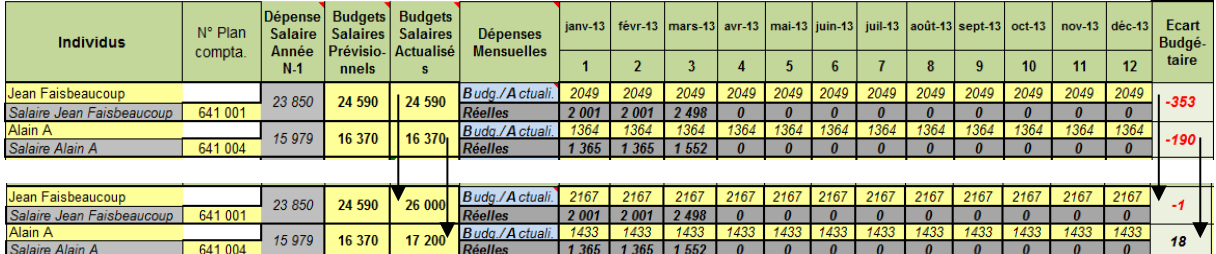

*L'Ecart Budgétaire* d'Alain A qui était de – 190 € est repassé en positif sur la base d'une rémunération annuelle, non plus de 16 370 € mais de 17 200 €. Voilà un bon chiffre pour manager Alain A. On peut en effet lui indiquer que ses performances de vendeur sur le premier trimestre portent sa rémunération à un niveau annuel de 17 200 €. Soit un hausse de :  $17\ 200 / 163,70 = 105,07 - 100 = +5.07\%$ .

Ces actualisations de salaires individuels ont aussi permis de mettre à jour le Coût total des salaires de l'entreprise. En procédant ainsi pour toutes les *Charges de Fonctionnement* de son entreprise, un Dirigeant devient rapidement conscient des enjeux financiers et humains de tous les *Secteurs* de son entreprise

## **21) Gestion par Secteur**

Pour cela, le mieux est de regrouper les *Charges de Fonctionnement* secteur par secteur. Pour cela on va bien sûr commencer par les *Charges de Salaires*. Grâce à la ventilation dans les différents *Secteurs* faite dans le *TSCP,* il est très facile de calculer les différentes parts de *Charges de Salaires* individuelles pour les membres du personnel qui travaillent en tout en partie dans un *Secteur* considéré.

On trouvera ci-après, l'exemple d'un *Secteur Direction* minimaliste puisqu'il n'est composé que de trois *Charges de Fonctionnement*. La *Charge de Salaire* de Jean Faisbeaucoup est de 17% du coût total de son salaire compte tenu de son taux de présence dans ce *Secteur* indiqué dans le TSCP. On ne comptera donc que 17% des 26 000 € de son salaire actualisé. Cette valeur est multipliée par les 44,87% de charges correspondant à son taux de charges établi dans le tableau sus nommé. Le calcul est donc : ((26 000/100)\*17)\*(1,4478) = 6.399.

On ne surveille pas l'*Écart Budgétaire* à partir des 17% du salaire de Jean Faisbeaucoup. Cette surveillance budgétaire ne peut se faire qu'à travers la totalité de sa rémunération. Elle se fait donc dans le *TSCP (Tableau des Salaires et des Capacités de Production*).

Pour l'établissement des *Écarts Budgétaires* des deux *Charges Liées,* on procédera comme précédemment. Ici on peut voir que la charge "Tel. M J. Faisbeaucoup" a fait l'objet d'une correction de Budget de 300 €.

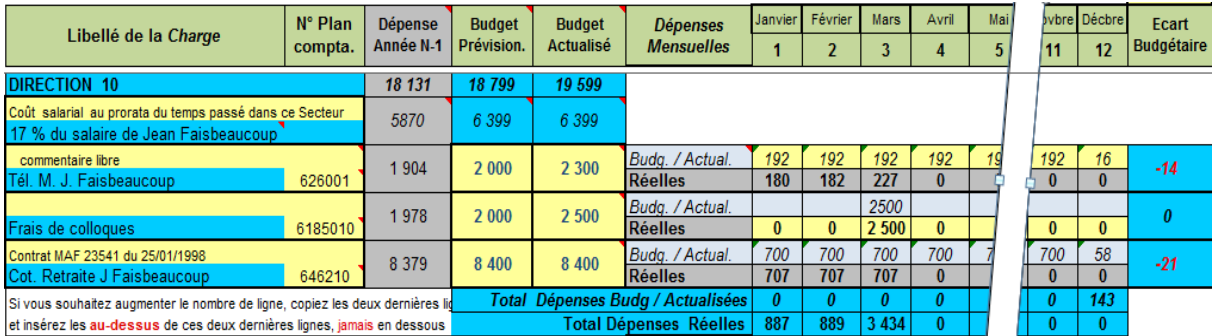

La *Charge à Échéance,* (en mars), "Frais de Congrès" avait fait, à la lumière de la valeur de N-1, l'objet d'un *Budget Prévisionnel* de 2 000 €. Finalement la *Dépense Réelle* s'est avérée être d'un montant de 2 500 €. Elle a donc fait apparaître un *Écart Budgétaire* de - 500 €. Une actualisation du *Budget Actualisée* et de la *Dépense Budgétée / Actualisée* à hauteur de 2.500 € a donc permis de faire passer *l'Écart Budgétaire* à 0.

Ce regroupement sectoriel des *Charges de Fonctionnement* permet de faire la somme des *Budgets Prévisionnels* et *Actualisés* pour chaque Secteur. Soit 17 792 € pour le Budget prévisionnel du Secteur tout entier et de 18 592 € pour le Budget actualisé. .

Cette analyse par *Secteur* permet aussi de faire des sous-totaux très utiles. Par exemple le coût individuel du *Personnel Commercial*, qu'il soit à plein temps ou même à temps partiel. Pour établir ses coûts individuels, il suffit de lier à un individu les *Charges Liées* au Secteur dont il est le bénéficiaire exclusif. Ce sont les *Charges Individuelles*. A titre d'exemple, la dotation à l'amortissement de la voiture exclusivement utilisée par Jean Conclubien ou encore les indemnités kilométriques payées à Alain A dans le cadre de son activité commerciale sont des *Charges Individuelles.*

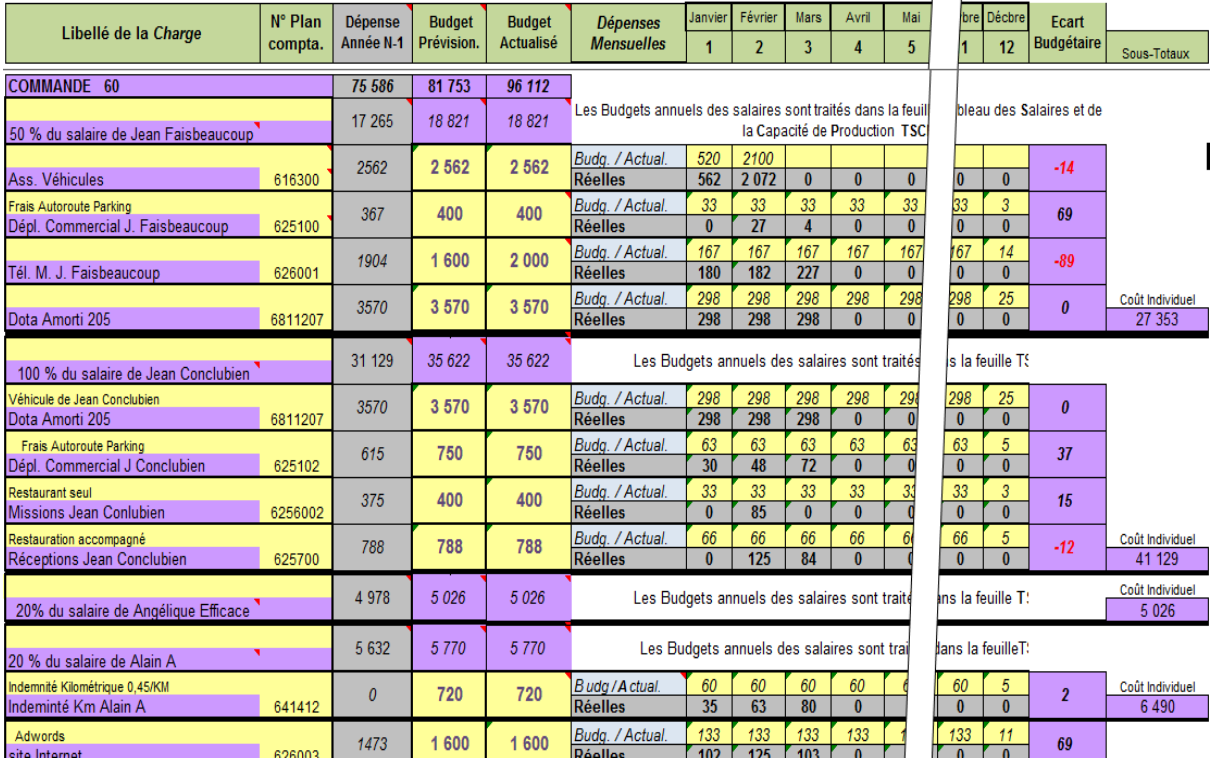

Le tableau ci-dessus du *Secteur Commande* établi ainsi le **Coût individuel** de chaque personne travaillant en tout ou partie dans le *Secteur Commande*. Cela sera très utile pour le *Management Économique du Personnel* qui sera présenté dans le deuxième Livre. En effet il est beaucoup plus facile d'établir des objectifs individuels quand on a un coût également individuel. Il sera ainsi facile de donner des objectifs proportionnels à chacun. C'est comme cela qu'il est possible d'avoir les objectifs réalistes.

Il faut tout de même faire attention à ne pas multiplier exagérément les *Charges Individuelles*. C'est le Dirigeant qui décide si les charges de téléphone du personnel commercial restent des *Charges Liées* au *Secteur Commande*, auquel cas on enregistre une charge collective pour tous les téléphones des commerciaux, ou si elle est éclatée en *Charges Individuelles*sur les différents individus du Secteur. Auquel cas il faudra leur créer un compte comptable pour chaque téléphone et en déterminer les coûts mensuels exacts sur les factures de l'opérateur. Ce qui peut se révéler fastidieux !

L'établissement des *Budgets* et leurs actualisations constituent un travail rarement fait dans les petites entreprises. Tout simplement parce que le dirigeant n'a généralement pas d'outil qui l'invite à le faire. Mais quand il en possède un, généralement, cela ne lui déplaît pas. C'est en surveillant ces Budgets qu'il voit de mieux en mieux ce qu'est l'optimisation d'une dépense. Ce qui n'a bien sûr rien à voir avec la réduction des dépenses. Diminuer des Budgets ne produit pas toujours des effets bénéfiques. En effet en cas de périodes difficiles, ce sont souvent les dépenses de promotion qui sont revues à la baisse alors que c'est exactement le contraire qu'il faut faire. En cas de baisse d'activité la première chose à faire c'est de la promotion, pas autre chose.

L'établissement des *Budgets Prévisionnels* se fait en début *d'Exercice.* Il est préférable pour cela que le chef d'entreprise se coupe totalement des affaires pour quelques jours. C'est un

"travail dans la timonerie". C'est très positif, car cela lui relève la tête du guidon et l'oblige à avoir une vue d'ensemble de son entreprise et de la route qu'il se propose de suivre.

### **22) Le Plan de Gestion**

Route qu'il va pouvoir suivre de très près. Il va s'appuyer pour cela sur le "Patron du Patron", son "**PdG**". Ce sont les abréviations du **Plan de Gestion**. Ce tableau met sous contrôle toutes les *Charges de Fonctionnement* de l'entreprise regroupées en *Secteurs*. En procédant de la sorte on peut alors calculer les pourcentages de chacune des *Charges* et aussi de chacun des *Secteurs* par rapport au *Montant Annuel des Charges de Fonctionnement Bénéfice visé compris* dénommé **MACF+B**. N'oublions pas que pour la MSCG, le Bénéfice est traité comme une *Charge de Fonctionnement* supplémentaire qu'il faut financer comme les autres charges. Il faut donc l'intégrer à l'ensemble des Charges pour mesurer l'importance relative des charges entre elles.

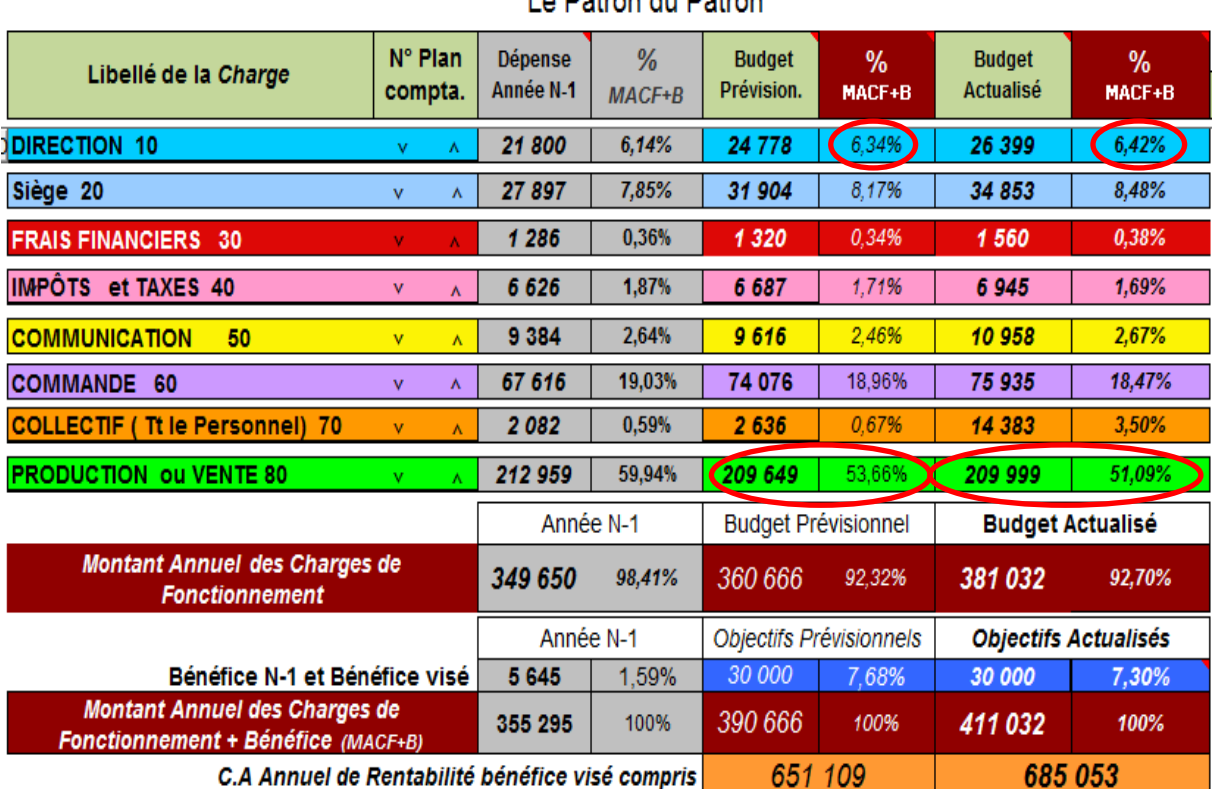

Le Detren du Detren

Le Plan de Gestion (PdG)

Le PdG regroupe toutes les charges elles-mêmes regroupées en *Secteur*. Ci-dessus le visuel ne laisse apparaître que deux lignes des charges du *Secteur* Direction. Toutes les autres sont volontairement masquées pour ne faire apparaître que les *Coûts Totaux des Secteurs*. Cela permet une analyse très rapide de l'importance relative des *Secteurs* entre eux. Il est aussi très facile de mesurer leur poids par rapport à la totalité des *Charges de Fonctionnement*. Par exemple, le visuel ci-dessus indique que le *Budget Prévisionnel* du *Secteur Direction* représentait 4,79% de la *Marge Brute* totale à créer et que, pour finir, les *Budgets Actualisés* représentent 4,68 %. Cela donne l'importance du coût de la Direction par rapport aux dépenses de fonctionnement de l'entreprise toute entière. On peut voir que celui de la *Production*, initialement prévu 53,66 % s'est allégé en finissant à 51,09%. Cela indique toute de suite qu'il

y a eu des efforts de gestion dans cette zone. Non parce que les charges ont été réduites- elles ont en fait légèrement augmenté - mais bien parce qu'elles ont été optimisées. Le C.A. créé est en hausse avec des dépenses sensiblement équivalentes. C'est cela l'optimisation : Une augmentation du résultat supérieure à l'augmentation des dépenses. Il y a donc deux augmentations dans l'optimisation. C'est un jeu gagnant-gagnant.

Pour connaître le pourcentage des différents coûts des *Secteurs* sans tenir compte du *Bénéfice Visé*, il suffit de mettre ce dernier à zéro dans les *Objectifs Annuels*. Tous les pourcentages sont alors recalculés.

La connaissance de ces différents pourcentages permet de mesurer en temps réel le dérapage d'une charge particulière ou du *Coût Total* d'un *Secteur*. Ces variations de pourcentage doivent bien évidemment être reliées au Résultat sinon cela n'a pas de sens. Comme le PdG intègre le Résultat à travers le Bénéfice visé, c'est très facile à faire. Il suffit de modifier les Charges dans un Secteur, à la hausse ou à la baisse, pour voir immédiatement la répercussion sur le Bénéfice qui peut, bien sûr, passer en-dessous de zéro et changer d'identité en portant alors le nom très désagréable de "Perte"

Il est aussi facile de comparer, d'une année sur l'autre, la relation qu'il peut y avoir entre le *Coût Total du Secteur Communication* et le bénéfice de l'entreprise. Cela donnera, par exemple, une connaissance immédiate de l'efficience des *Dépenses* de communication sur le *Résultat*. De même il est facile de comparer le *Résultat* et les *Frais Financiers* pour s'apercevoir que, trop souvent, les seconds sont bien supérieurs au premier. Cela engendre des prises de conscience, parfois brutale, du jeune dirigeant. Cela peut le motiver très significativement pour faire des efforts dans la rapidité de ses encaissements. Pour générer ce type de prise de conscience, il ne sera pas obligé d'attendre son bilan puisque les chiffres de *Plan de Gestion* sont des chiffres en temps réel. Il va donc voir très rapidement les conséquences chiffrées de ses efforts et, généralement, de tout changement de politique dans un *Secteur,* quel qu'il soit. En cela le PdG est un très bon outil de pilotage qui devient en quelque sorte le Patron du Patron. Il lui dit où sont ses points faibles et l'encourage immédiatement dès qu'il fait face à la situation et la corrige efficacement.

Le PdG donne une quantité infinie d'informations sur l'entreprise. Il peut aussi donner des informations comparatives particulièrement utiles entre des entreprises d'un même *Secteur*. Notamment en comparant l'importance relative des *Charges de Production* et des *Charges de Structures* dont on a vu l'importance sur le *Résultat*.

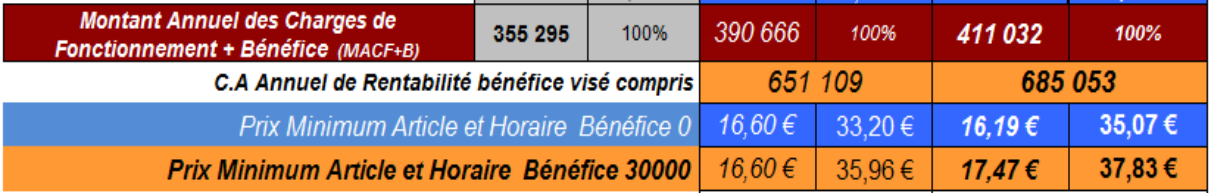

Il est également très facile d'utiliser le *Plan de Gestion* pour connaître la répercussion sur les *Prix Minimums Horaires* ou à *l'Article* pour toute variation ou apparition d'une nouvelle *Charge de Fonctionnement*, si petite soit-elle. Il suffit de la faire varier ou apparaître dans le *Secteur* concerné. On peut donc mesurer, au centime près, l'augmentation *des Prix Minimums (Horaire ou à l'Article)* provoqué par l'achat d'un bien d'équipement de quelques centaines d'Euros.

De même, avec le PdG, il ne faudra que quelques minutes pour mesurer l'impact de l'embauche d'un nouveau *Personnel de Production*. Il suffit de rentrer son salaire et sa Capacité de Production dans le *Tableau des Salaires et de la Capacité de Production* et, instantanément le *C.A Annuel de Rentabilité* et les *Prix Minimums Horaires* ou *à l'Article* sont recalculés. A ce stade on est au top de la gestion.

L'utilisation qui peut être faite de ce *Plan de Gestion* est quasi infinie, facile et amusante. C'est ce qui a fait dire à un dirigeant utilisateur du PdG, "Votre outil de pilotage, c'est une véritable Gameboy pour chef d'entreprise<sup>35</sup>.

L'autre fonction primordiale du PdG est de pouvoir faire la somme des *Budgets Actualisés* de tous les *Secteurs.* On établit ainsi le *Montant Annuel des Charges de Fonctionnement Actualisé***.** Cette valeur est très importante.

Jusqu'ici nous nous étions contentés dans le *TGM* d'établir une valeur estimée au regard des chiffres en provenance de la comptabilité. C'était une bonne approche.

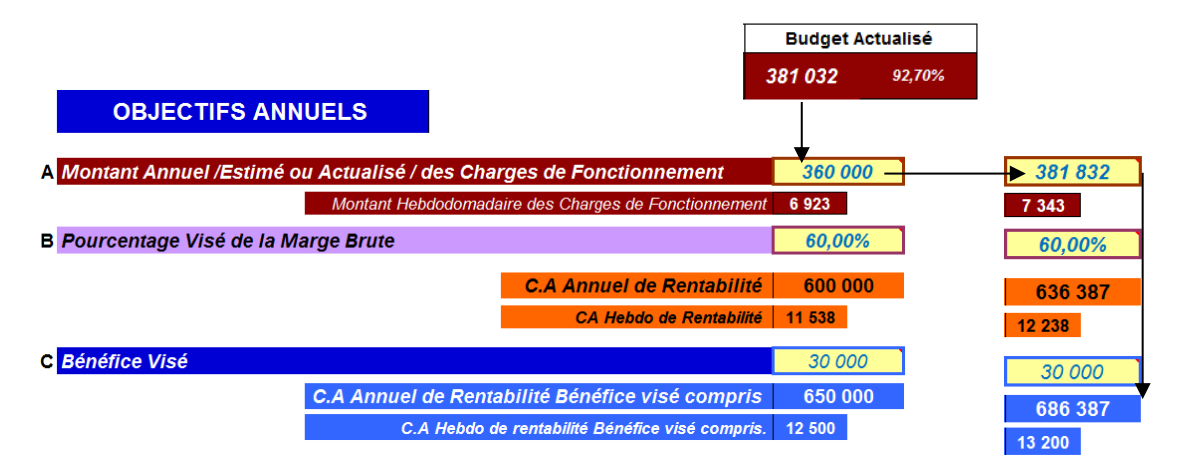

Mais pas aussi bonne et précise que celle constituée par la somme de tous les *Budgets Actualisés* aux vues des *Écarts Budgétaires*. On est alors dans le cadre d'un audit permanent et chiffré des réalités économiques de tous les aspects de l'entreprise. Le calcul du *C.A. Annuel de Rentabilité* ne repose donc plus sur des valeurs estimées mais sur des valeurs auditées en permanence. Les *Prix Minimums Horaires ou à l'Article* seront eux aussi recalculés en permanence et non plus une fois par an et avec plusieurs mois de retard.

## **23) Comptabilité, Gestion et Management.**

Au début de cette partie consacrée aux entreprises, nous sommes partis des trois valeurs de base en provenance de la comptabilité grâce au *Pont* entre la comptabilité et la MSCG. Cela nous a permis de faire de la gestion et de calculer les *Prix Minimums Horaires et à l'Article,* avec des valeurs estimées. On termine la boucle avec l'enregistrement dans le *PdG* des *Dépenses Réelles* constatées en comptabilité*.* Il serait fastidieux de prendre les montants mensuels de toutes les charges de l'entreprise pour aller les reporter une par une dans le "PdG".

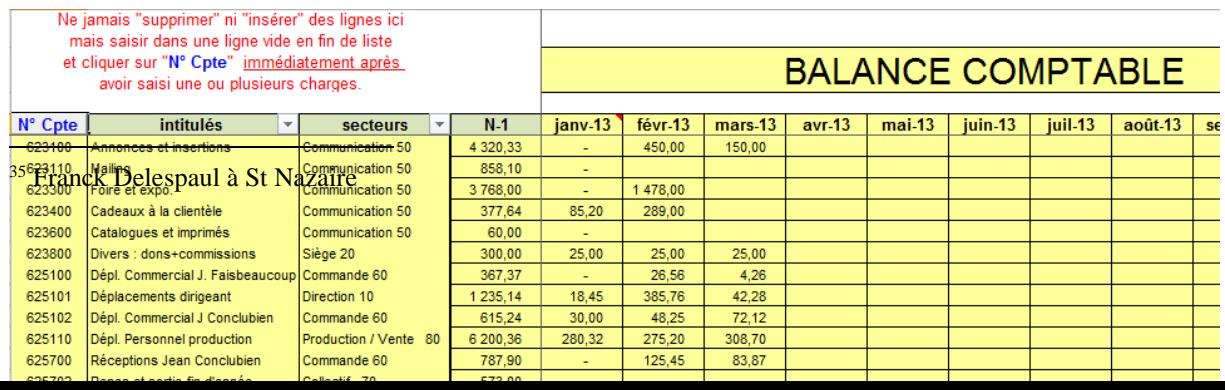

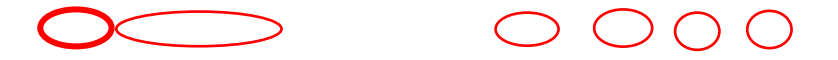

Il est facile d'automatiser cette opération à partir d'une **Balance Comptable**<sup>36</sup> qui bien sûr, associe toutes les *Charges de Fonctionnement* à un numéro issu du *Plan Comptable de l'Entreprise*. Elle vous sera fournie par votre Expert-Comptable ou par votre logiciel de comptabilité. Une fois en sa possession, sous la forme d'un tableur, il est alors possible de l'exporter dans le Tableur de la MSCG. Il suffit d'associer le numéro comptable d'une charge dans les Secteurs du *Plan de Gestion* ou dans le *Tableau des Salaires et de la Capacité de Production* pour recopier automatiquement dans ces deux tableaux, le libellé de la charge, les valeurs de l'année N-1 et de toutes les valeurs mensuelles correspondant aux *Dépenses Mensuelles Réelles*.

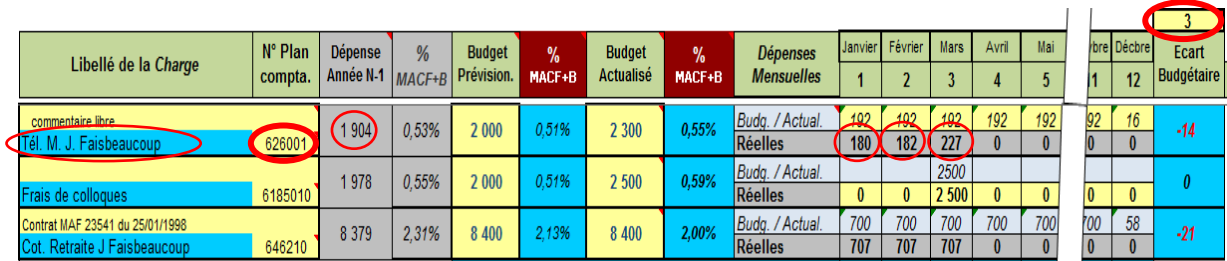

Après l'enregistrement dans la ou les *Balances* d'une nouvelle colonne de *Dépenses Mensuelles* et, après avoir saisi le rang du nouveau mois en haut de la colonne des *Ecarts Budgétaires,* ces derniers seront automatiquement recalculés. Il faudra moins d'une heure au Dirigeant pour les passer tous en revue. Il verra ainsi les conséquences chiffrés de ses efforts de gestion dans les différents *Secteurs* de l'entreprise. Cela lui permettra aussi prendre conscience de tout début de dérapage. Il pourra ainsi s'assurer qu'il suit bien la route qu'il s'est fixé et sera en mesure de prévenir toute catastrophe de gestion bien avant qu'elle ne soit là.

Angers, le 09 Avril 2014

\* \* \*

## Remerciements

 $\overline{a}$ 

<sup>36</sup> Extrait de vos livres comptables. En sélectionnant les comptes 6 (*Dépenses*) et pour le mois écoulé, cela établira toutes les écritures concernant les comptes sélectionnés. On obtient ainsi les *Dépenses Mensuelles Réelles* à saisir dans les Balances qui sont automatiquement reportées dans le PdG.

Ecrire un livre sur la gestion, associé à outil de calcul fut une aventure particulièrement longue et éprouvante. Elle a pu être menée jusqu'à son terme grâce aux nombreuses aides des personnes suivantes :

En tout premier lieu, je remercie chaleureusement mon ami de longue date, Michel Guillot. Il était là dès le début de l'aventure puisqu'il est le caméraman des vidéos sur l'arithmétique de gestion présentes sur le site [www.gerer-ma-petite-entreprise.com.](http://www.gerer-ma-petite-entreprise.com/) Depuis, il a pris en charge la maintenance du site avec autant d'amitié que de professionnalisme en me libérant ainsi du temps pour l'écriture.

Louise Thomas, Fabian Lecomte, Stéphane Nevier, respectivement, étudiante en biologie, militaire et artiste-clown. Ils ont bien joué le rôle de "premiers lecteurs". Par leurs remarques souvent pertinentes, ils ont contribué à améliorer mon texte pour le rendre compréhensible auprès de personnes néophytes en matière de gestion. Je remercie aussi pour cette même aide le groupe du réseau du Club des Micro Entrepreneur (Réseau CME) que je rencontre tous les quinze jours et qui ont, eux aussi, servi de cobayes pour digérer mon texte et mes outils.

Mes plus vifs remerciements vont aussi à Michaël Joulain et Julien Gilles, deux jeunes experts comptables, pour leur aide et leur enthousiasme dans la rédaction de ce livre ainsi que pour leur soutien de mon projet professionnel. Je les en remercie d'autant plus que, les plus grands cabinets d'expertise-comptable, après s'être vivement intéressé à mon analyse de gestion et ses outils, ont estimé qu'il était préférable de « ne pas donner suite au projet pour le moment ».

Sans le financement qu'Anne Bellat m'a apporté pour me permettre d'avoir le temps, au moins trois fois plus long que je ne l'avais prévu, je n'aurais jamais pu me consacrer, autant que je l'ai fait, à la rédaction de cet ouvrage. En plus de l'amitié que cela a fait naître entre nous, je lui exprime ici ma sincère reconnaissance pour son aide et sa confiance.

Pour terminer, mes très sincères remerciements vont à Michel Ferron. Une personne tout à fait exceptionnelle dans notre société française puisqu'après avoir été avoir été un enseignant pendant une décennie, il fut aussi dirigeant d'une PME de plus de 50 personnes. Particulièrement séduit par la MSCG, il n'a pas hésité à investir, tout à fait bénévolement, une très large partie de son temps de jeune retraité pour améliorer mon outil et sa présentation. Qu'il trouve ici l'expression de ma profonde et très sincère reconnaissance pour sa disponibilité et son aide si précieuse.

\* \* \*

# GLOSSAIRE

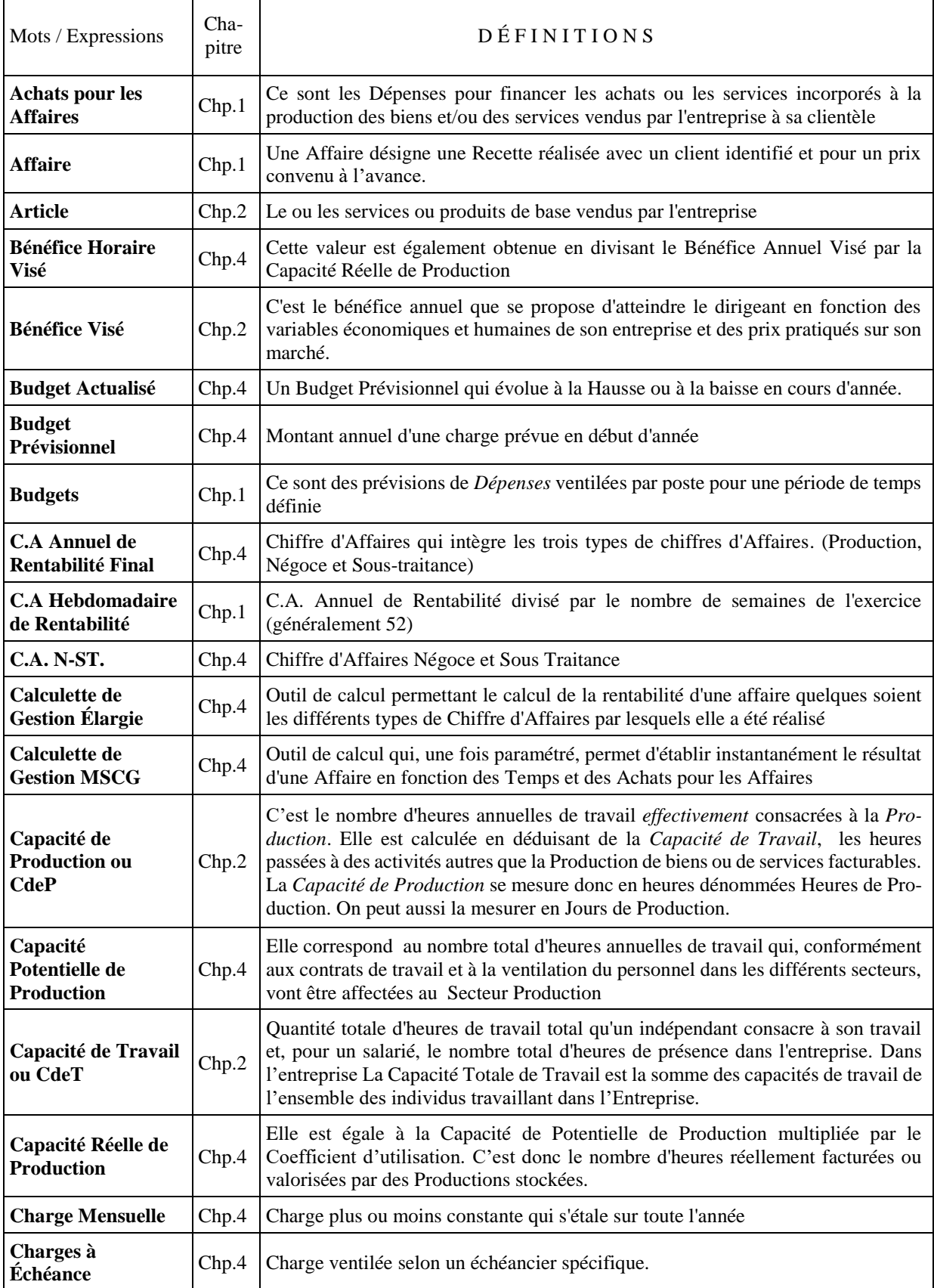

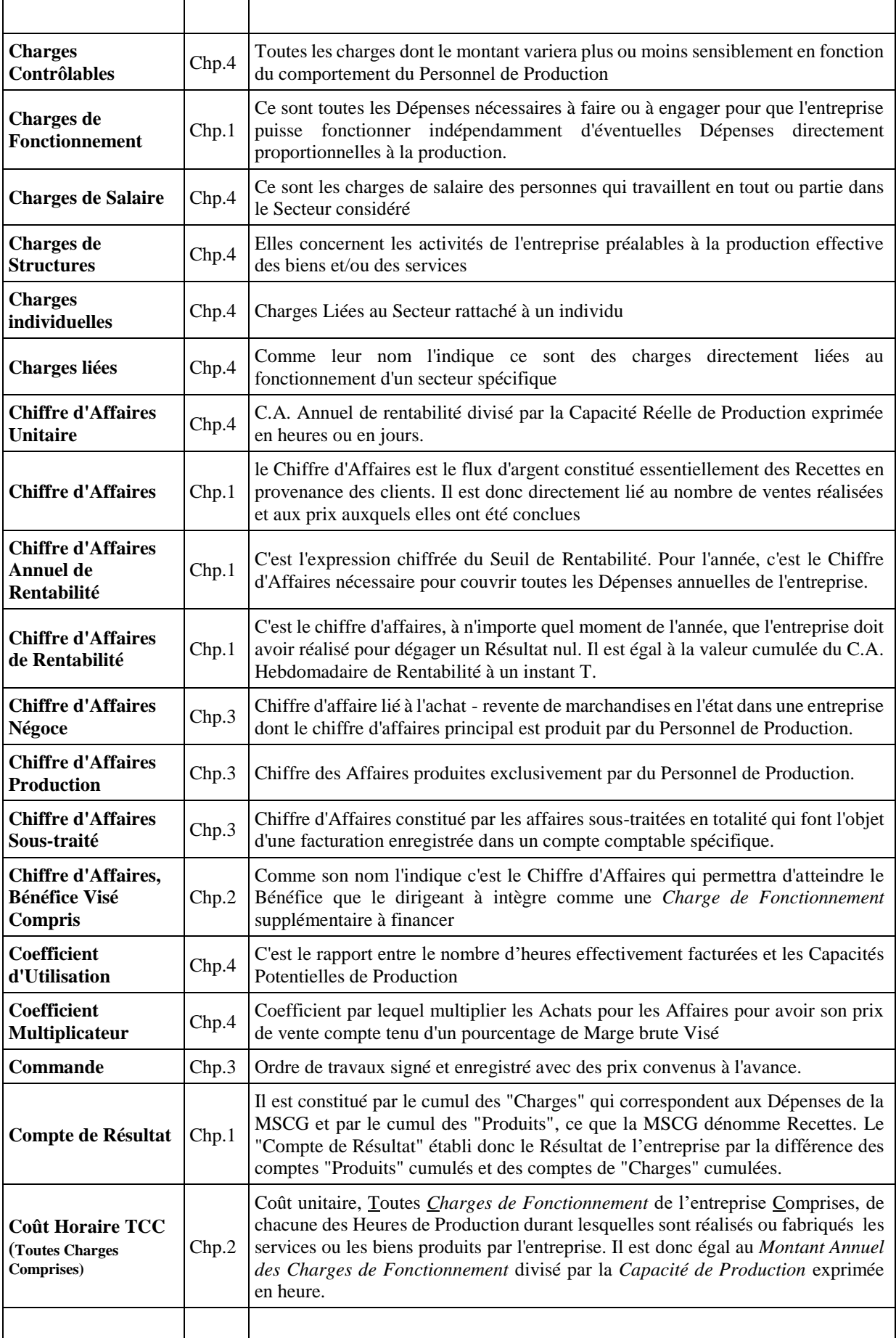

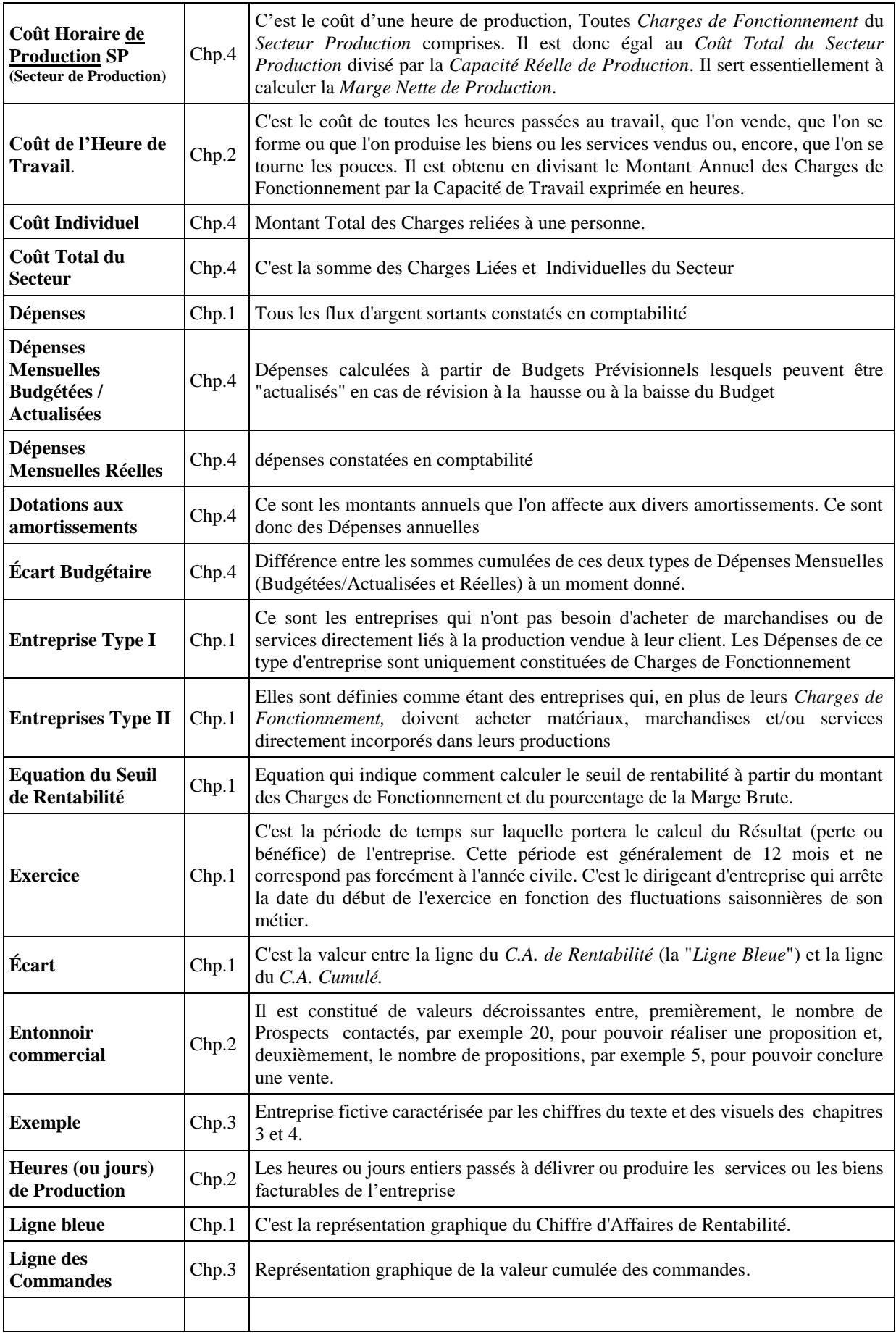

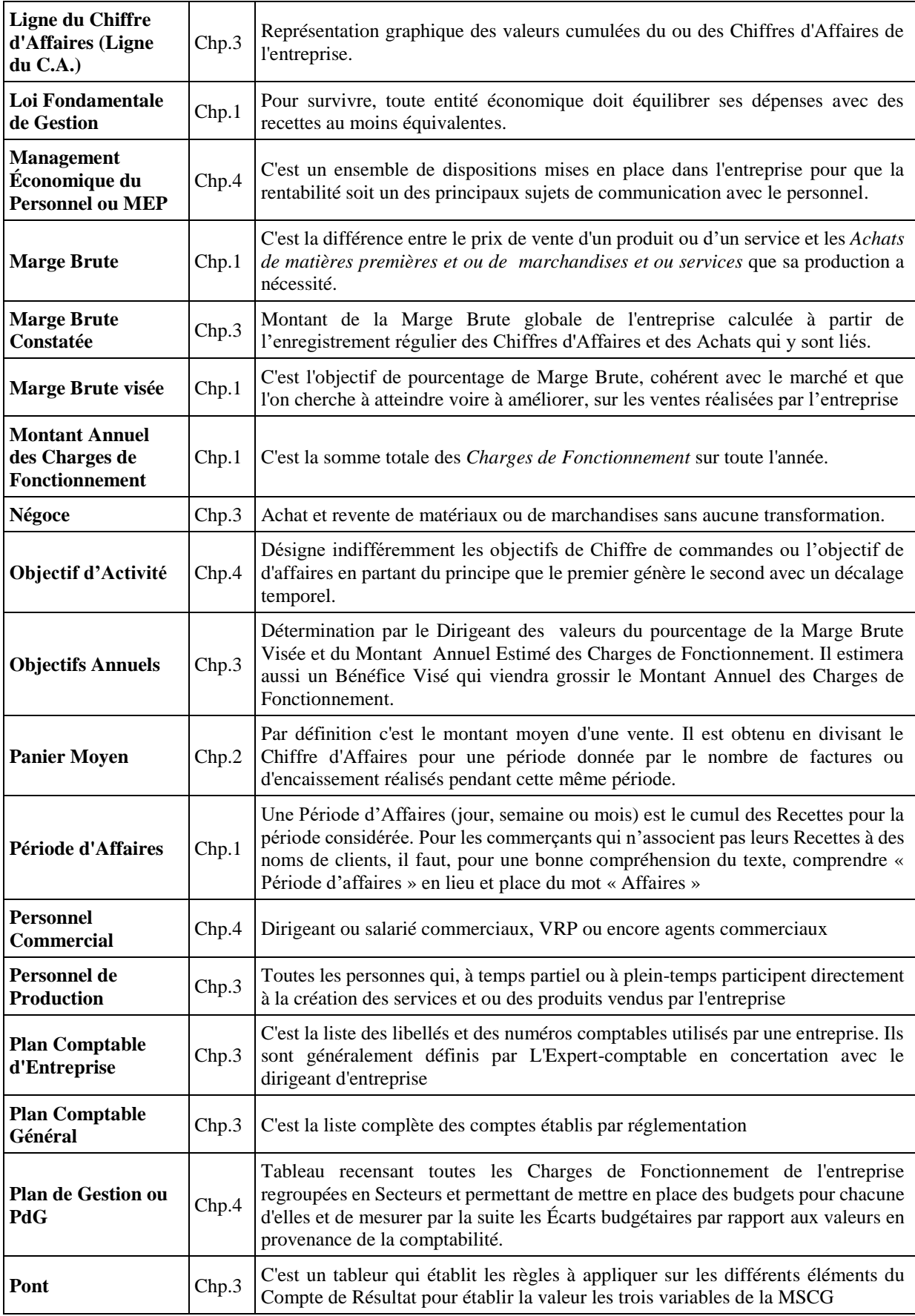

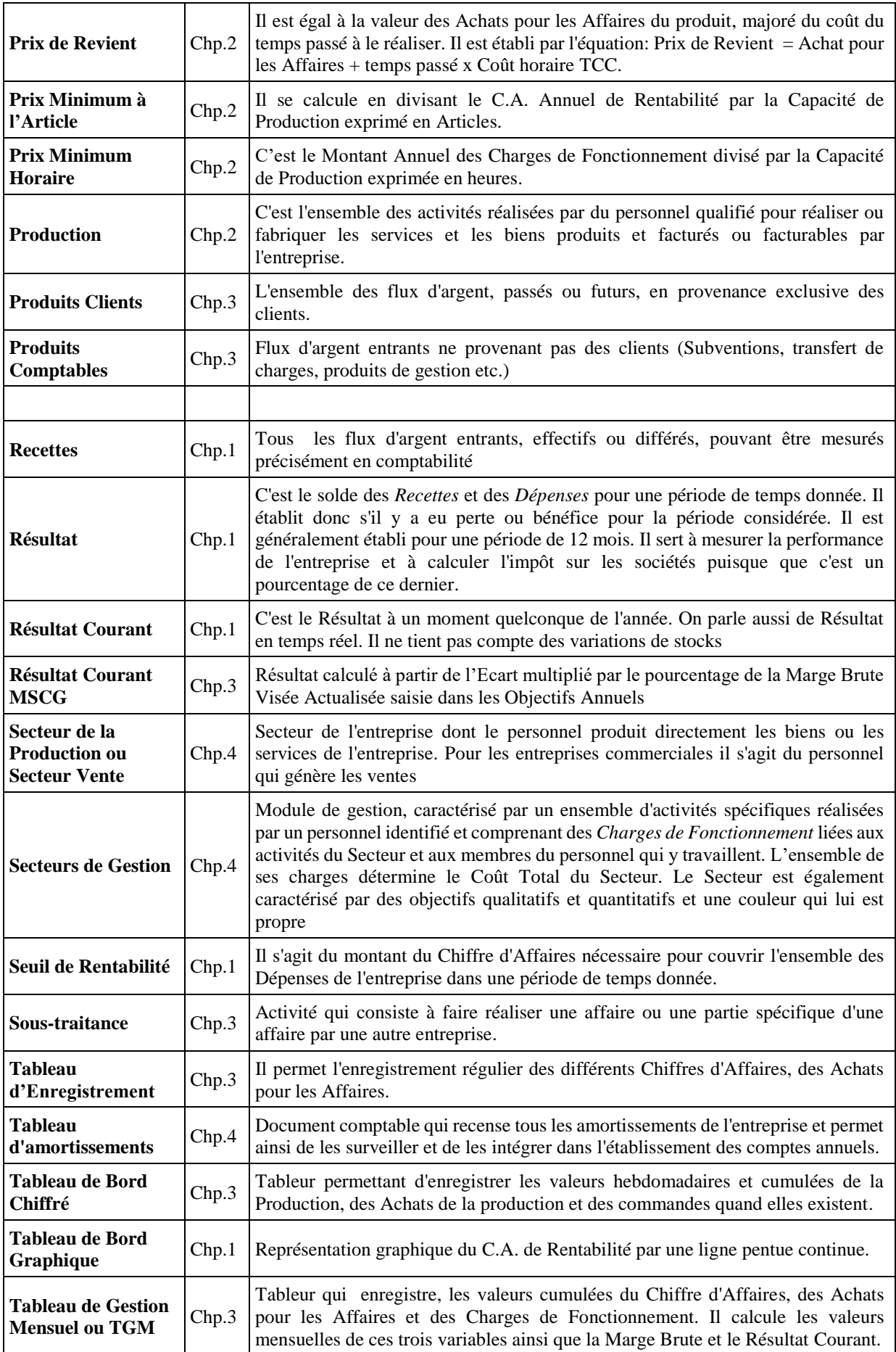

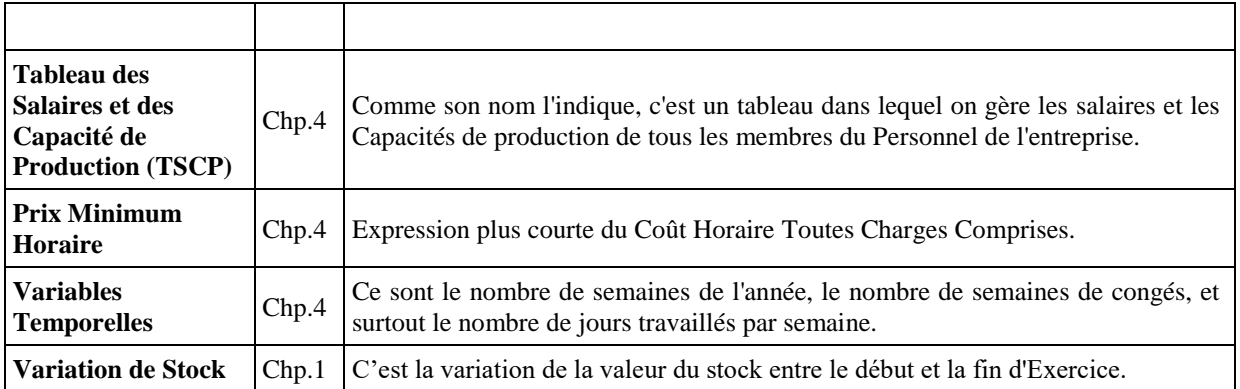

C'est avec beaucoup d'attention que je prendrai connaissance de vos remarques ou commentaires. Les points de vue de mes lecteurs me sont très précieux pour améliorer sans cesse la pédagogies des nouvelles éditions. Vous pouvez me contacter par le site [http://www.gerer-ma-petite-entreprise.com.](http://www.gerer-ma-petite-entreprise.com/)

\* \* \*

## **Exercices d'arithmétique de gestion**

## **Calcul des Pourcentages**

Quel pourcentage représente 563 par rapport à 1256 : Quel pourcentage représente 1256 par rapport à 536 : Quel pourcentage représente 4 par rapport à 17 : Quel pourcentage représente 17 par rapport à 4 : Quel pourcentage représente 745 632 par rapt. à 89 023 :

### **Calcul de Marge Brute et des Prix de Vente**

1) Votre Marge Brute est de 55 % et votre prix de vente est de 573  $\epsilon$  (ils représentent les 100%). Quel est le montant de votre Marge Brute ? :

Même exercice pour

- PV = 473  $\epsilon$  et le % de la Marge 23% =

 $-PV = 125 \epsilon$  et le % de la Marge 65% =

2) Votre prix d'achat est de 210  $\epsilon$  et vous voulez le vendre en faisant une marge de 25% Quel sera votre Prix de Vente ?

Même exercice pour

- Prix d'Achat = 125  $\epsilon$  et une Marge de 20% =
- Prix d'Achat = 275  $\epsilon$  et une Marge de 55% =

3) Votre Prix de Vente ne doit pas dépasser  $125 \epsilon$  et vous voulez faire une Marge Brute minimum de 45%. Quelle valeur ne doit pas dépasser votre prix d'achat ?

4) Formule pour calculer le coefficient multiplicateur pour obtenir une Marge Brute visée de N % Coefficient Multiplicateur =

Quel est le coefficient multiplicateur à appliquer sur un Prix d'Achat si on vent faire

Une Marge Brute de 20 % :

Une Marge Brute de 25 % :

Une marge Brute de 33% :

Une marge brute de 60% :

#### Corrigé page suivante.

## **Corrigé des Exercices**

## **Calcul des Pourcentage**

Quel pourcentage représente 563 par rapport à  $1256 : 563 / 12,56 = 44,82\%$ Quel pourcentage représente 1256 par rapport à 536 : 1256 / 5,36 = 234,33% Quel pourcentage représente 4 par rapport à  $17: 4/0,17 = 23,53\%$ Quel pourcentage représente 17 par rapport à 4 :  $17/0$ ,  $04 = 425\%$ Quel pourcentage représente 745 632 par rapport à 89 023 :

 $745632 / 890, 23 = 837,57\%$ 

### **Calcul de Marge Brute et des Prix de Vente**

1) Votre Marge Brute est de 55 % et votre prix de vente est de 573  $\epsilon$  (ils représentent les 100%). Quel est le montant de votre Marge Brute ? :

573 / 100 = 5,73 (valeur de 1%) X 55 = 315,15  $\epsilon$ 

Même exercice pour :

- PV = 473  $\epsilon$  et le % de la Marge 23% = 4,73 (valeur de 1%)  $X$  23 = 108,79  $\epsilon$ 

- PV = 125  $\epsilon$  et le % de la Marge 65% = 1,25 (valeur de 1%) X 65 = 81,25  $\epsilon$ 

2) Votre prix d'achat est de 210  $\epsilon$  et vous voulez le vendre en faisant une marge de 25%, Quel sera votre Prix de Vente ? Votre prix d'achat représente donc 100 - 25= 75% de votre prix de vente : donc 1% de votre Prix de vente est égale à  $210/75 = 2, 8 \epsilon$ . Votre prix de vente est donc de 2,8  $\in$  X 100 = 280  $\in$ 

Même exercice pour

- Prix d'Achat = 125  $\epsilon$  et une Marge de 20% = 125 / (100 20) X 100 = 156,25  $\epsilon$
- Prix d'Achat = 275  $\epsilon$  et une Marge de 55% = 275 / (100 55) X 100 = 611,11  $\epsilon$

3) Votre Prix de Vente ne doit pas dépasser 125 € et vous voulez faire une Marge Brute minimum de 45%. Quelle valeur ne doit pas dépasser votre prix d'achat ? Votre Marge Brute va être de 125 / 100 = 1,25  $\epsilon$  X 45 = 56,25  $\epsilon$ . Donc votre prix d'achat doit donc être inférieur à 125 - 56,25 = 68,75  $\epsilon$ 

4) Formule pour calculer le coefficient multiplicateur à appliquer sur vos achats pour obtenir une Marge Brute visée de N %. Coefficient Multiplicateur = 100 / (100-N)

Quel est le coefficient multiplicateur à appliquer sur un Prix d'Achat si on vent faire

Une Marge Brute de 20 % :  $100 / (100-20) = 100 / 80 = 1, 25$ 

Une Marge Brute de 25 % :  $100 / (100-25) = 100 / 75 = 1,333$ 

Une marge Brute de  $33\% : 100 / (100-33) = 100 / 66 = 1,515$ 

Une marge brute de  $60\% : 100 / (100-60) = 100 / 40 = 2.5$ 

Bonnes ventes au juste prix !

#### Éric du Petit Thouars

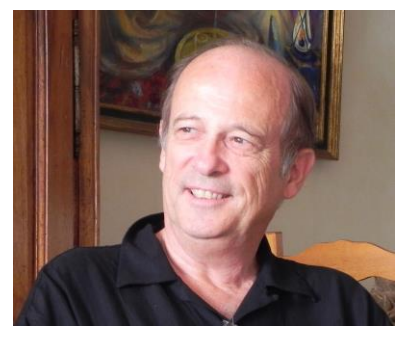

Il suit en 1970 son premier cours de micro-économie à l'Ecole Supérieure d'Agriculture d'Angers. Il réoriente ses études en 1972en intégrant l'Ecole des Ingénieurs des Techniques Horticole d'Angers dont il sera diplômé en 1975. Après une expérience d'enseignant en Tunisie au titre de la Coopération, il crée son entreprise dès son retour en France en 1978 pour construire et commercialiser une machine à épierrer les sols inventée au cours de ses études. Il touche ainsi à l'ingénierie industrielle. C'est en 1984 qu'il oriente définitivement son activité principale dans la protection solaire des bâtiments privés, publics et industriels

Dès le départ de son aventure entrepreneuriale, il cherche à intéresser son personnel en temps réel au résultat de l'entreprise. Dans un premier temps, Il le fait sur la base du chiffre d'affaires. C'est l'un des facteurs qui lui vaudra un dépôt de bilan en 1994. Il obtient un plan d'apurement du passif qu'il mènera jusqu'à son terme en 2001. Cela ne l'empêche pas de persister à intéresser son personnel, mais, cette fois-ci, sur la base du résultat. Il recherche donc comment calculer en permanence la rentabilité des affaires le bénéfice de l'entreprise en temps réel. Il finira ainsi par découvrir les bases de la Méthode Simplifié de Comptabilité et de Gestion (MSCG). Mise en place dans ses entreprises, elle a des effets remarquables et immédiats sur le management du personnel et sur le résultat. Cette méthode lui sera demandée par des entrepreneurs. Il déclinera cette demande faute de temps car il a repris fin 2003 une entreprise en totale déconfiture. Avec la MSCG et son Management Economique du Personnel (MEP) qui en découle, il la remontera en deux ans et demi et la cédera avec une belle plus-value en mai 2006.

Prenant conscience de la valeur de ses outils gestion et de management, il commencera en 2006 une activité de formateur et de conseiller auprès de dirigeant de TPE. Il écrira un premier manuel en 2009. Trop spécialisé, ce dernier a été entièrement réécrit pour être parfaitement compréhensible pour les formateurs, les jeunes dirigeants d'entreprise et ainsi qu'à toutes personnes désireuses de comprendre la gestion et le management d'une petite entreprise.

.